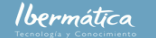

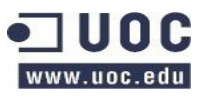

## **Máster en Software Libre**

# **Trabajo Final de Máster**

# **Plan de proyecto**

Autor: Juan A. de Haro / demarju@yahoo.com Tutor de prácticas: Corinne Dufraisse / [c.dufraisse@ibermatica.com](mailto:c.dufraisse@ibermatica.com) Responsable técnico Ibermática: Xavier Tejero / [x.tejero@ibermatica.com](mailto:x.tejero@ibermatica.com)

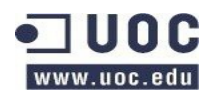

## Índice de contenidos

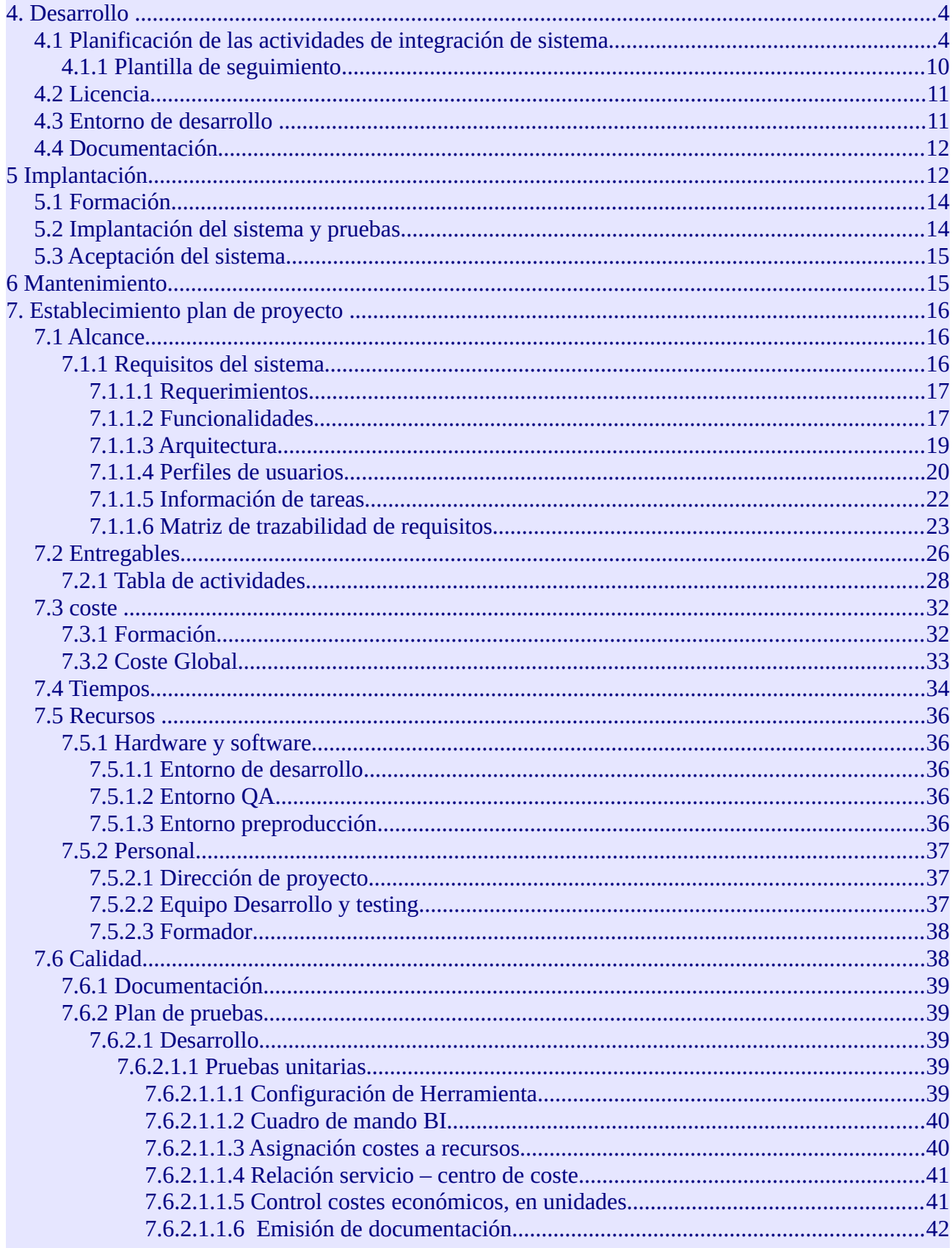

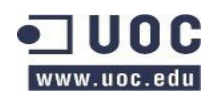

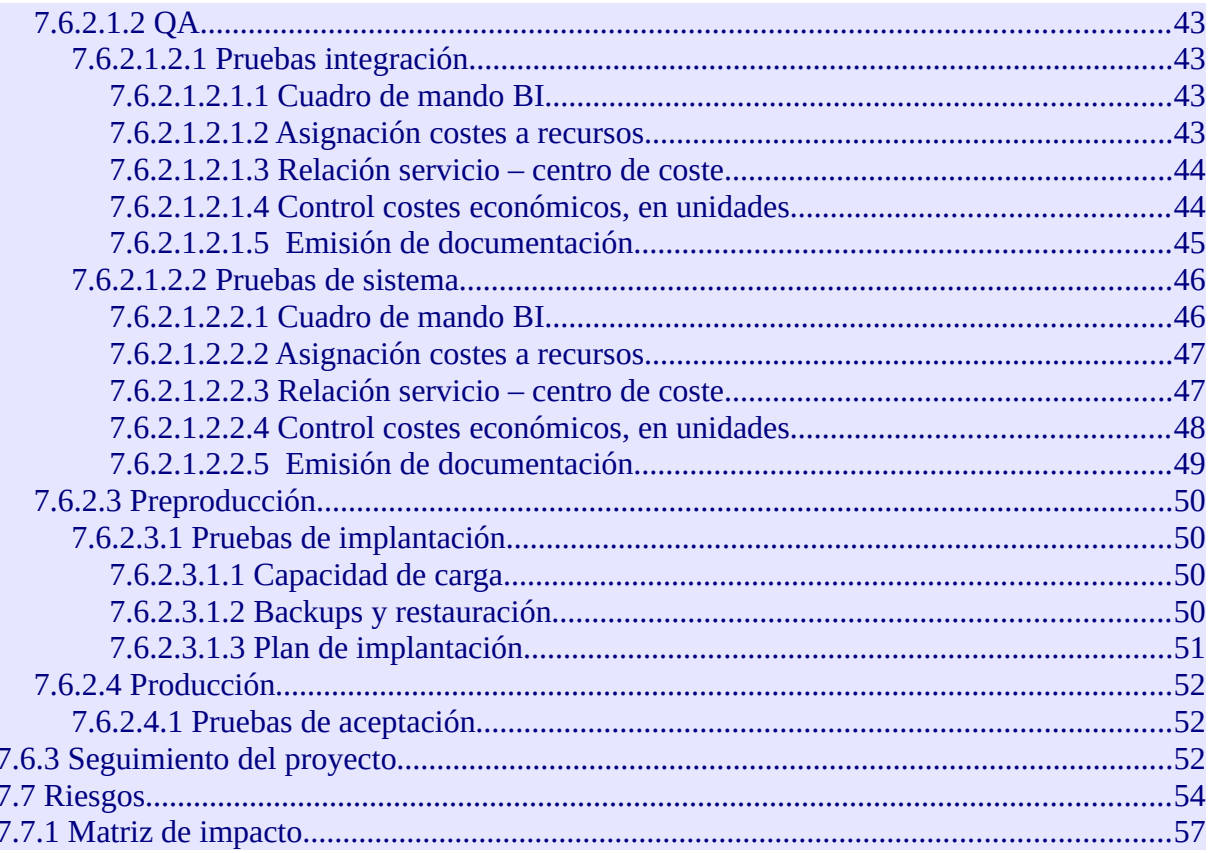

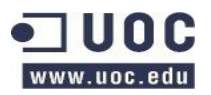

## <span id="page-3-1"></span>**4. Desarrollo**

El objetivo de la definición del desarrollo es la construcción ordenada del sistema en base a los puntos estudiados previamente.

## <span id="page-3-0"></span>**4.1 Planificación de las actividades de integración de sistema**

En la gráfica siguiente podemos observar los componentes de software que serán necesarios para implementar el sistema.

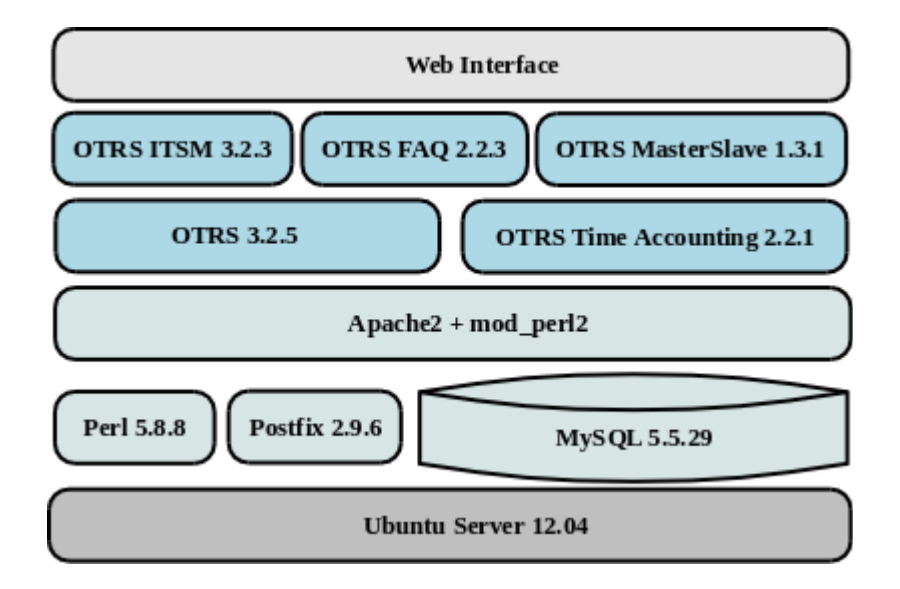

Las tareas de desarrollo para la herramienta son:

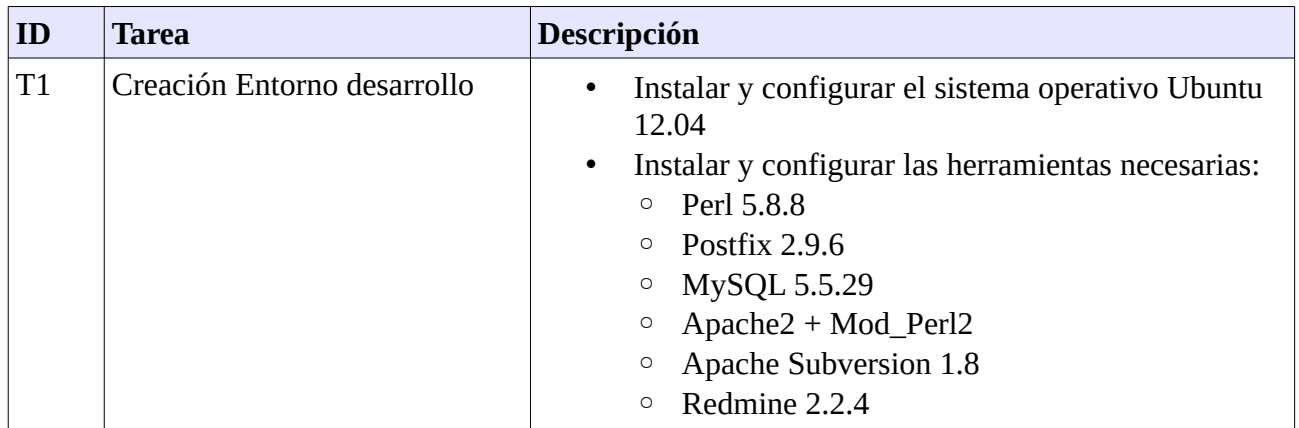

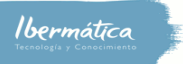

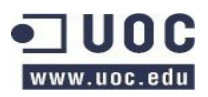

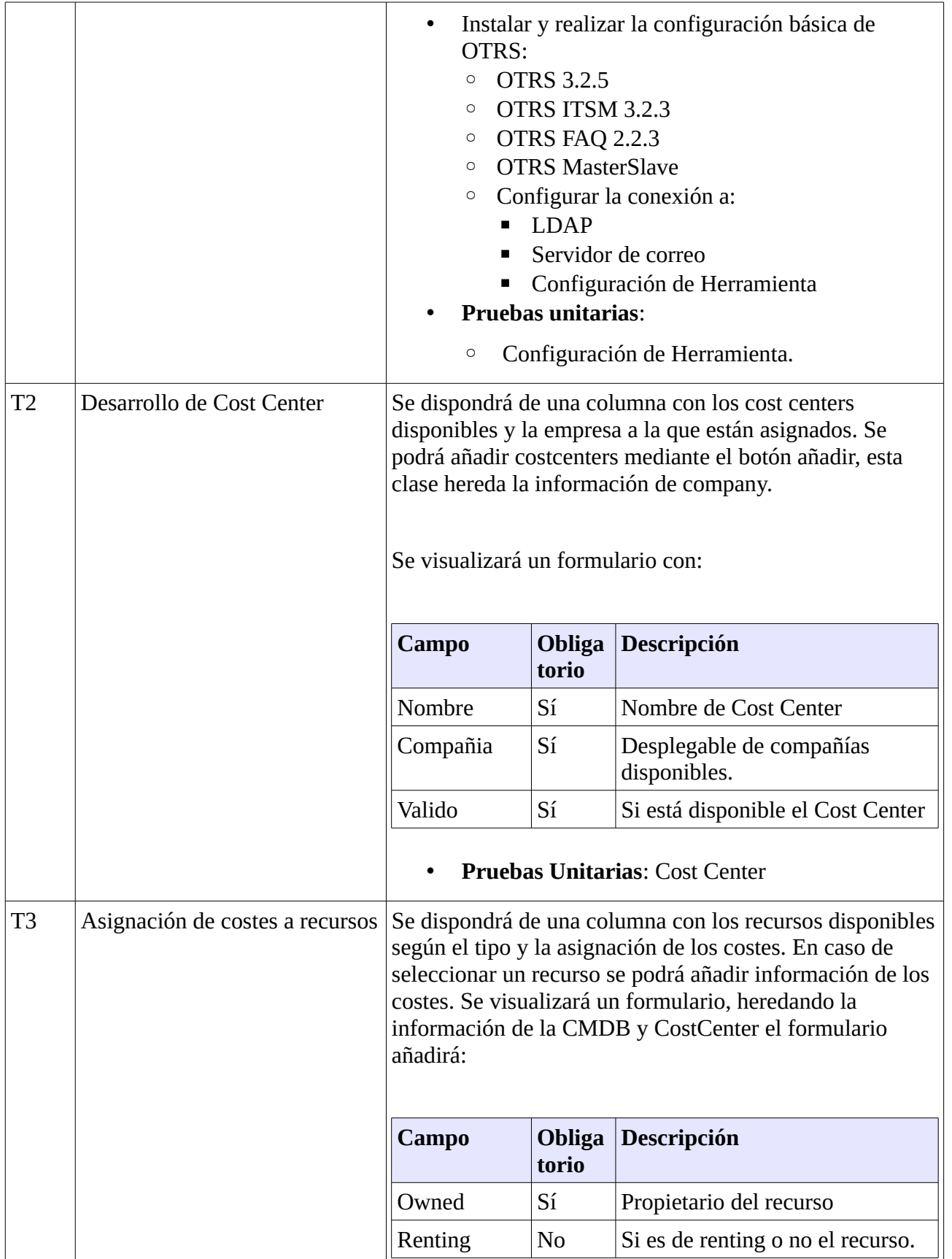

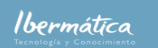

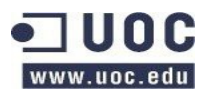

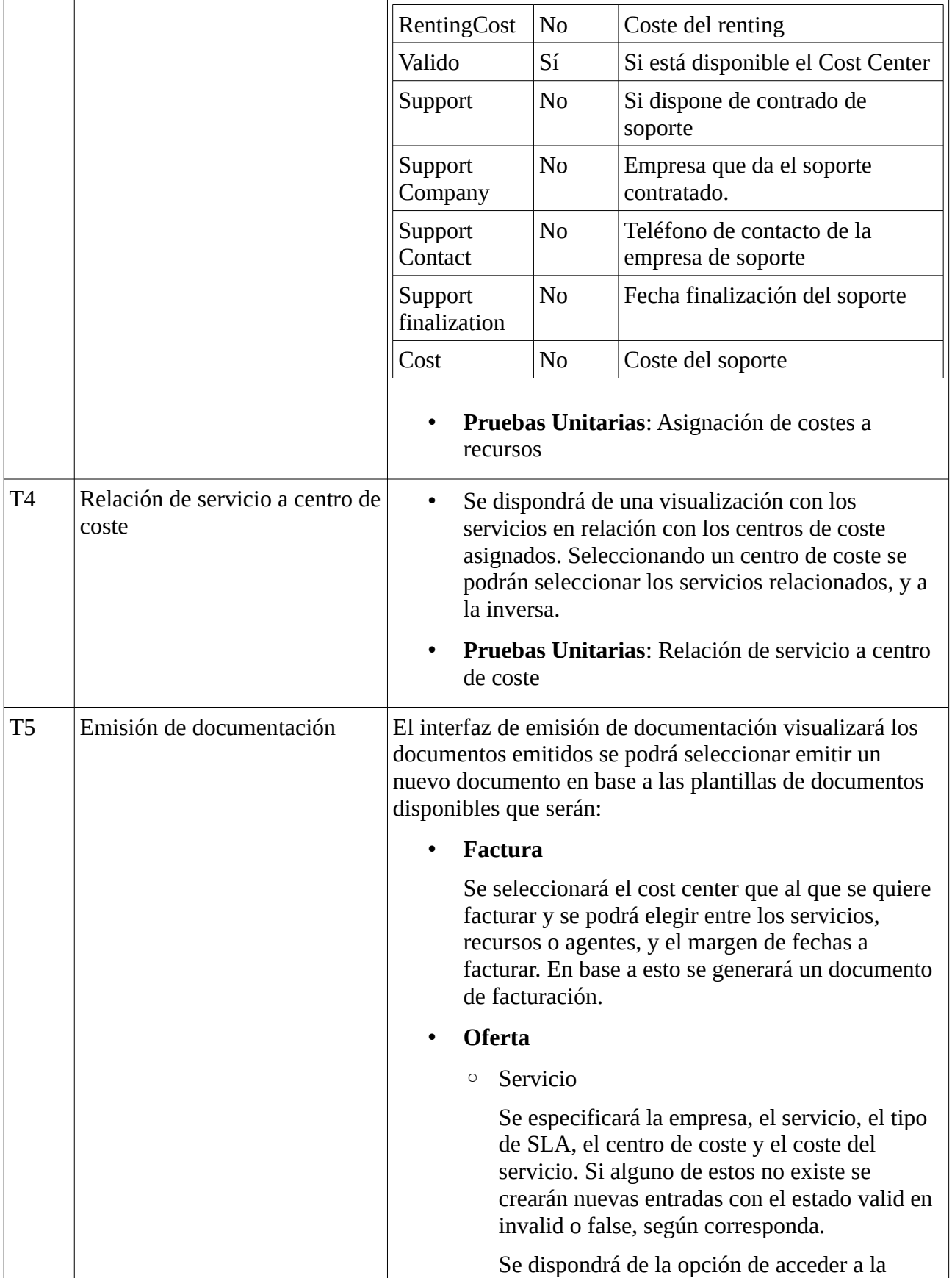

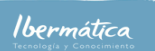

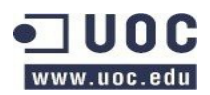

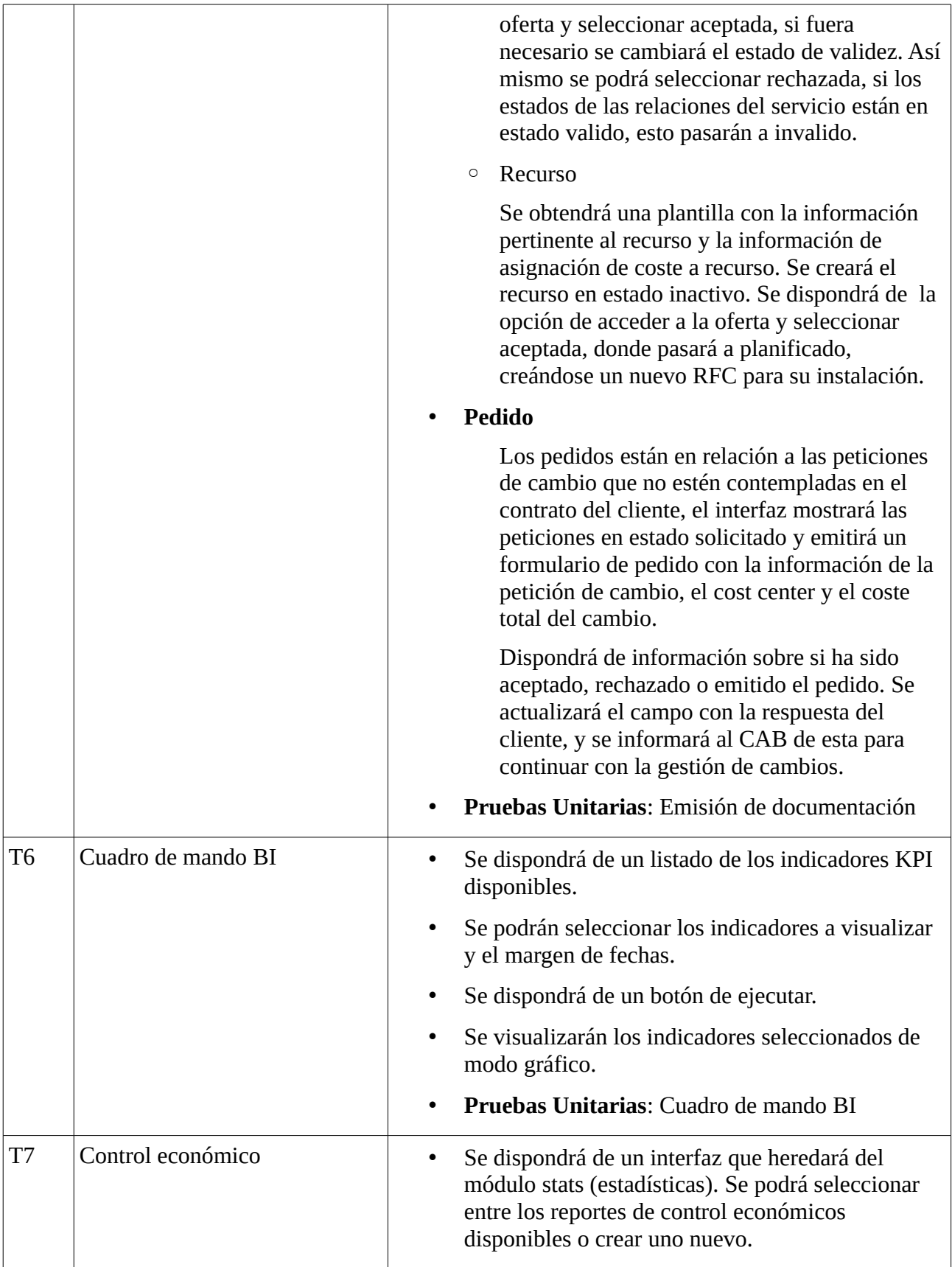

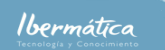

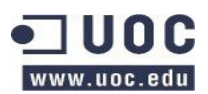

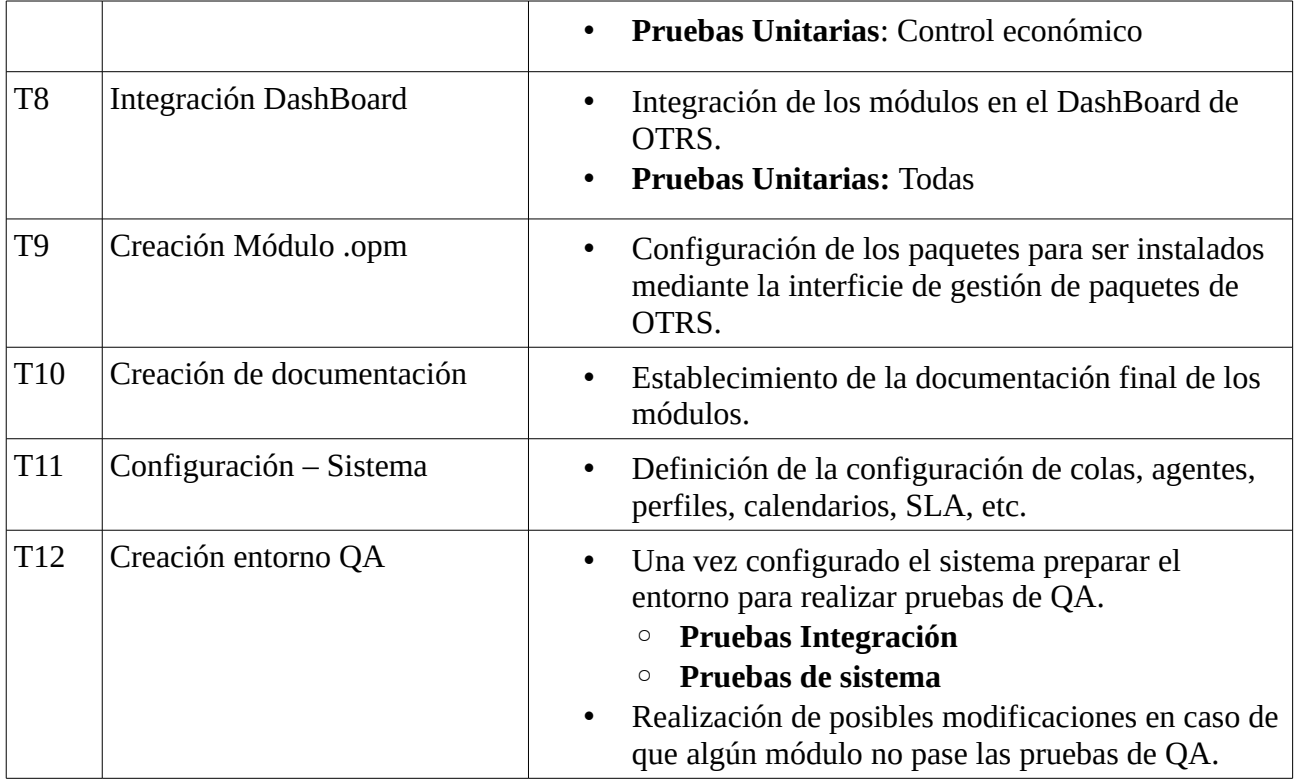

La especificación temporal de las tareas es:

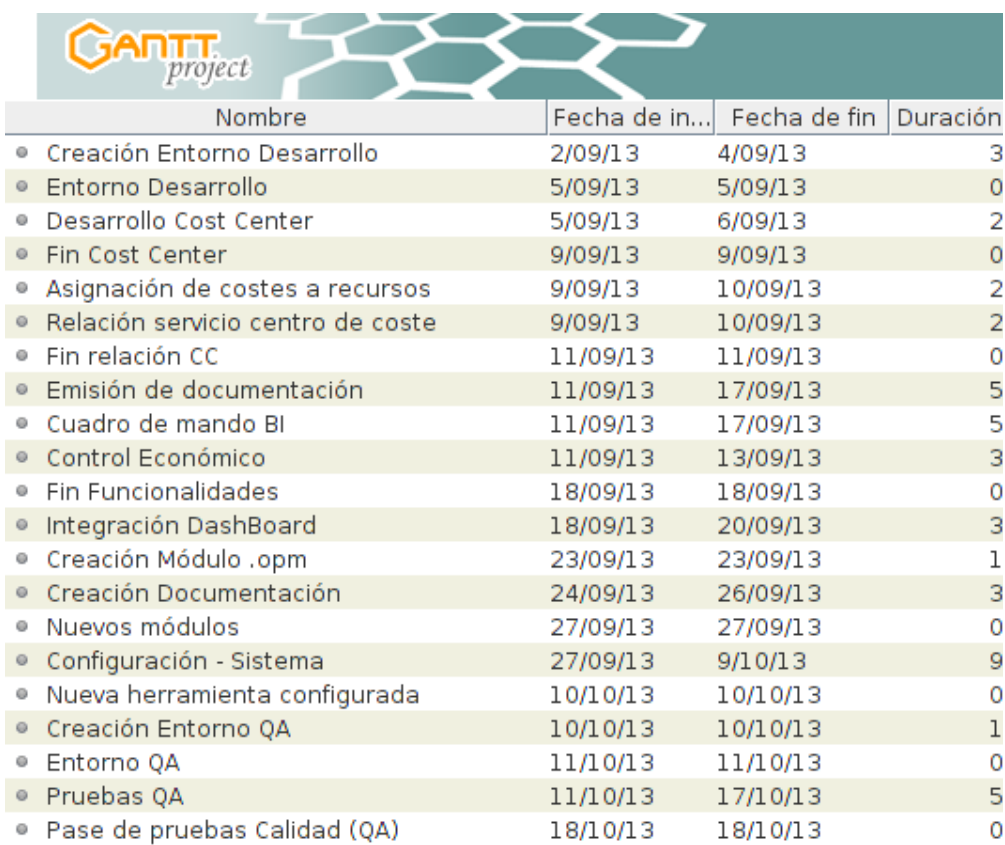

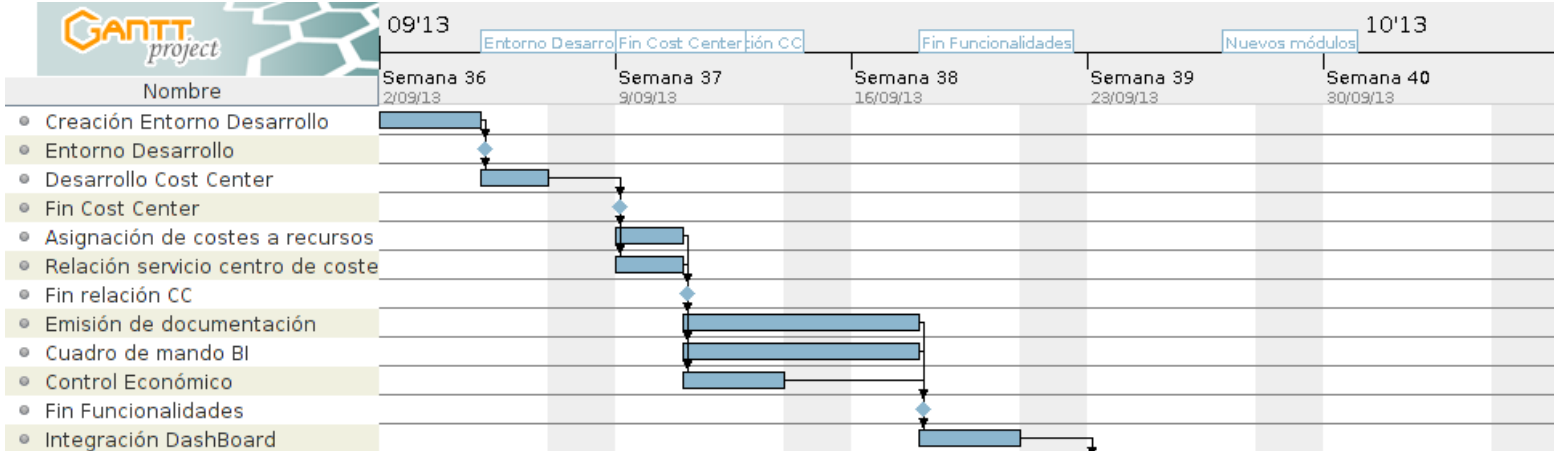

Entorno Desarro Fin Cost Center tión CC

· Pase de pruebas Calidad (QA)

● Entorno QA · Pruebas QA 09'13

· Creación Módulo .opm · Creación Documentación · Nuevos módulos Configuración - Sistema · Nueva herramienta configurada

· Creación Entorno QA

#### Creación Plan de Proyecto herramienta de ticketing. Plan de proyecto

Fin Funcionalidades

 $,10'13$ 

Nuevos módulos

NueEntorno QAnta configurada Pa

'Semana 42

 $14/10/13$ 

'<br>'Semana 41

<u>ta k</u>

 $7/10/13$ 

#### Ibermática

· Fin relación

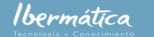

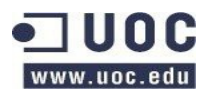

## <span id="page-9-0"></span>**4.1.1 Plantilla de seguimiento**

Para la implementación del proyecto se utilizará metodología SCRUM, la periodicidad de los Sprint Backlogs será la marcada por las fechas de entrega. Al ser un proyecto de aproximadamente 10 semanas de duración, los Sprints serán prácticamente semanales.

La plantilla de seguimiento del proyecto deberá entregarse en la finalización de cada Sprint. En caso de retraso de la entrega de la tarea la plantilla de seguimiento deberá entregarse igualmente con tal de mantener al comité de dirección de proyecto informado de los motivos del retraso. Debiéndose actualizar la documentación necesaria para mantener la plantilla al día.

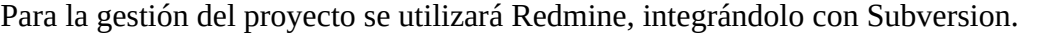

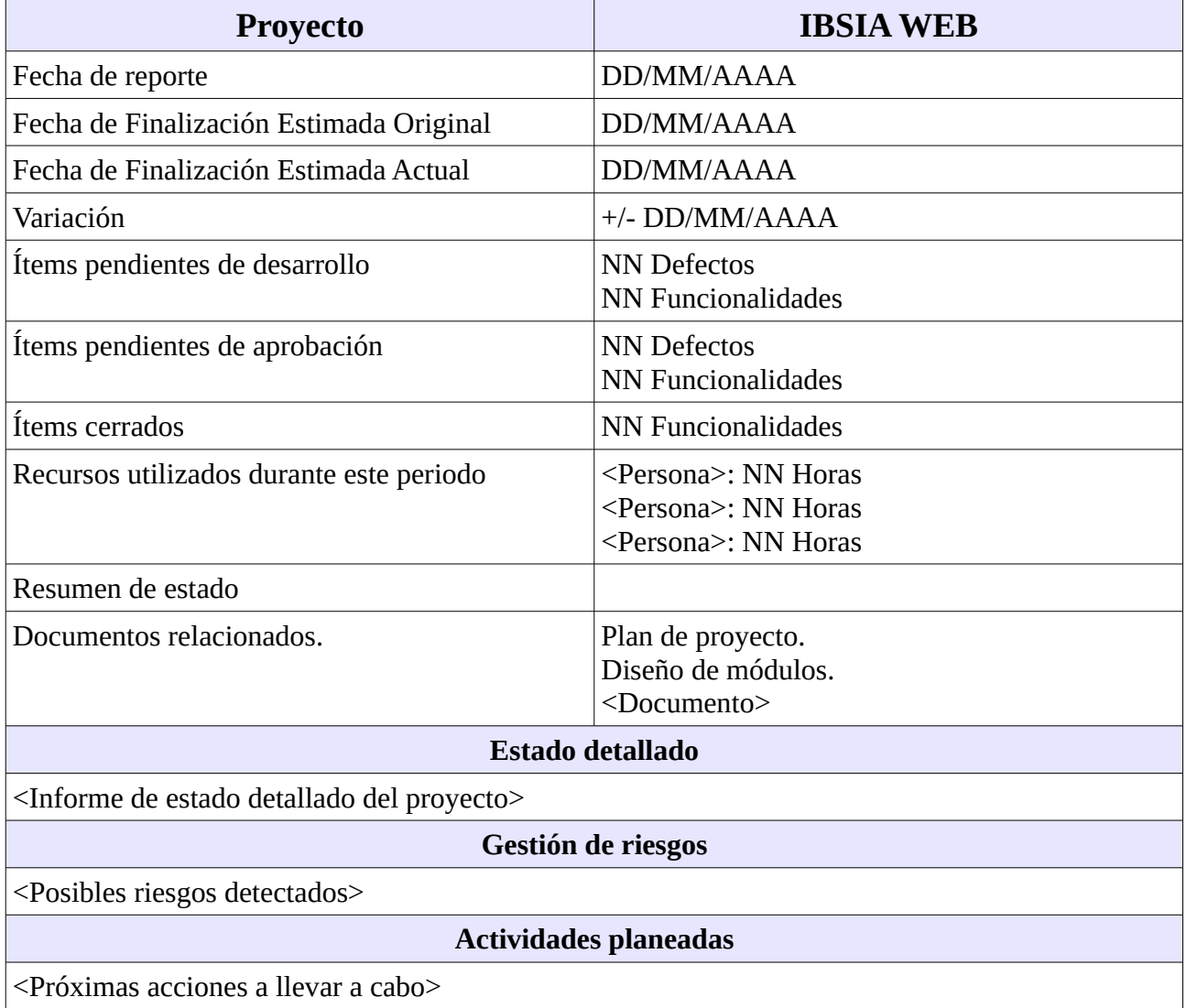

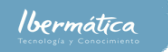

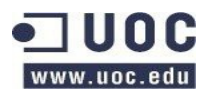

#### **Actualización de la planificación**

<Diagrama de Gantt actualizado>

## <span id="page-10-1"></span>**4.2 Licencia**

Las licencias de los componentes son:

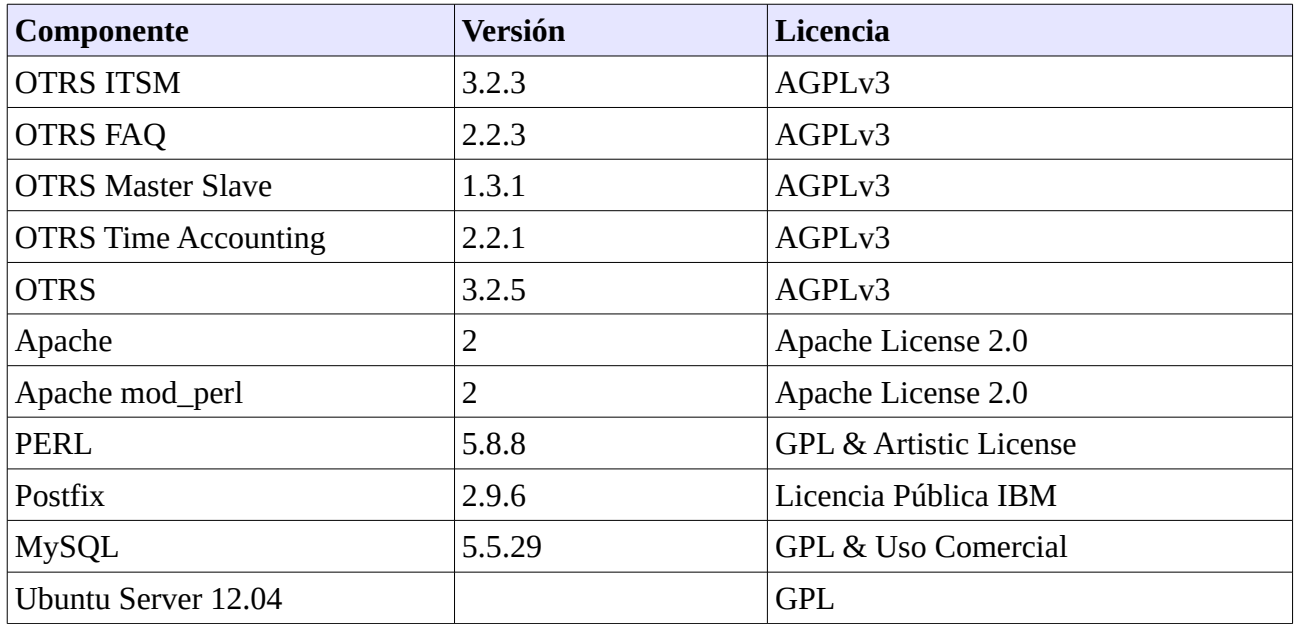

La licencia del módulo desarrollado deberá publicarse bajo AGPLv3.

## <span id="page-10-0"></span>**4.3 Entorno de desarrollo**

- El entorno de desarrollo deberá facilitar:
	- El IDE de JEDIT en los desktops de los desarrolladores.
		- Establecimiento de estándar de edición de código, estilo de código, opciones de la herramienta, etc.
	- Subversion como sistema de control de versiones.
	- Tortoise como cliente de Subversion.
	- Redmine como sistema de gestión del proyecto.
	- Entorno con OTRS funcional.
- El estilo de codificación estará basado en:
	- Las recomendaciones de codificación del proyecto PERL: <http://perldoc.perl.org/perlstyle.html>
	- Las definiciones del manual de desarrollo de OTRS:

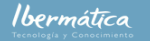

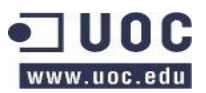

<http://doc.otrs.org/developer/3.1/en/html/>

- El código generado se realizará en base a los diagramas de clases, casos de uso revisados y las pruebas unitarias.
- Se ejecutarán las pruebas unitarias concurrentemente con el desarrollo.
- Se ejecutarán pruebas de QA al finalizar el desarrollo para garantizar el correcto funcionamiento de todo el sistema.

## <span id="page-11-1"></span>**4.4 Documentación**

La documentación deberá estar en formato DocBook.

La documentación de las librerías usadas para la conexión a la BBDD, test unitarios, etc. deberá utilizar el formato [POD,](http://perldoc.perl.org/perlpod.html) así como la documentación técnica del codigo fuente.

Se utlizará [Pod-DocBook 1.2](http://search.cpan.org/~nandu/Pod-DocBook-1.2/) para el volcado de la documentación de librerias y del código en la documentación.

Se creará un manual de operación de la herramienta para el equipo de operaciones.

## <span id="page-11-0"></span>**5 Implantación**

Se creará un entorno de preproducción donde se dispondrá de la misma arquitectura y software que se utilizará en producción. Esto incluye los posibles programas que puedan presentarse en los servidores donde será implantado el sistema. Se realizarán las pruebas de integración del sistema asegurando que no afecta a otros sistemas disponibles.

Para ello se creará el manual de implantación como parte de las tareas de pruebas de entorno. Deberá incluir la instalación de los programas necesarios para el funcionamiento de la herramienta, las pruebas a realizar y el plan de marcha atrás en caso de problemas. Los usuarios de otros sistemas deberán confirmar el correcto funcionamiento de estos y añadir al manual de implantación las pruebas de confirmación de los sistemas que convivan con la nueva herramienta. Hay que tener en cuenta que este manual deberá ser exacto, ya que el objetivo es crear un documento fiable de los pasos a realizar para la puesta en producción del sistema y las pruebas a realizar para garantizar que el servicio funciona correctamente y no interfiere en el funcionamiento de los sistemas actuales.

En el manual de implantación, que deberá probarse en preproducción se deberán incluir:

- Backup y recuperación.
- Instalación de servicios designados.

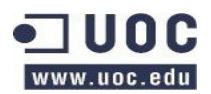

- Instalación de los componentes desarrollados
- Configuraciones de la herramienta, como:
	- Base de datos.
	- Workflows
	- Plantillas
	- Agentes
	- Clientes
- Configuraciones de elementos externos, como la conexión a:
	- Correo
	- LDAP
- Tareas periódicas programadas:
	- Agente genérico.
	- Backup.
- Pruebas de aceptación.
- Marcha atrás de la implantación.
	- Recuperación de backup
	- Desinstalación de componentes

Las tareas a llevar a cabo son:

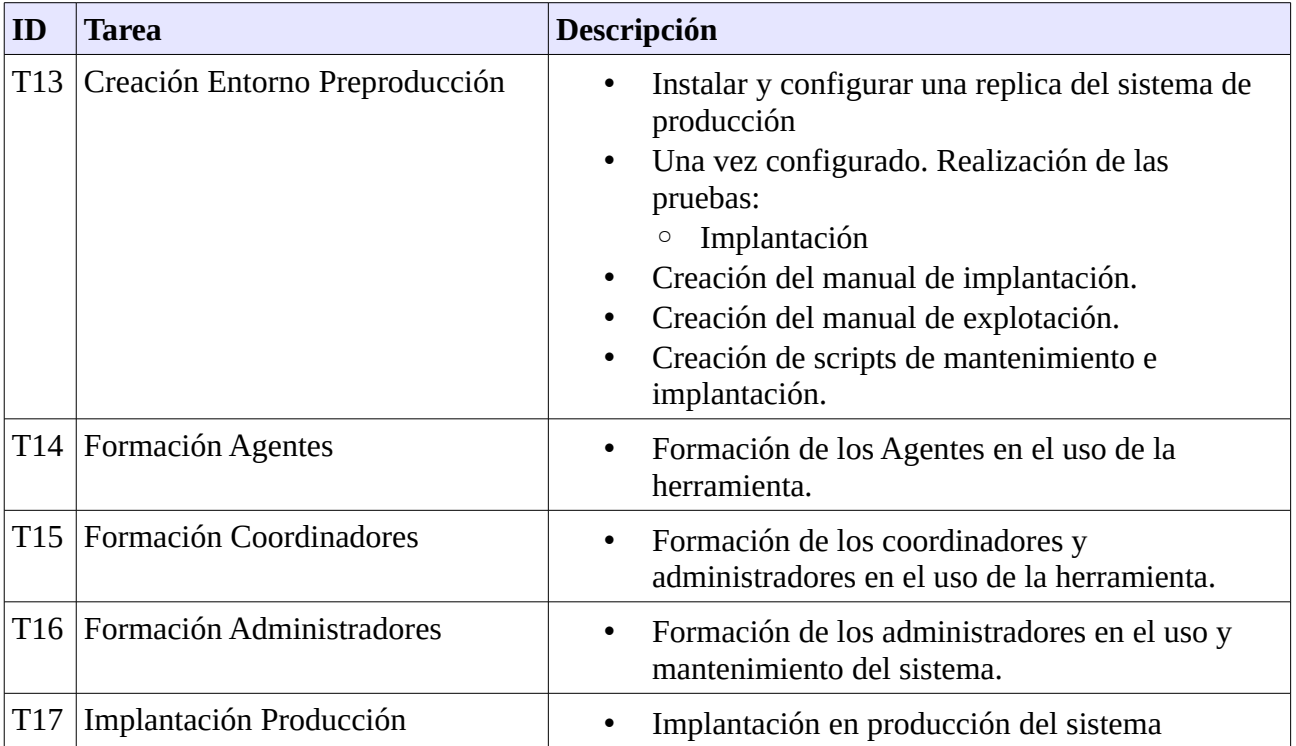

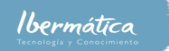

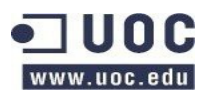

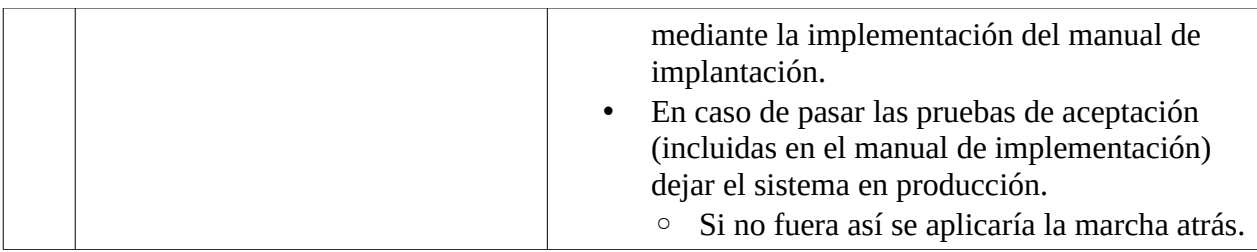

La especificación temporal de las tareas es:

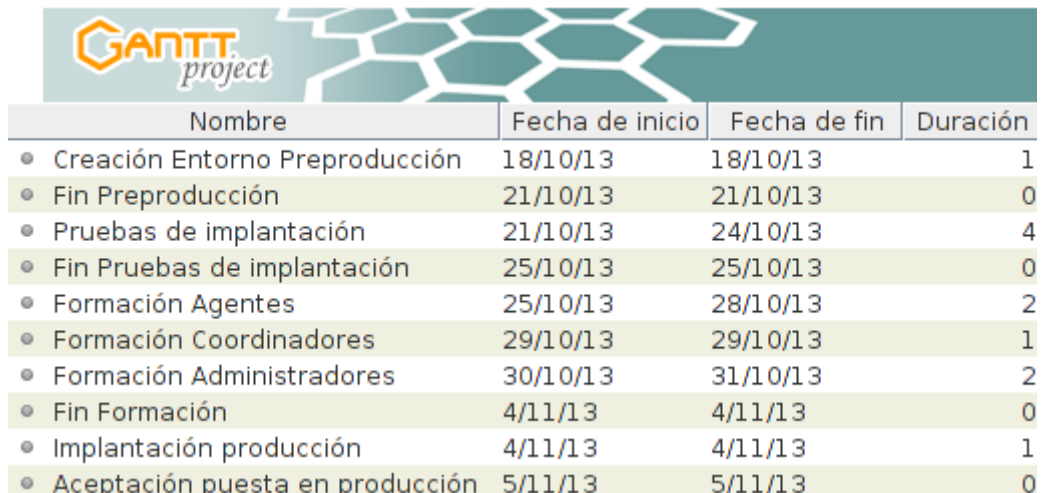

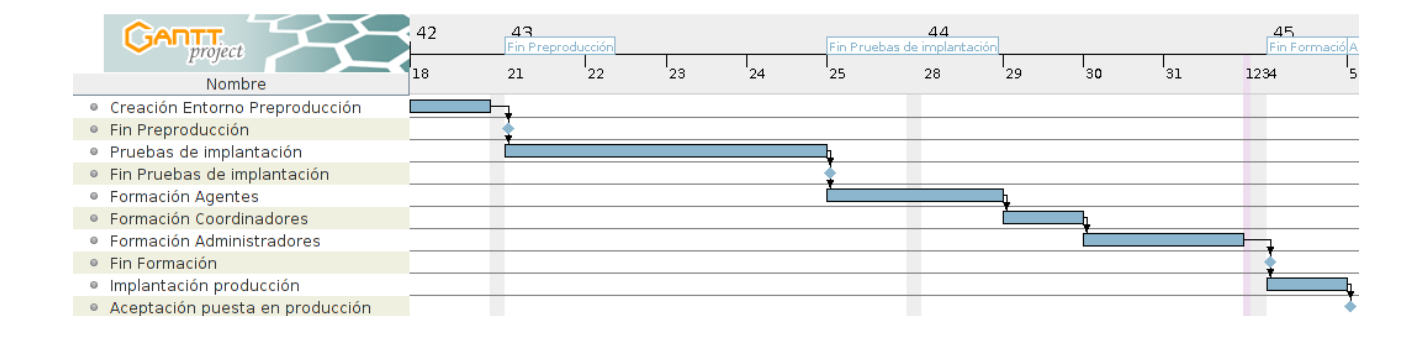

## <span id="page-13-1"></span>**5.1 Formación**

La formación de los Agentes se llevará a cabo utilizando el entorno de preproducción, una se haya confirmado el correcto funcionamiento de este.

## <span id="page-13-0"></span>**5.2 Implantación del sistema y pruebas.**

Una vez creado y probado el manual de implantación en el entorno de preproducción se realizará la implantación de este. El manual de implantación deberá incluir las pruebas que se deben realizar para la aceptación de este en el entorno de producción.

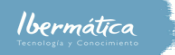

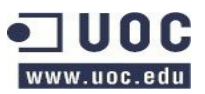

En caso de no pasar las pruebas de integración deberá aplicarse la instrucciones de marcha atrás para dejar el entorno de producción en perfecto funcionamiento.

## <span id="page-14-1"></span>**5.3 Aceptación del sistema**

Una vez implantado el sistema y pasados los test de aceptación de presentará toda la documentación relativa a este, con los resultados de las pruebas, al cliente para ser aceptado por este. Esta incluirá el nivel de servicio acordado.

## <span id="page-14-0"></span>**6 Mantenimiento**

En el presupuesto del proyecto se incluyen una partida al mantenimiento de este. El entorno de desarrollo se mantendrá activo y se asignarán desarrolladores de la empresa que hayan participado en el proyecto con unas horas dedicadas a las solución de bugs o implementación de nuevas funcionalidades.

Al ser código AGPL el código deberá publicarse, esto puede ser una oportunidad, ya que podría publicarse en la web de la empresa obteniendo:

- Publicidad.
- Mejora de la imagen la comunidad FOSS en general, y OTRS en particular.
- Terceros utilizando el código.
	- Se podría aceptar aportaciones al mismo.
	- Se podría aceptar reportes de Bugs, pudiéndose solucionar antes de que supusieran un problema interno en la empresa.

Ibermática

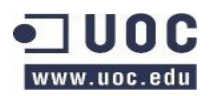

## <span id="page-15-2"></span>**7. Establecimiento plan de proyecto**

## <span id="page-15-1"></span>**7.1 Alcance**

El proyecto de creación de la herramienta IBSIA WEB se basará en la herramienta de ticketing OTRS, la cual se configurará para adaptarse a los requerimientos y funcionalidades necesarios. Adicionalmente se desarrollarán las funcionalidades de la cuales no dispone actualmente. Estas se agruparán en un nuevo paquete financiero para la aplicación. A nivel general las acciones principales a realizar serán:

- Desarrollo del sistema de finanzas.
	- Cuadro de Mando BI.
	- Asignación de costes a recursos.
	- Relación de servicio centro de coste.
	- Control costes económicos.
	- Emisión de documentación.
- Configuración de la herramienta.
- Pruebas de calidad.
- Pruebas de preproducción.
- Puesta en producción.

## <span id="page-15-0"></span>**7.1.1 Requisitos del sistema**

El sistema debe cumplir con los requisitos y funcionalidades listadas a continuación, los requisitos que habrá que desarrollar serán los integrados en el sistema de finanzas, compuesto por:

- Cuadro de Mando BI.
- Asignación de costes a recursos.
- Relación de servicio centro de coste.
- Control costes económicos.
- Emisión de documentación.

La vista general de los sistema que integrarán la aplicación son:

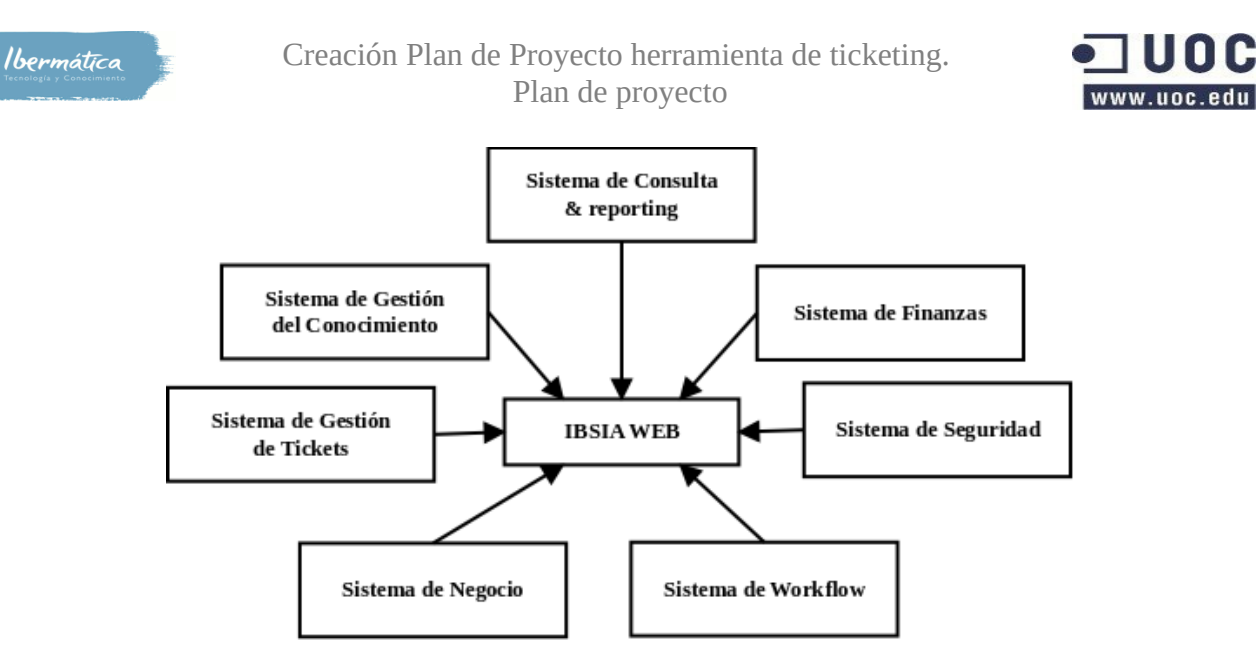

### <span id="page-16-1"></span>**7.1.1.1 Requerimientos**

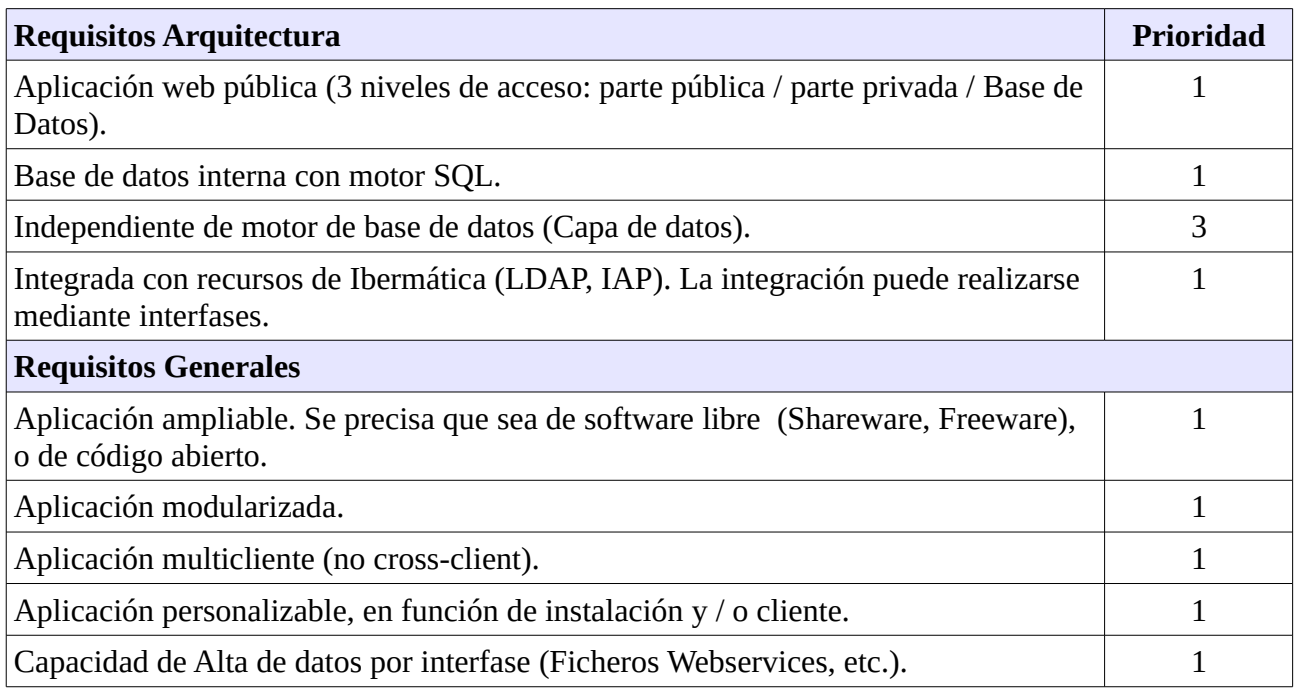

#### <span id="page-16-0"></span>**7.1.1.2 Funcionalidades**

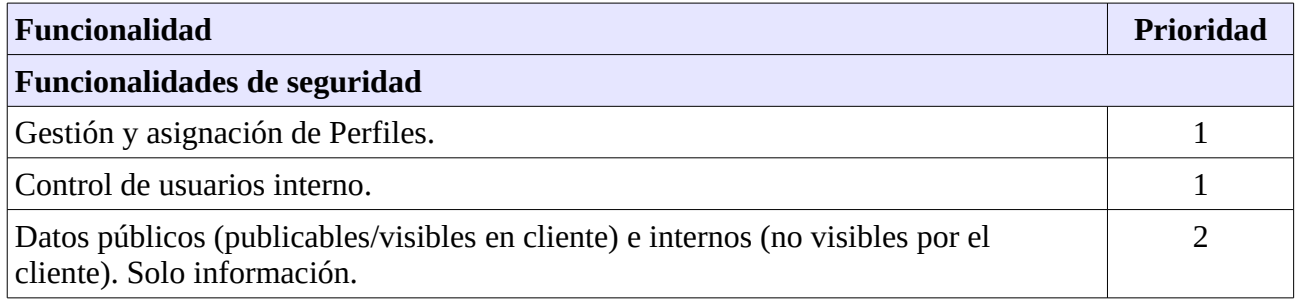

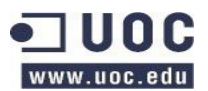

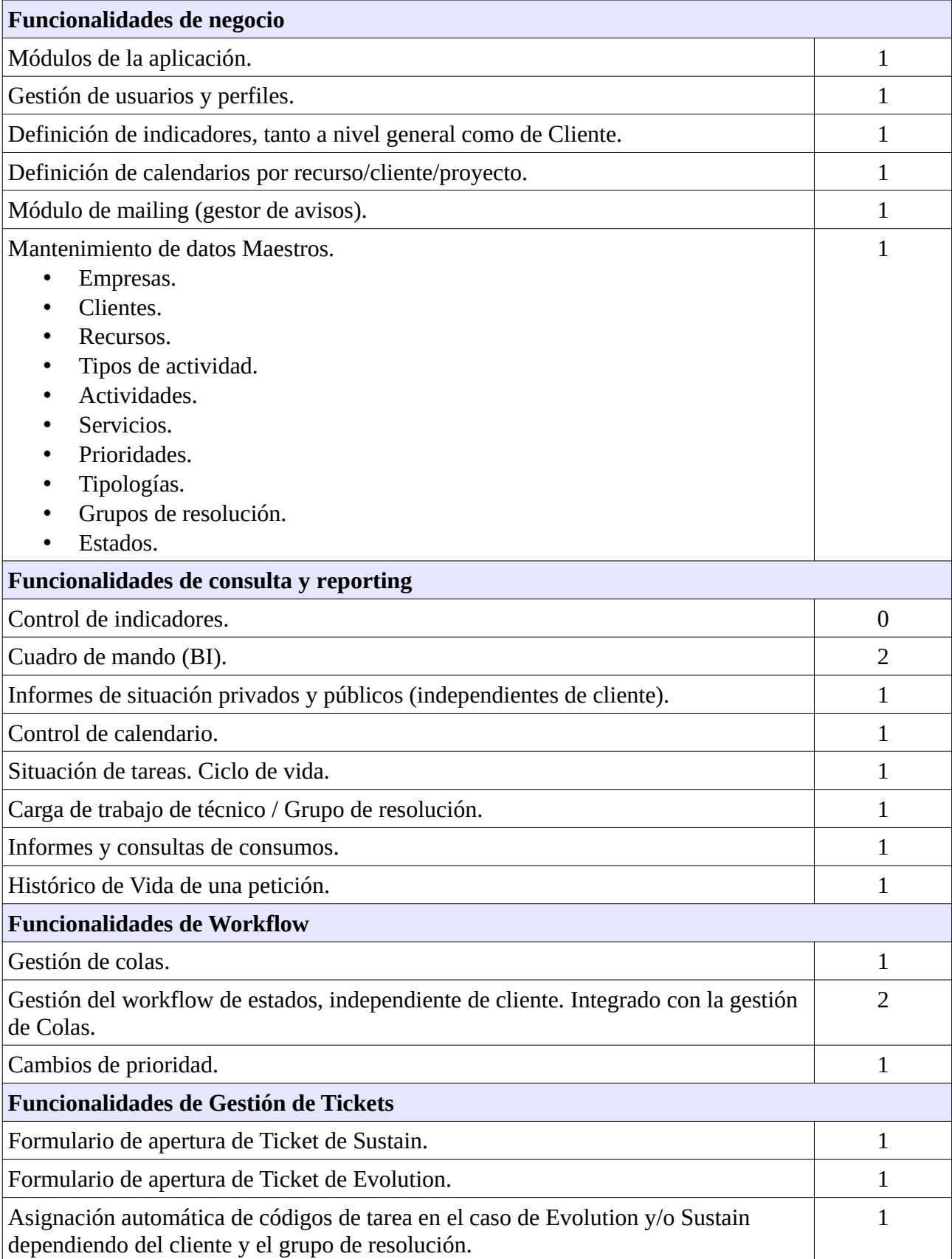

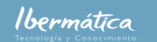

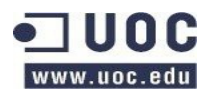

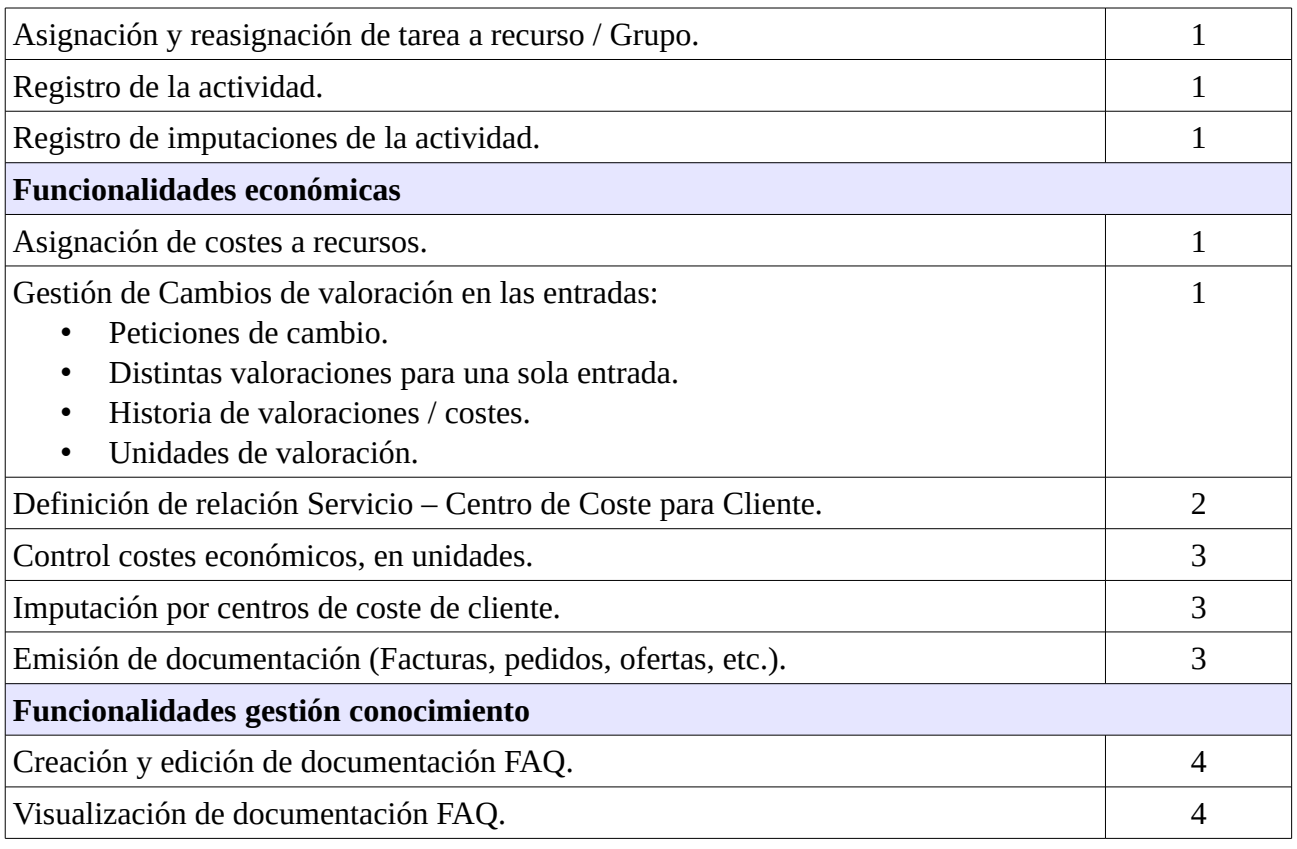

### <span id="page-18-0"></span>**7.1.1.3 Arquitectura**

La arquitectura de accesibilidad de la aplicación debe responder a la posibilidad de conexiones desde de fuera de la red corporativa como de manera interna. Dividiéndose entre clientes y usuarios internos de Ibermática. Esta constará de una zona de DMZ con el acceso web y una zona interna con el servidor de aplicaciones y de base de datos. Debe disponerse de un sistema de login para la autentificación de usuarios.

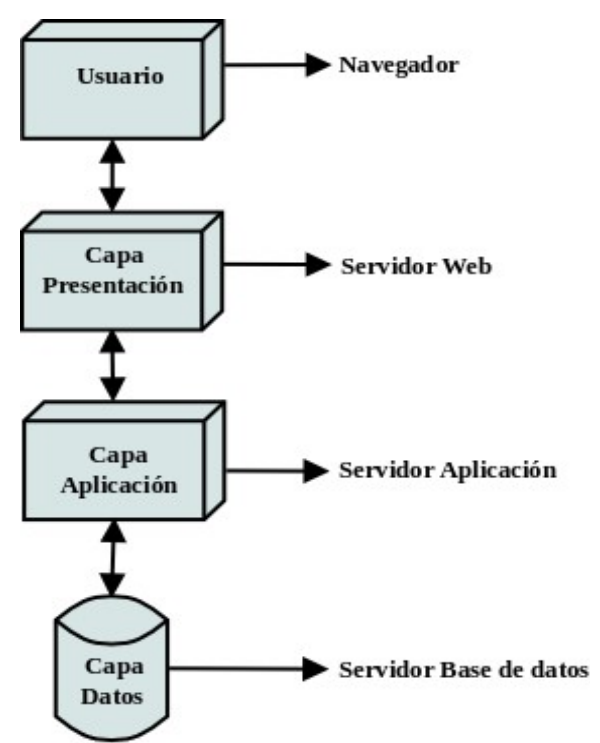

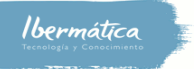

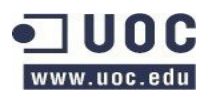

#### La Arquitectura en la infraestructura de Ibermática:

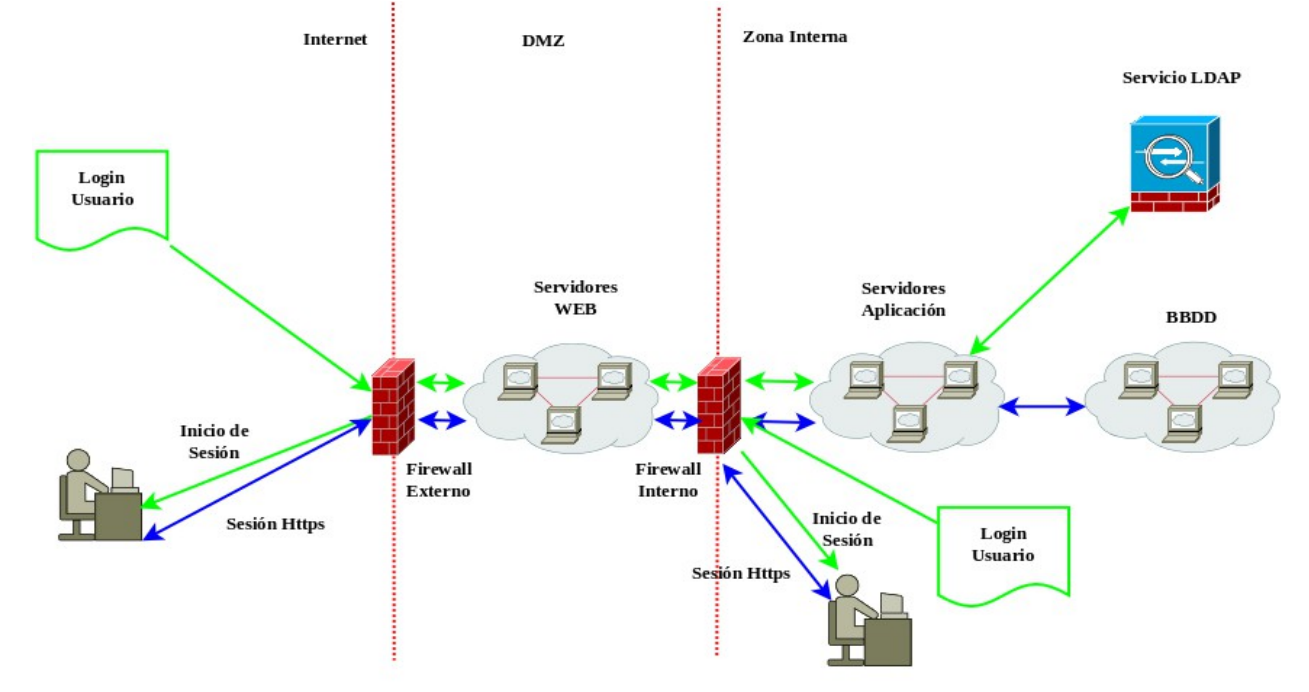

Los componentes necesarios son:

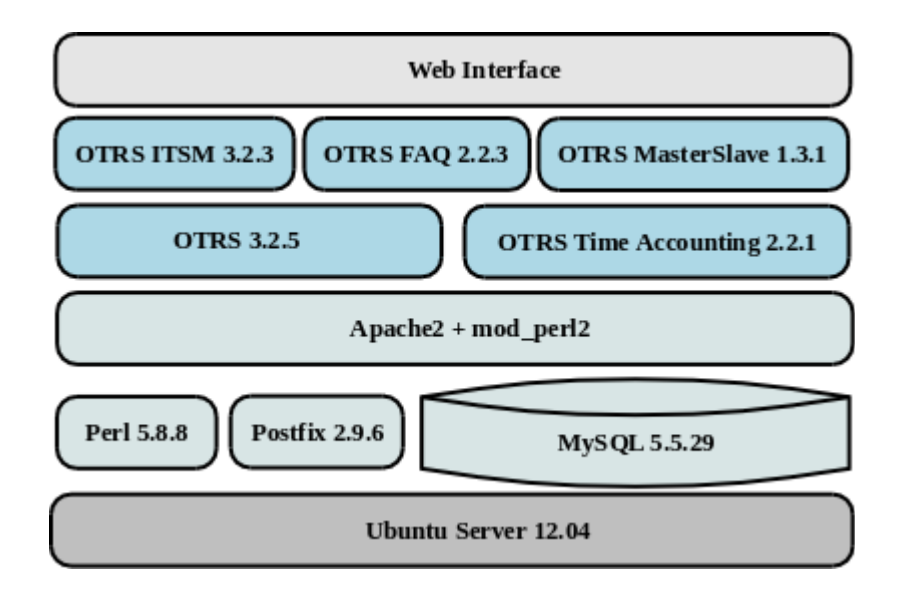

#### <span id="page-19-0"></span>**7.1.1.4 Perfiles de usuarios**

La aplicación activará una serie de funciones según el perfil de usuario conectado. En este punto se detectan necesidades adicionales a las reflejadas en el documento Análisis Funcional Aplicación IBSIA WEB. Se añade:

• Capacidad de modificación de tareas por parte de Service Desk. Este grupo debe poder

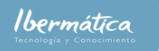

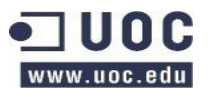

modificar tareas añadiendo acciones, así como cerrarlas y reasignarlas a otros grupos para escalados.

- Perfil de usuario de Especialists Support Group, como soporte de segundo y tercer nivel.
- Gestión documentación FAQ.
- Visualización documentación FAQ.

Los perfiles que inicialmente estarán definidos serán los siguientes::

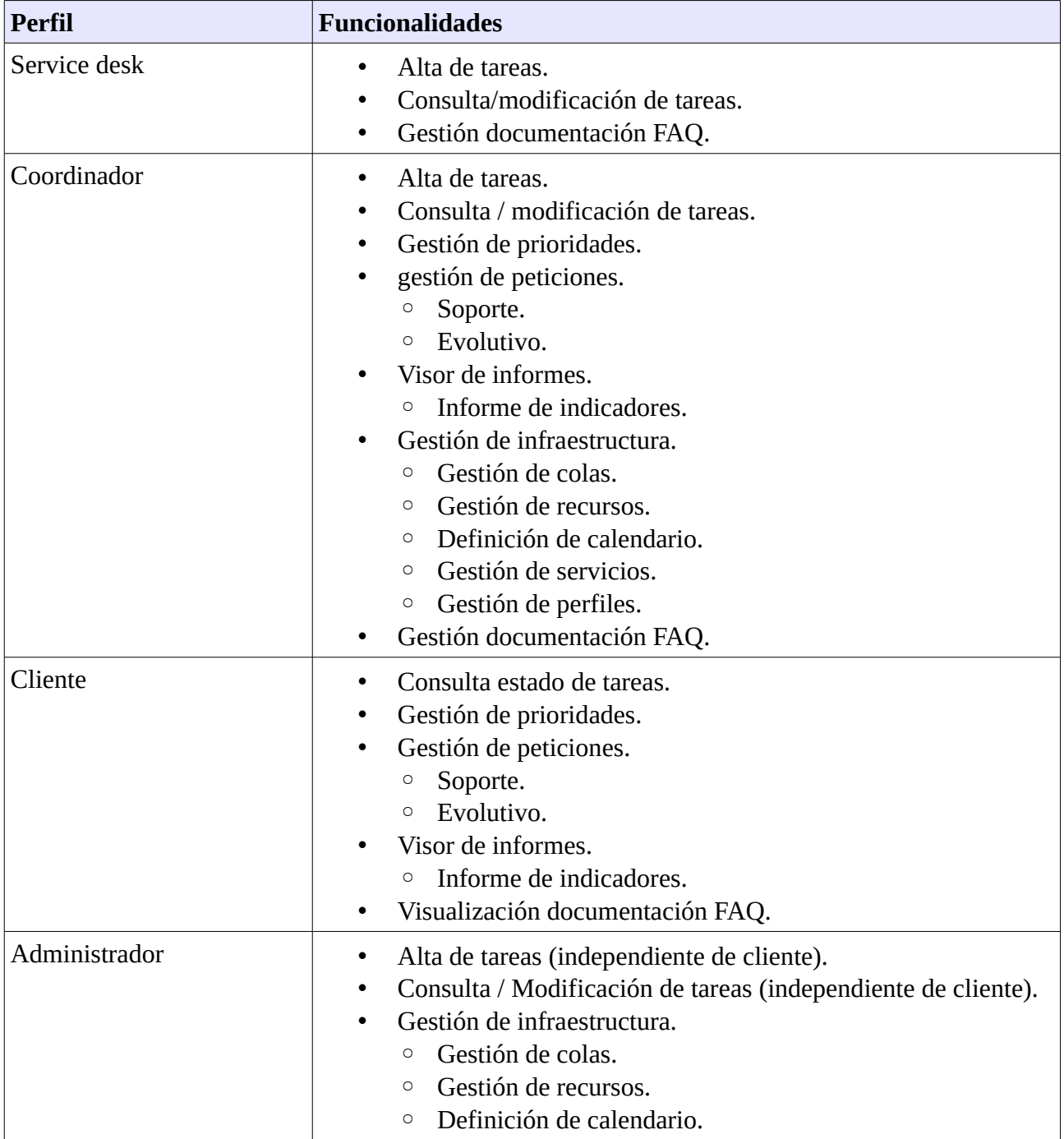

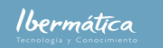

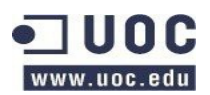

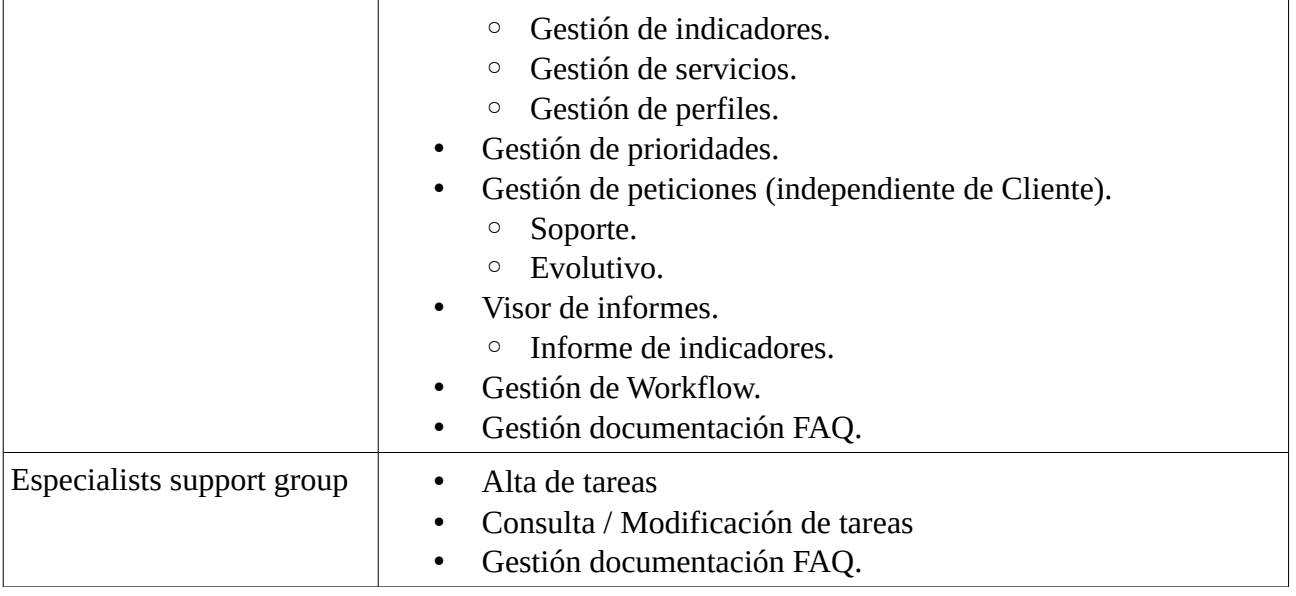

#### <span id="page-21-0"></span>**7.1.1.5 Información de tareas**

Las diferentes tareas deben disponer de la información necesaria para su correcta administración. A continuación se detalla que información que debe poderse relacionar con cada tarea.

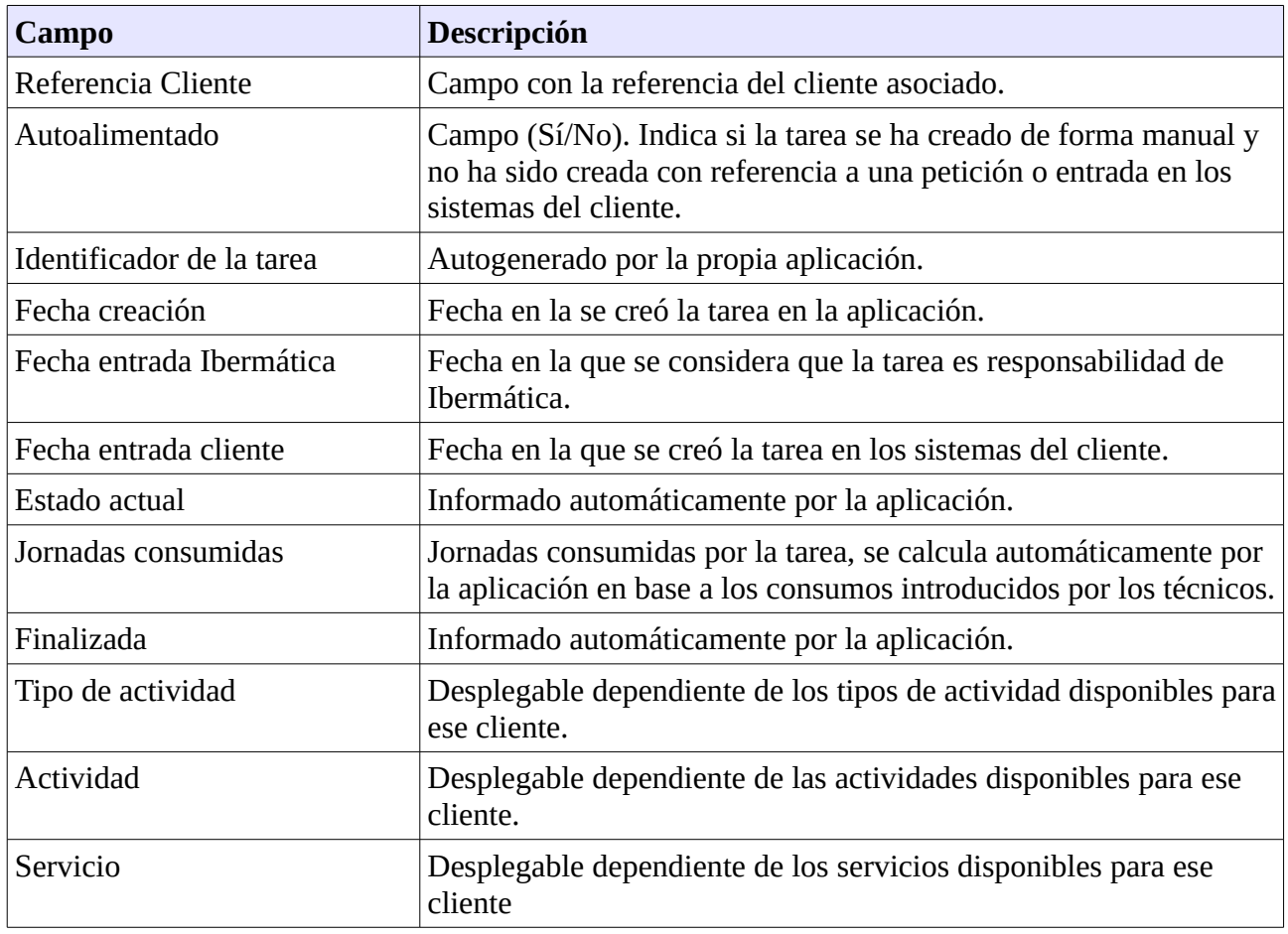

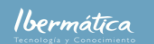

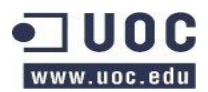

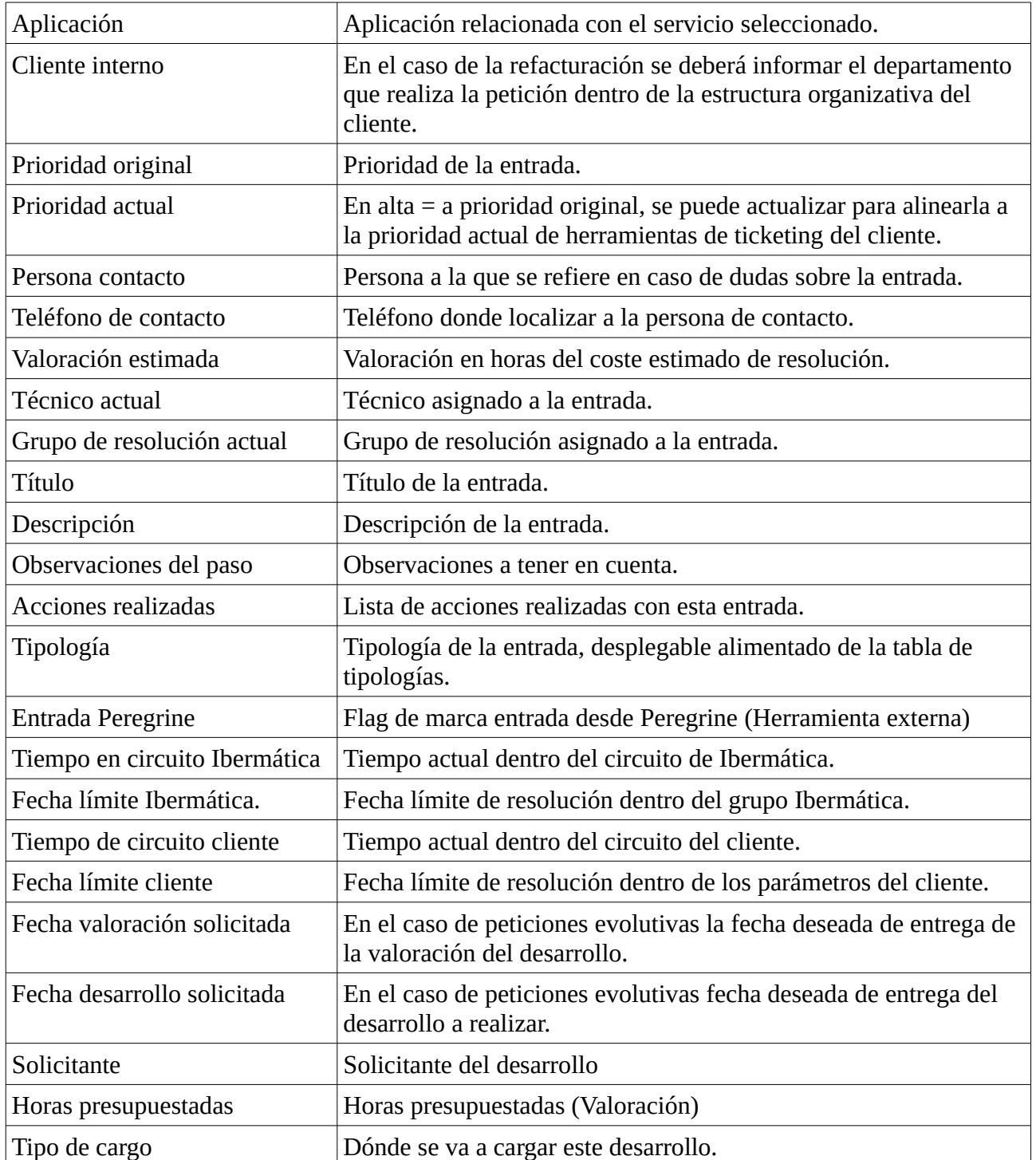

## <span id="page-22-0"></span>**7.1.1.6 Matriz de trazabilidad de requisitos**

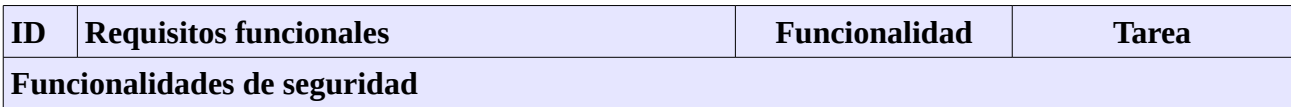

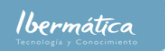

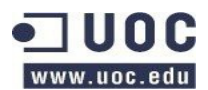

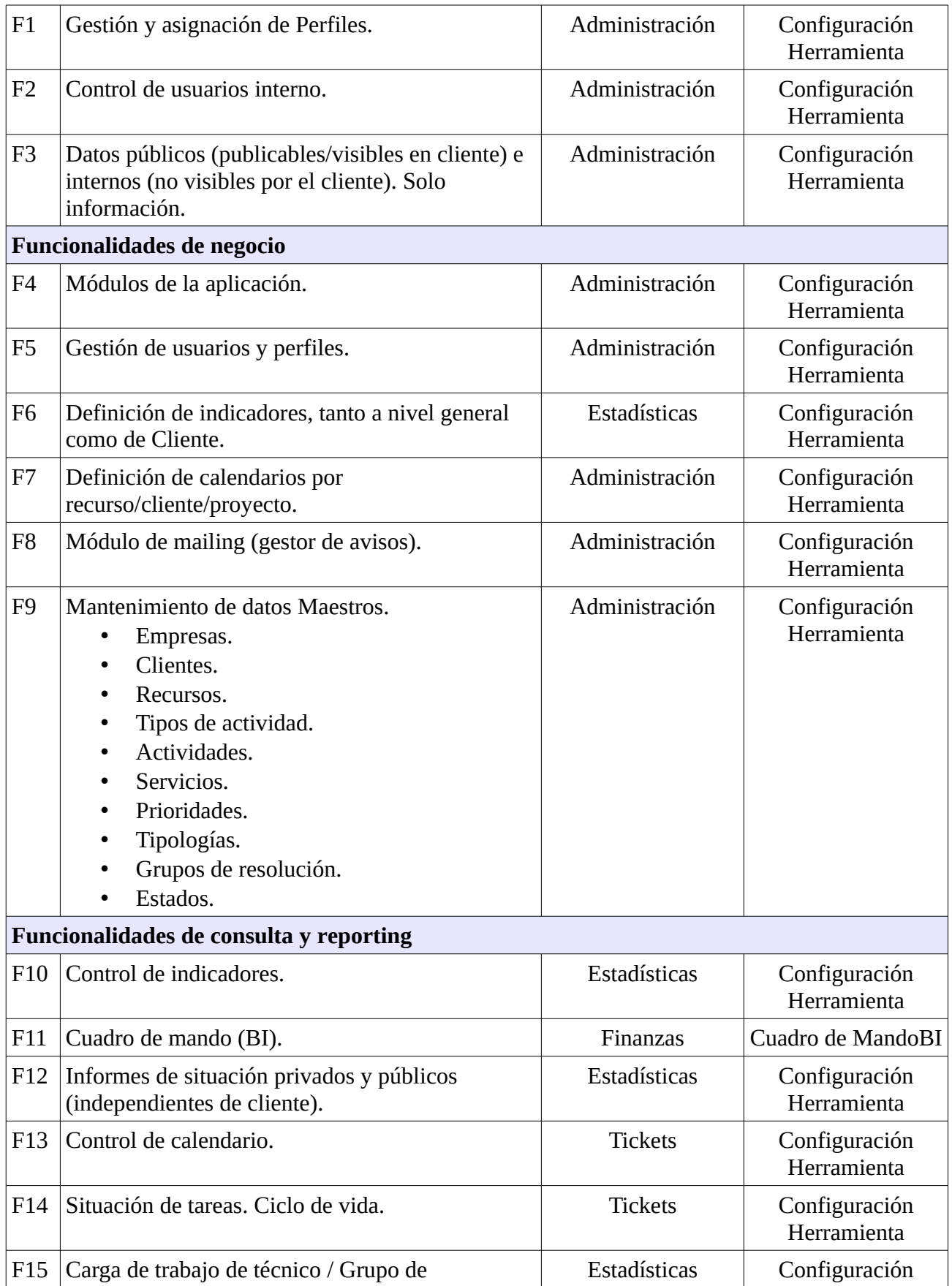

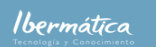

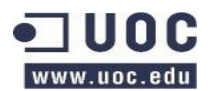

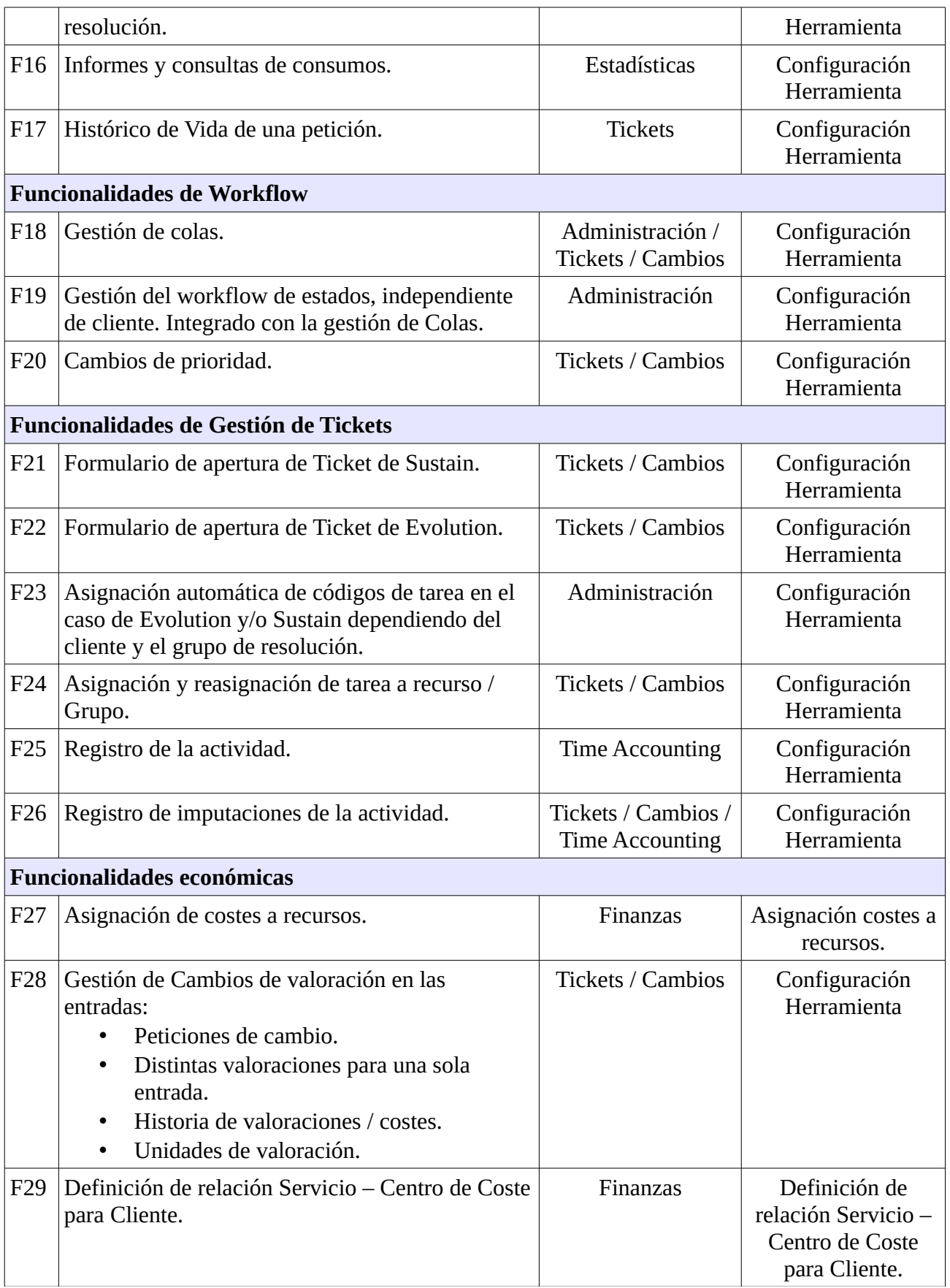

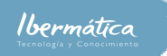

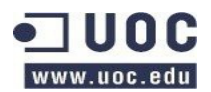

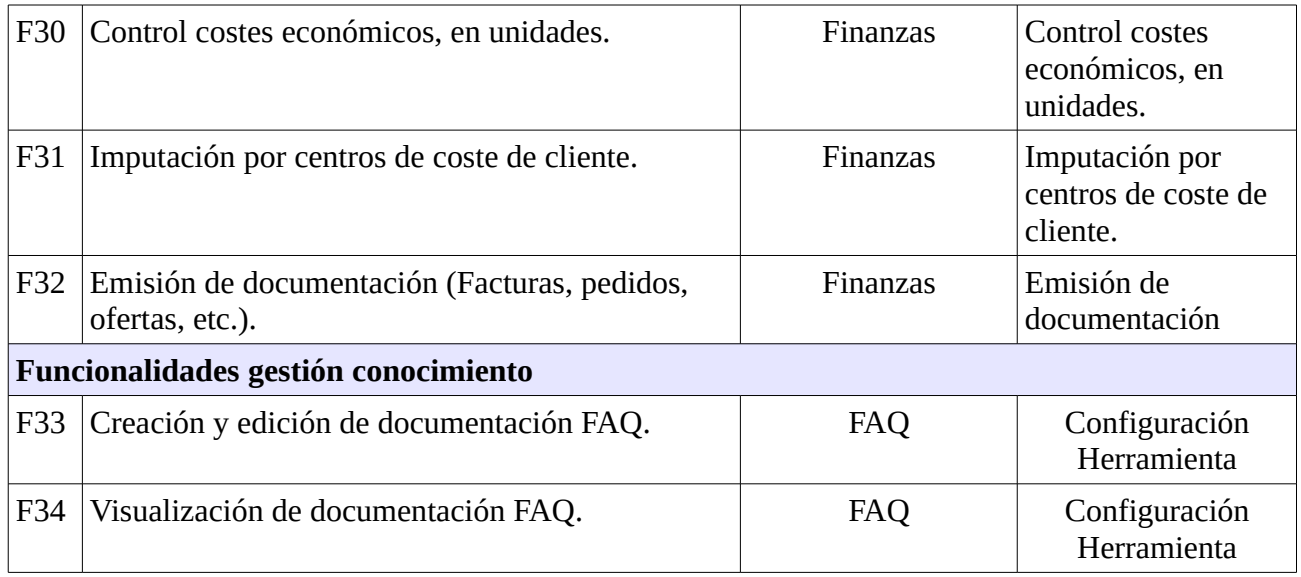

## <span id="page-25-0"></span>**7.2 Entregables**

Durante la realización del proyecto se realizarán 6 entregas, siendo las entregas finalizaciones de hitos de trabajo que se requerirán para la siguiente fase. Como se puede comprobar, esto hará que haya prácticamente entregas de manera semanal, ayudando a mantener un control del proyecto de manera detallada.

Como parte de la entrega deberá incluirse la plantilla de seguimiento.

La fecha propuesta es orientativa, en base al cálculo de tiempos, donde se considera el inicio del proyecto el 2 de septiembre:

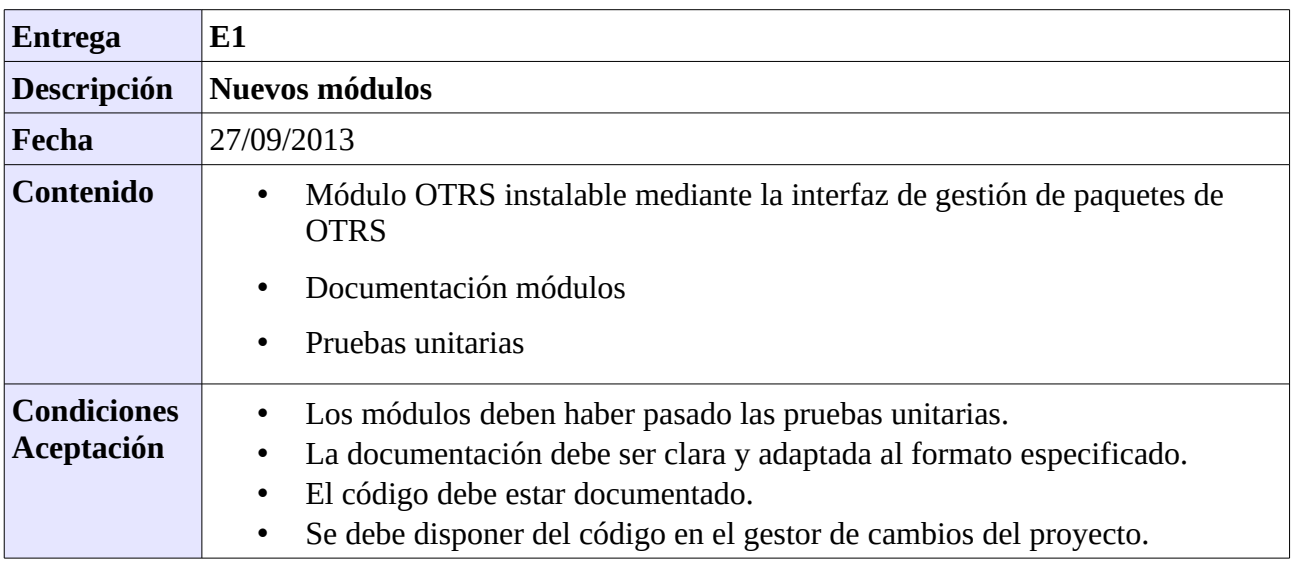

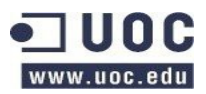

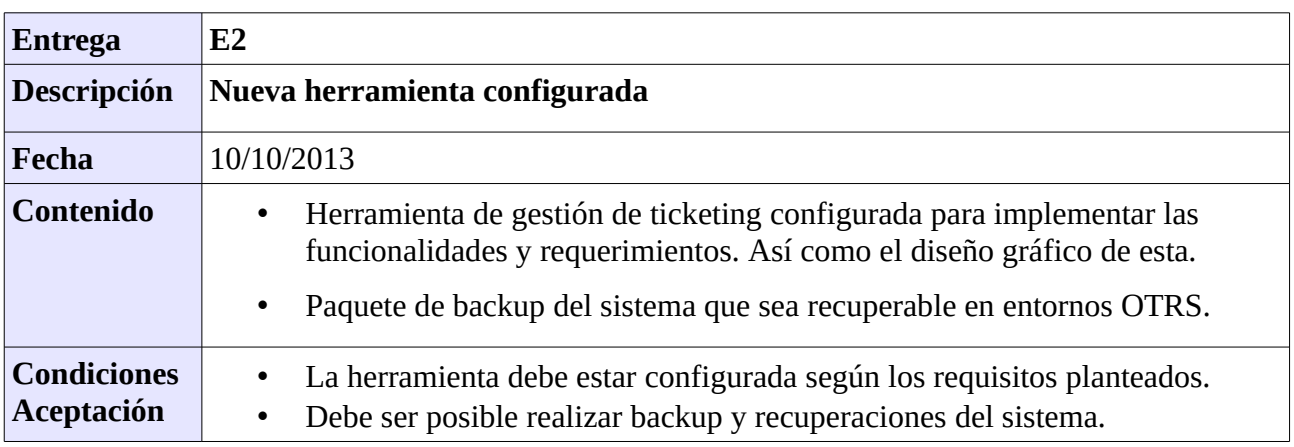

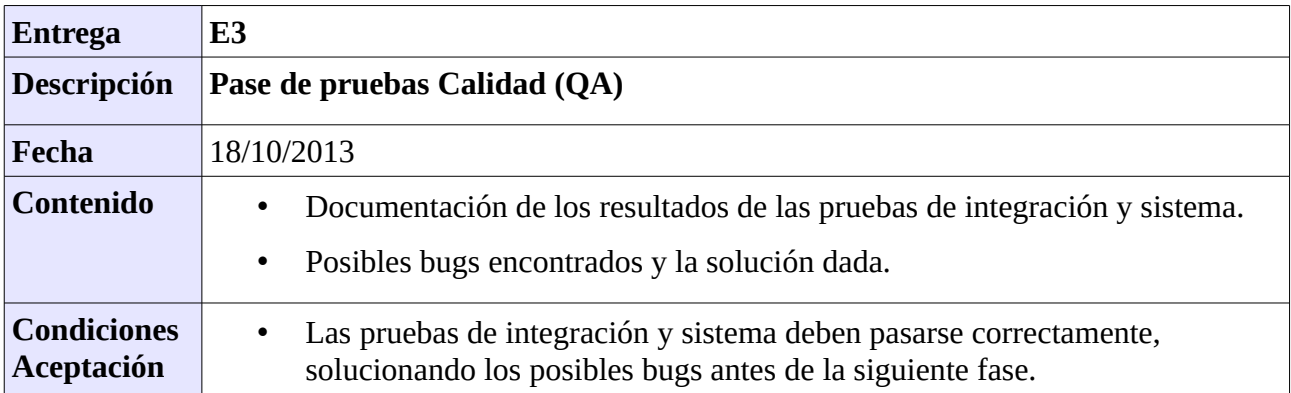

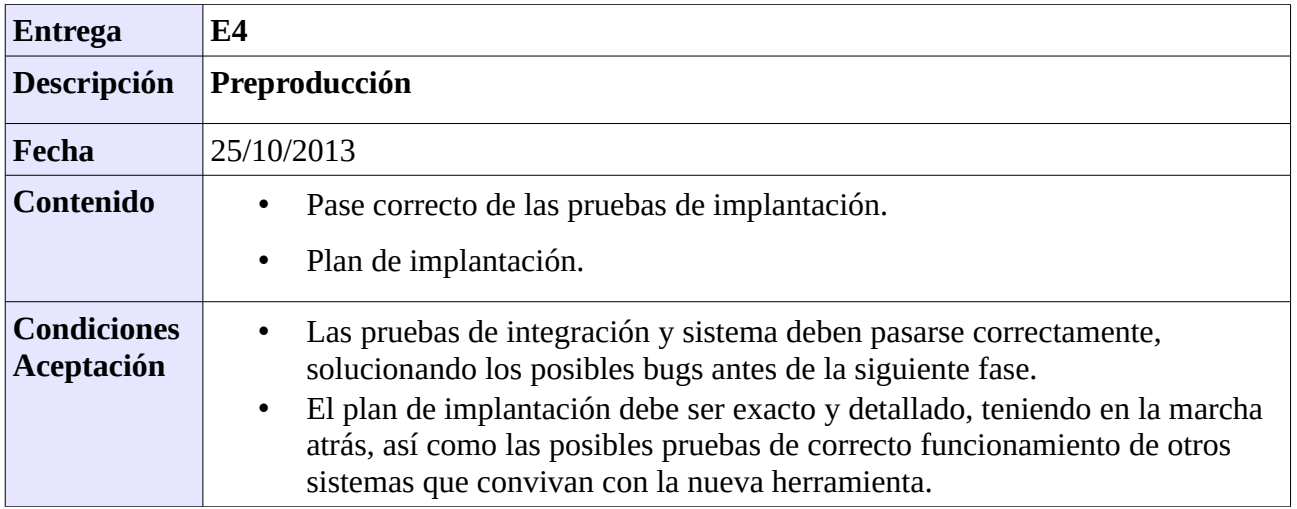

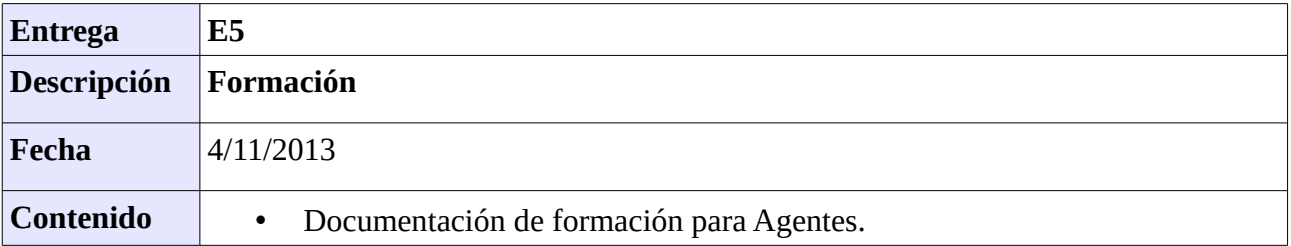

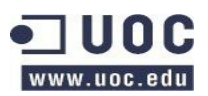

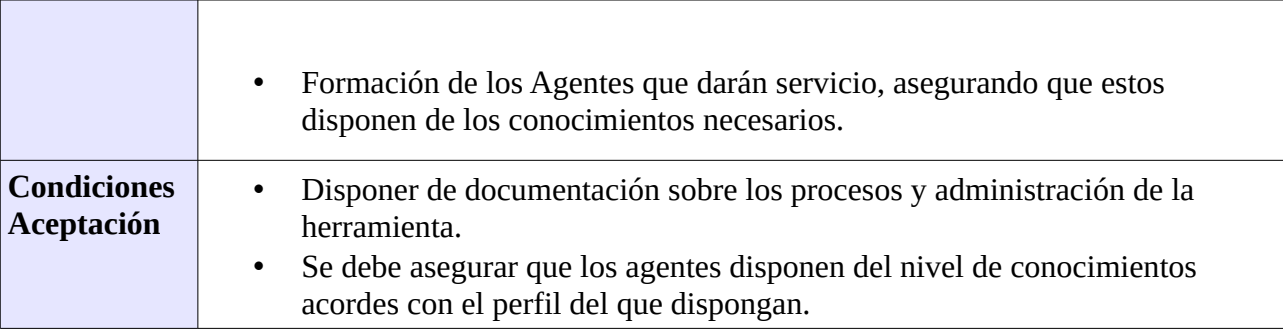

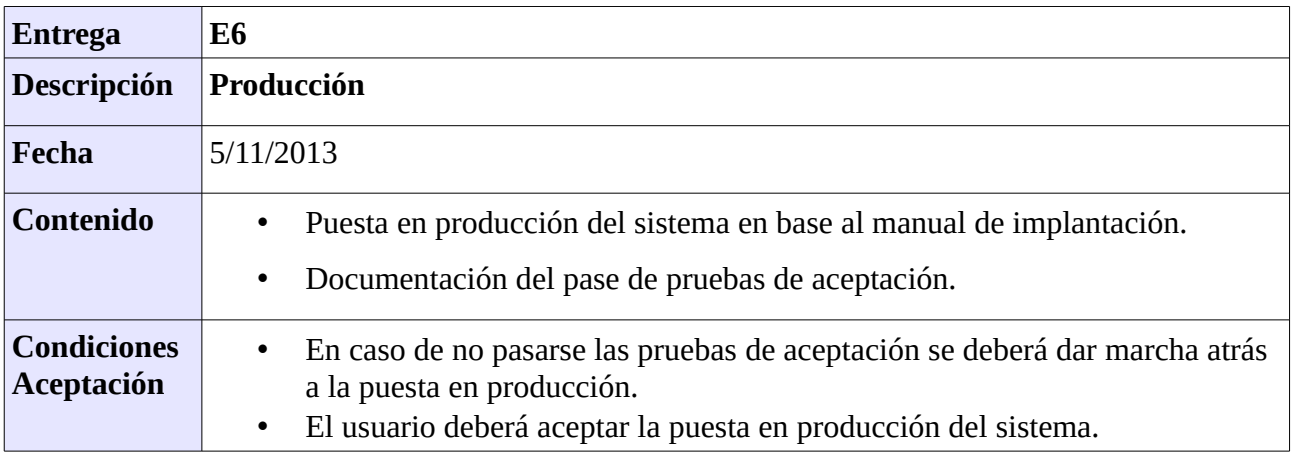

## <span id="page-27-0"></span>**7.2.1 Tabla de actividades**

A continuación se detallan las actividades a llevar a cabo.

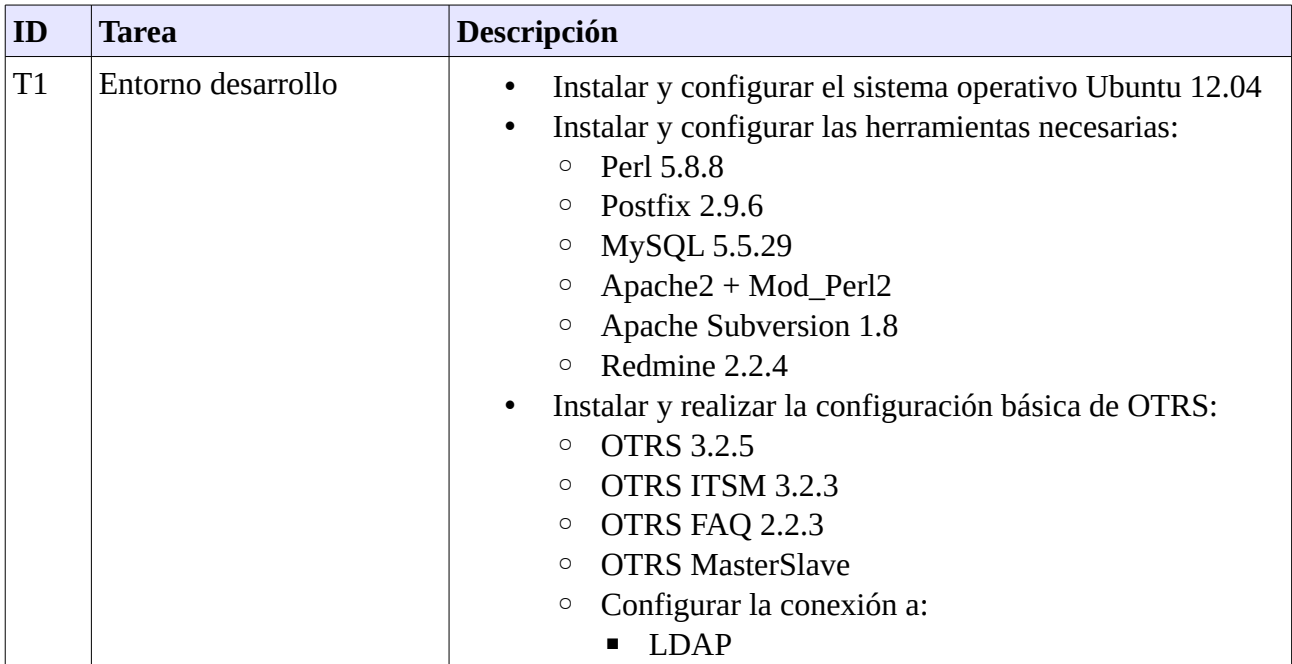

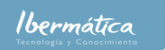

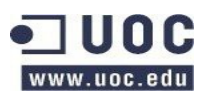

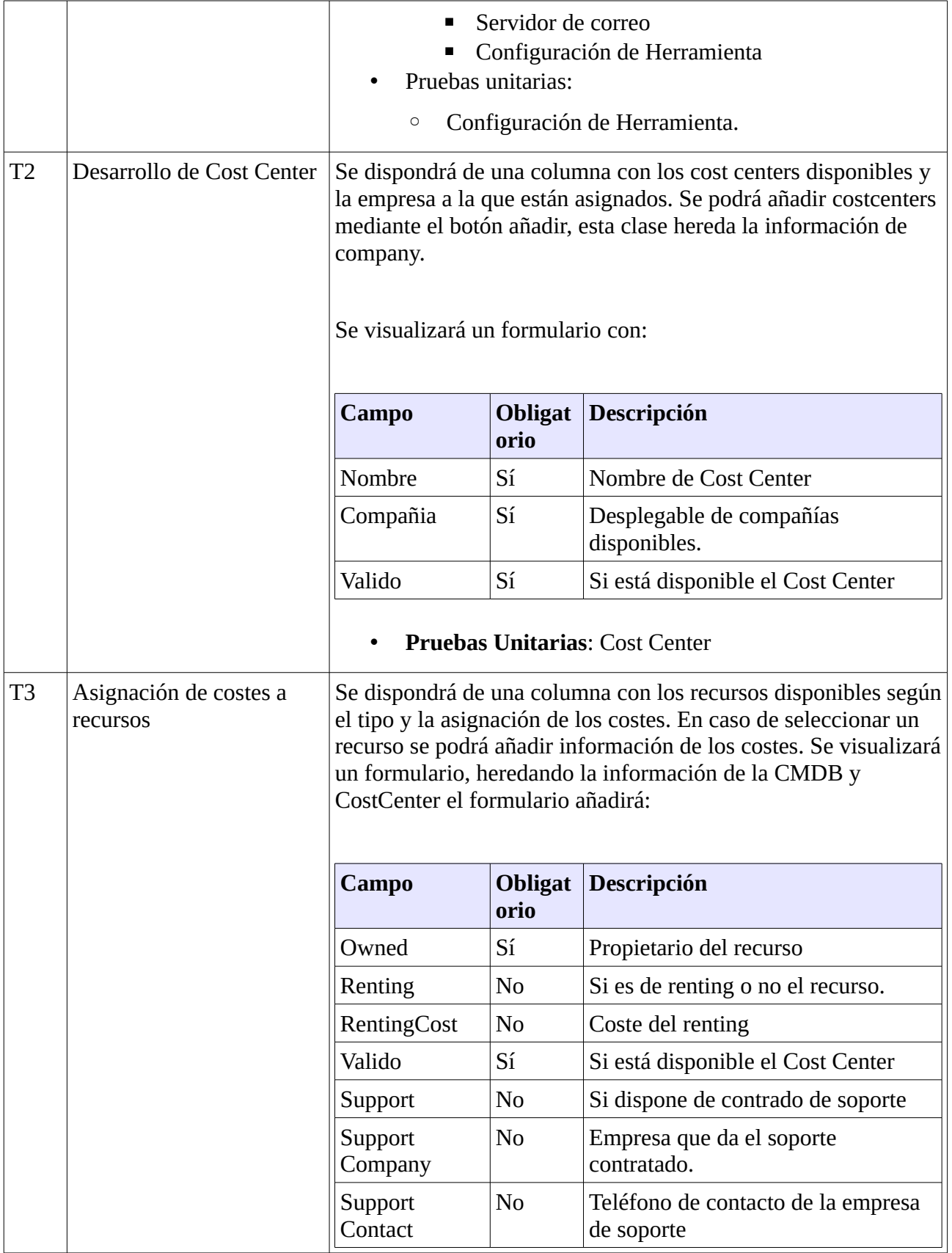

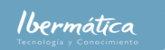

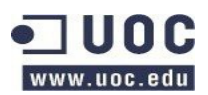

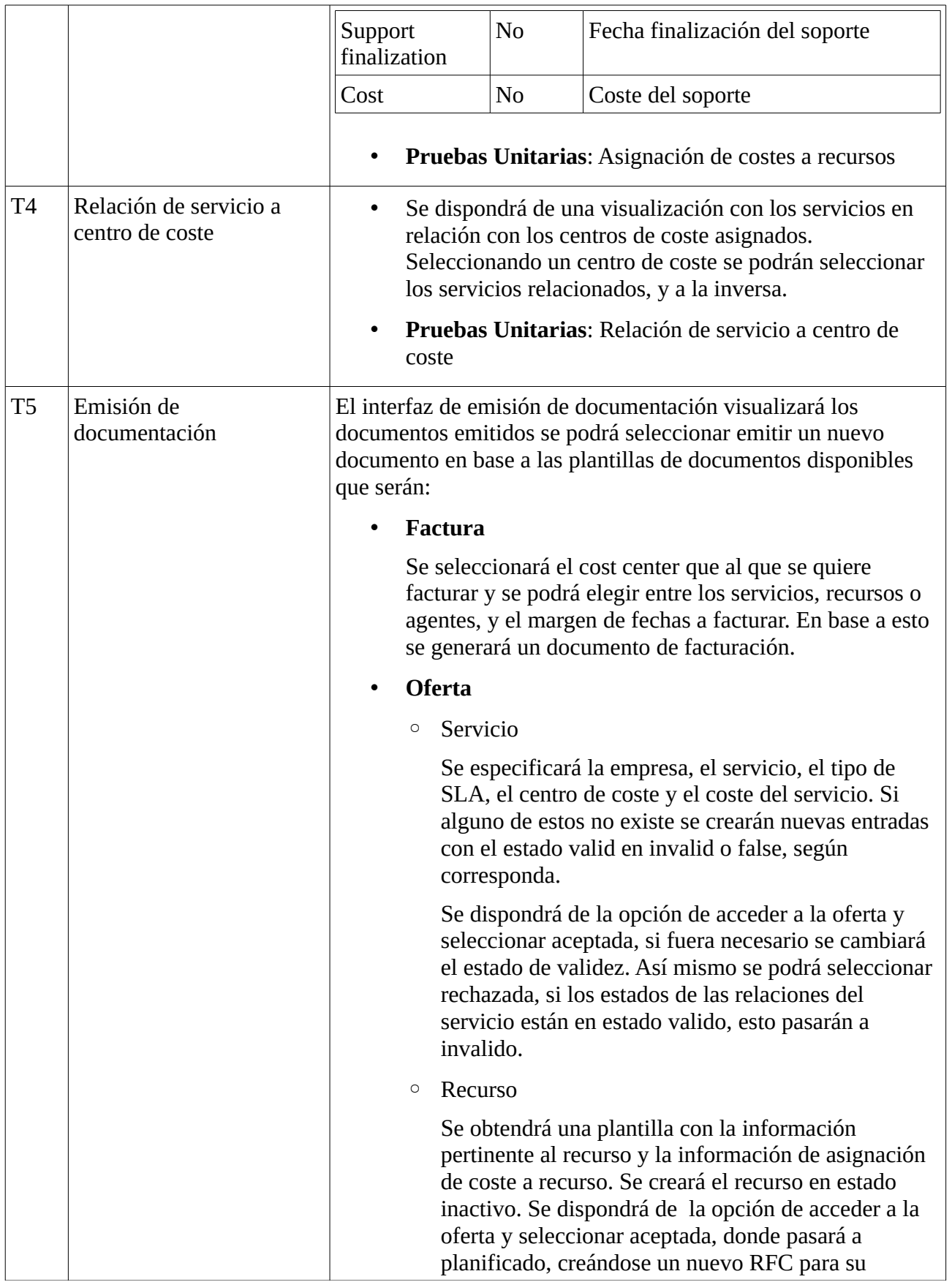

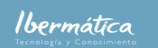

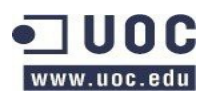

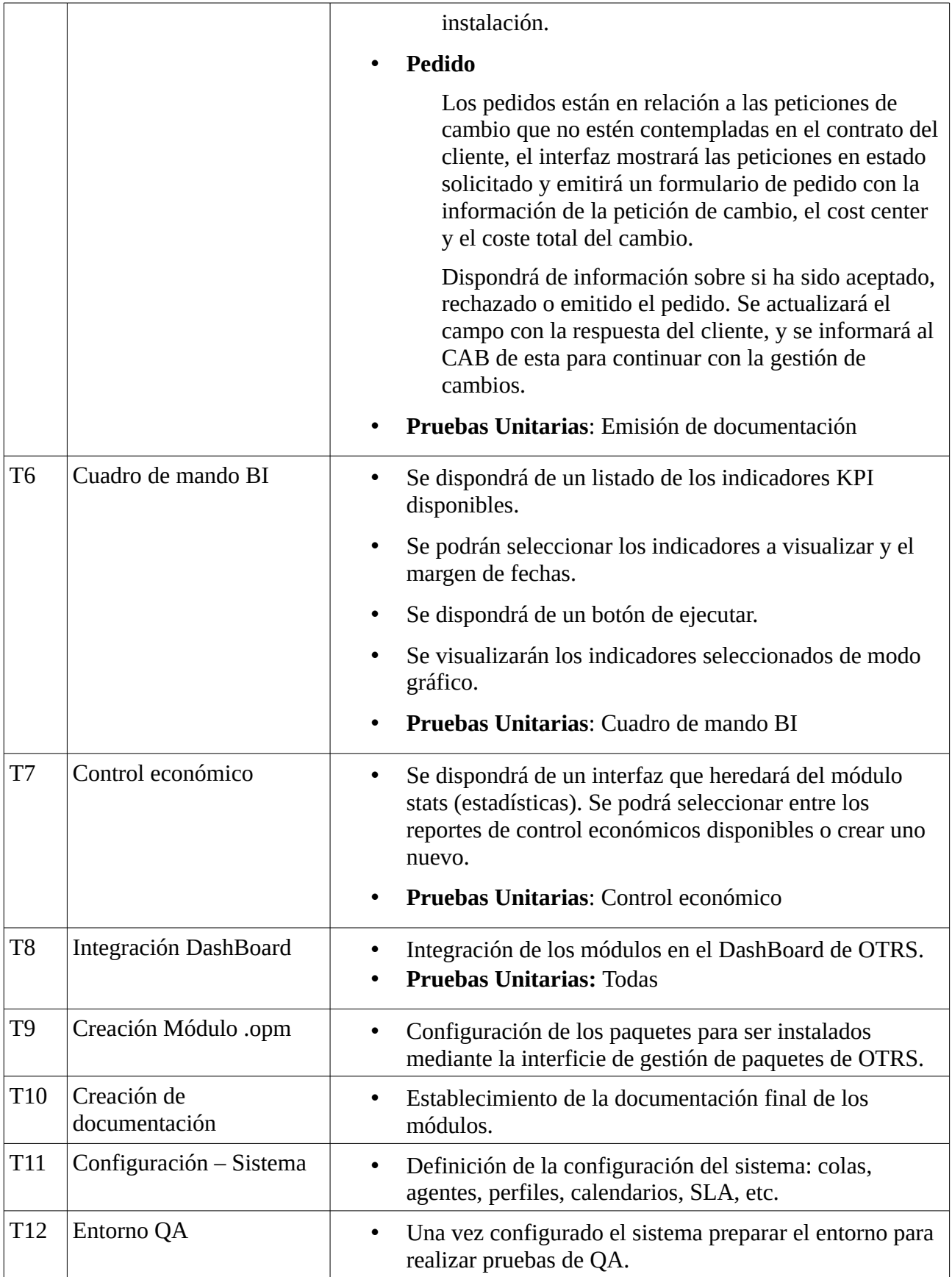

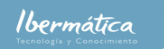

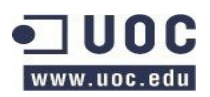

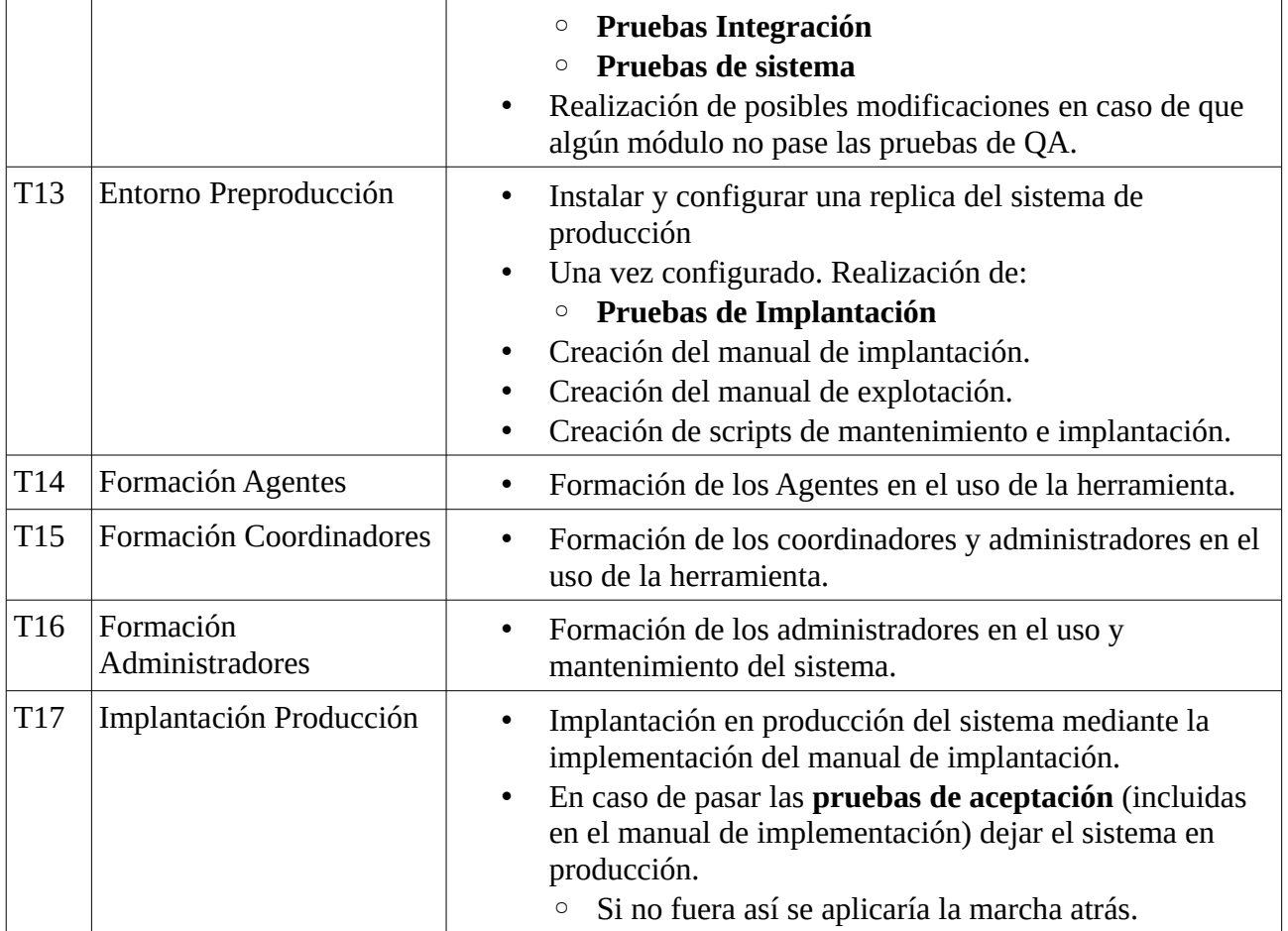

## <span id="page-31-1"></span>**7.3 coste**

El coste del proyecto se estima a 5 años vista.

## <span id="page-31-0"></span>**7.3.1 Formación**

El equipo de Agentes que darán servicio será de un total de 16, con los siguientes perfiles:

- 6 Service Desk
- 4 Especialistas
- 4 Coordinadores
- 2 Administradores

Hemos de tener en cuenta que los Coordinadores y Administradores realizarán el curso del nivel anterior. Así que el plan de formación será:

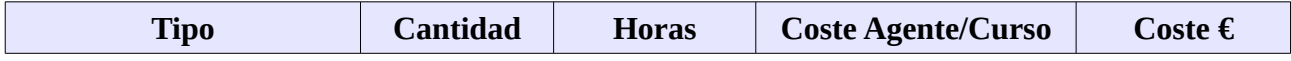

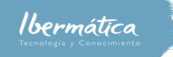

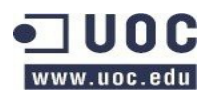

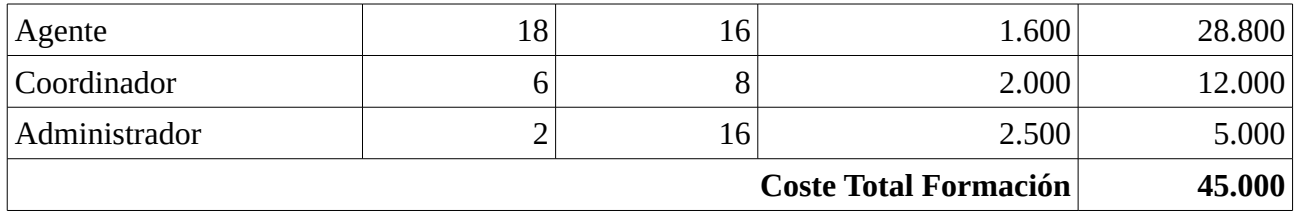

## <span id="page-32-0"></span>**7.3.2 Coste Global**

El coste global del proyecto, incluyendo el desarrollo de los módulos, la formación y el mantenimiento del mismo será:

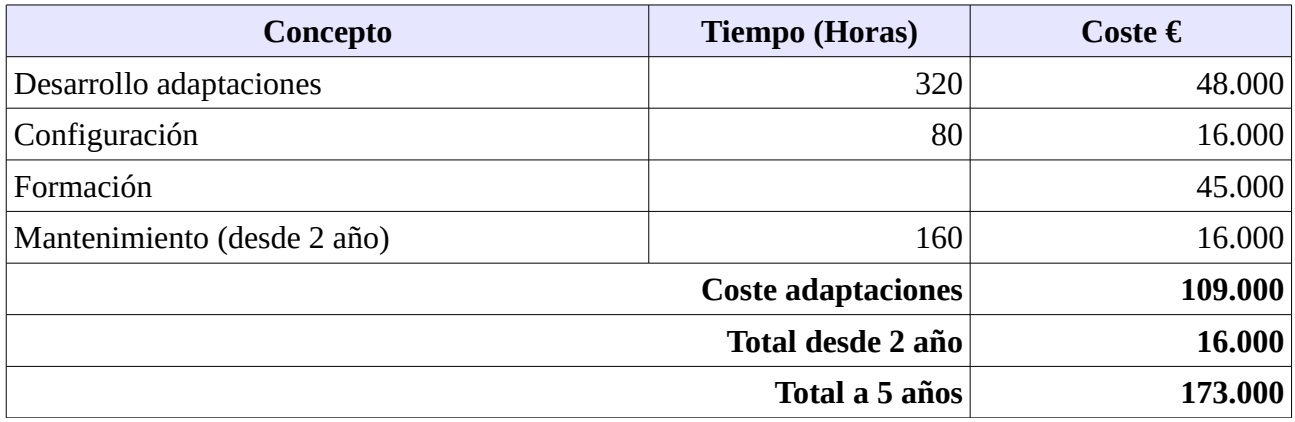

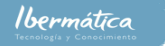

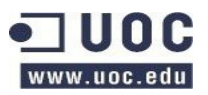

- No se ha considerado los requisitos de hardware, tanto de desktop como servidores, ya que se utilizará la infraestructura disponible de Ibermática.
- El Sponsor de la aplicación deberá decidir si se amplia el soporte a la herramienta antes de finalizar el quinto año de puesta en producción.
	- En caso de mantener el soporte el soporte no se podrá garantizar la solución de problemas y la certificación del correcto funcionamiento del módulo desarrollado con las nuevas posibles versiones de OTRS.

## <span id="page-33-0"></span>**7.4 Tiempos**

El tiempo necesario para completar el proyecto será de 10 semanas. Considerando que se empezara el 2 de septiembre finalizaría el 5 de noviembre. Se utilizará SCRUM como metodología de seguimiento del proyecto, siendo los Sprints los hitos marcados.

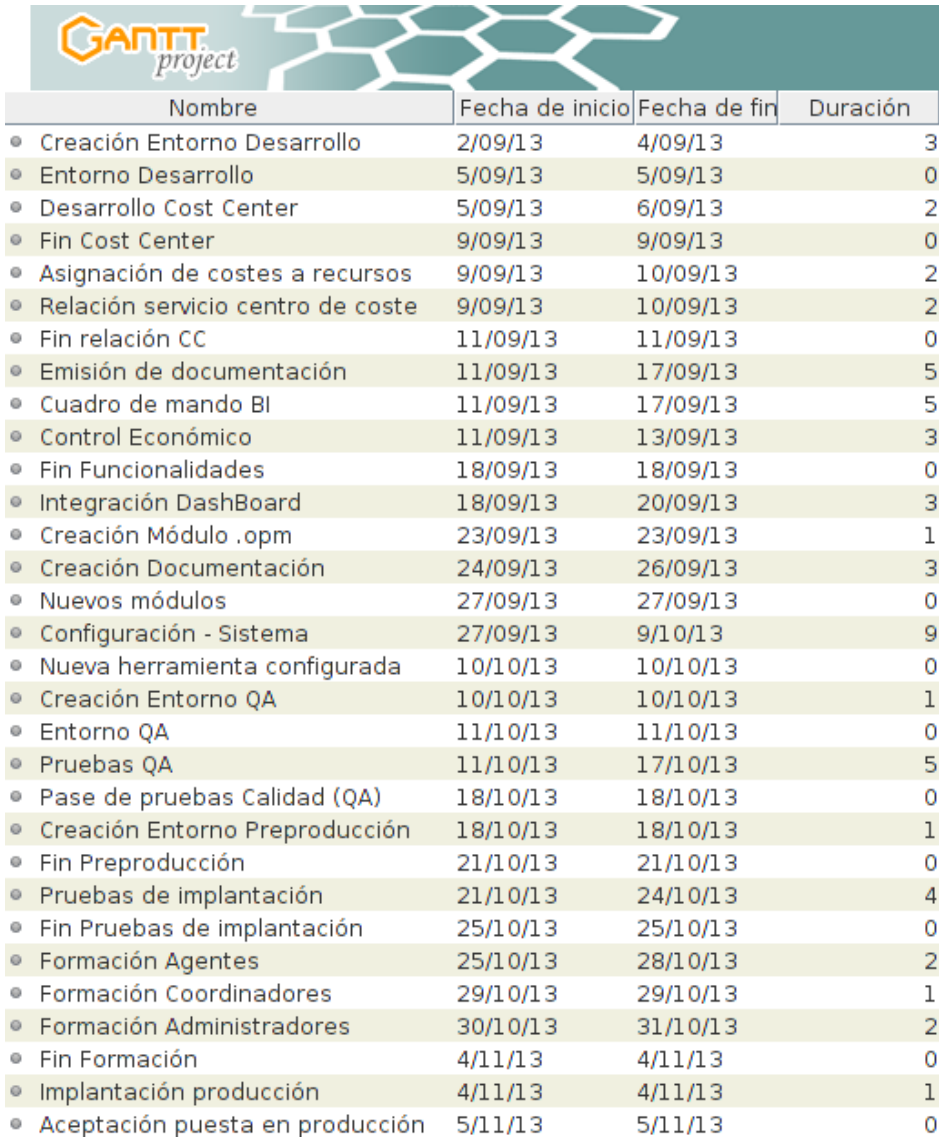

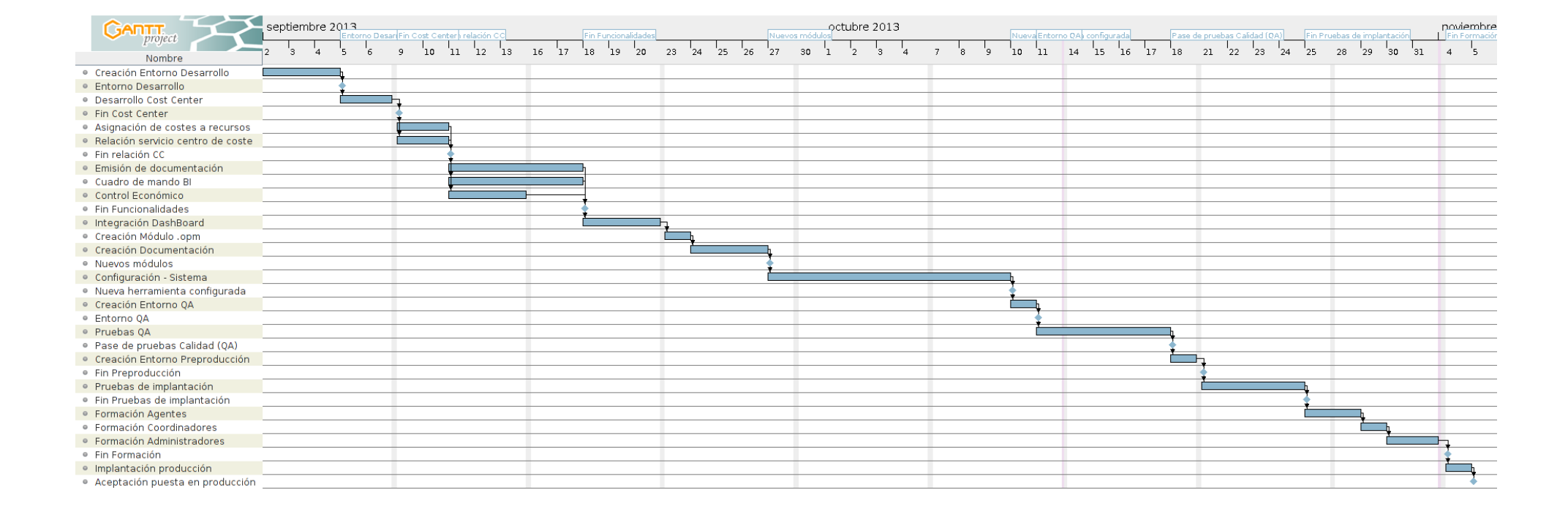

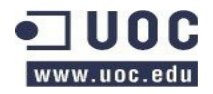

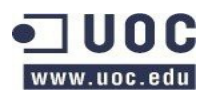

## <span id="page-35-4"></span>**7.5 Recursos**

Los recursos necesarios para llevar a cabo el proyecto serán:

## <span id="page-35-3"></span>**7.5.1 Hardware y software.**

#### <span id="page-35-2"></span>**7.5.1.1 Entorno de desarrollo**

- El entorno de desarrollo deberá facilitar:
	- El IDE de JEDIT en los desktops de los desarrolladores.
		- Establecimiento de estándar de edición de código, estilo de código, opciones de la herramienta, etc.
	- Subversion como sistema de control de versiones.
	- Tortoise como cliente de Subversion.
	- Redmine como sistema de gestión del proyecto.
	- Entorno con OTRS funcional.
- El estilo de codificación estará basado en:
	- Las recomendaciones de codificación del proyecto PERL: <http://perldoc.perl.org/perlstyle.html>
	- Las definiciones del manual de desarrollo de OTRS:
		- <http://doc.otrs.org/developer/3.1/en/html/>
- El código generado se realizará en base a los diagramas de clases, casos de uso revisados y las pruebas unitarias.
- Se ejecutarán las pruebas unitarias concurrentemente con el desarrollo.
- Se ejecutarán pruebas de QA al finalizar el desarrollo para garantizar el correcto funcionamiento de todo el sistema.

#### <span id="page-35-1"></span>**7.5.1.2 Entorno QA**

Deberá disponer de una instalación de OTRS funcional, configurada para cumplir las funcionalidades y requisitos establecidos. El hardware necesario será el mínimo requerido por el sistema.

#### <span id="page-35-0"></span>**7.5.1.3 Entorno preproducción**

El entorno de preproducción dispondrá de una arquitectura idéntica al entorno de producción, a excepción del dimensionamiento, que deberá ser a escala. Se deben incluir, en su caso, el mismo Ibermática

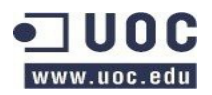

software con el que se espera conviva el sistema.

## <span id="page-36-2"></span>**7.5.2 Personal**

#### <span id="page-36-1"></span>**7.5.2.1 Dirección de proyecto**

La dirección del proyecto estará compuesta por:

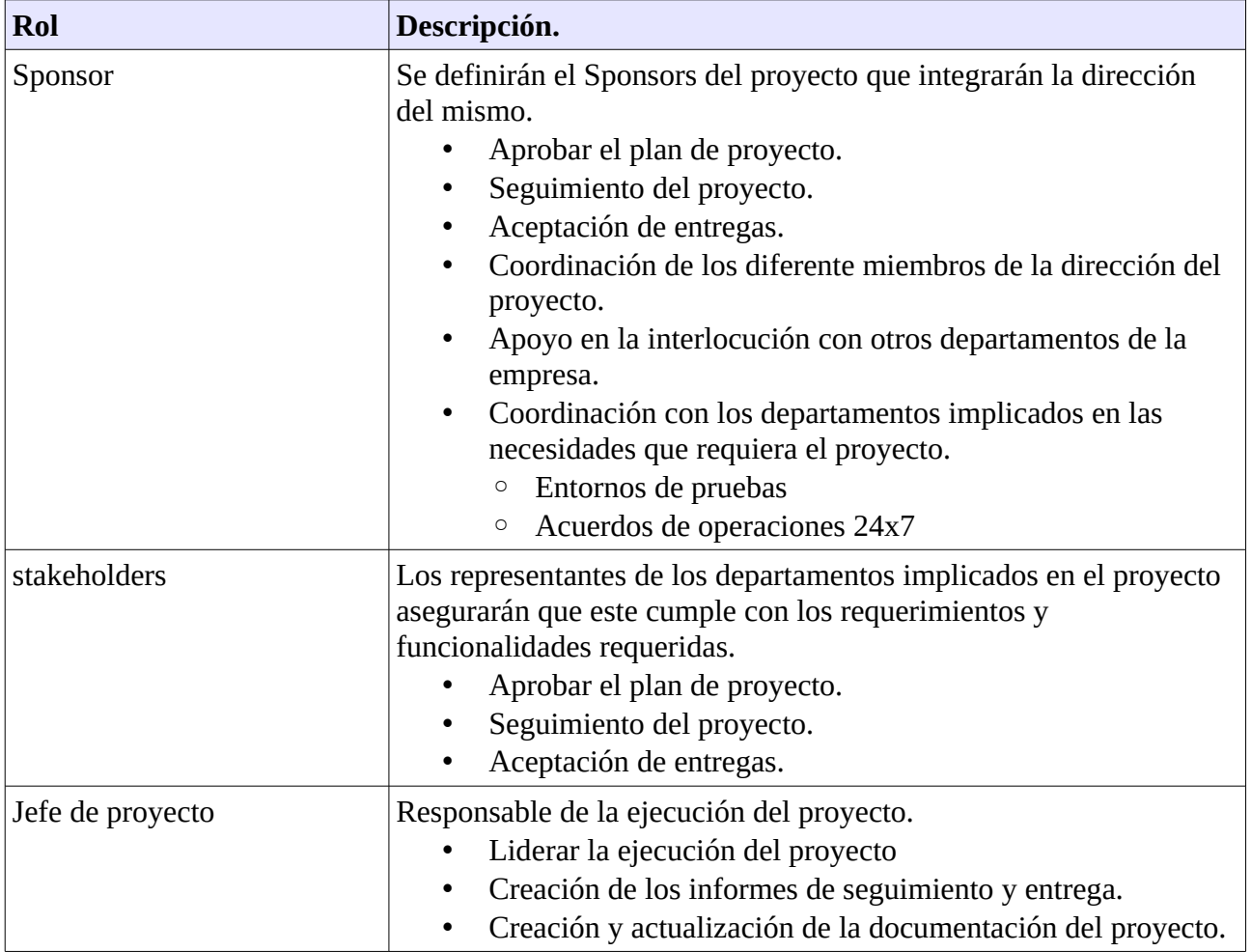

#### <span id="page-36-0"></span>**7.5.2.2 Equipo Desarrollo y testing.**

El equipo para llevar a cabo el proyecto dispondrá de perfiles de programadores de sistema, debiendo conocer el entorno Linux, así como PERL, e idealmente OTRS.

Estos podrán desarrollar las diferentes tareas necesarias para llevar a cabo el proyecto, excepto la parte de formación que será llevada a cabo por un formador.

El equipo se compondrá de:

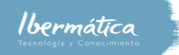

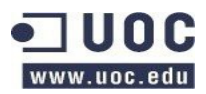

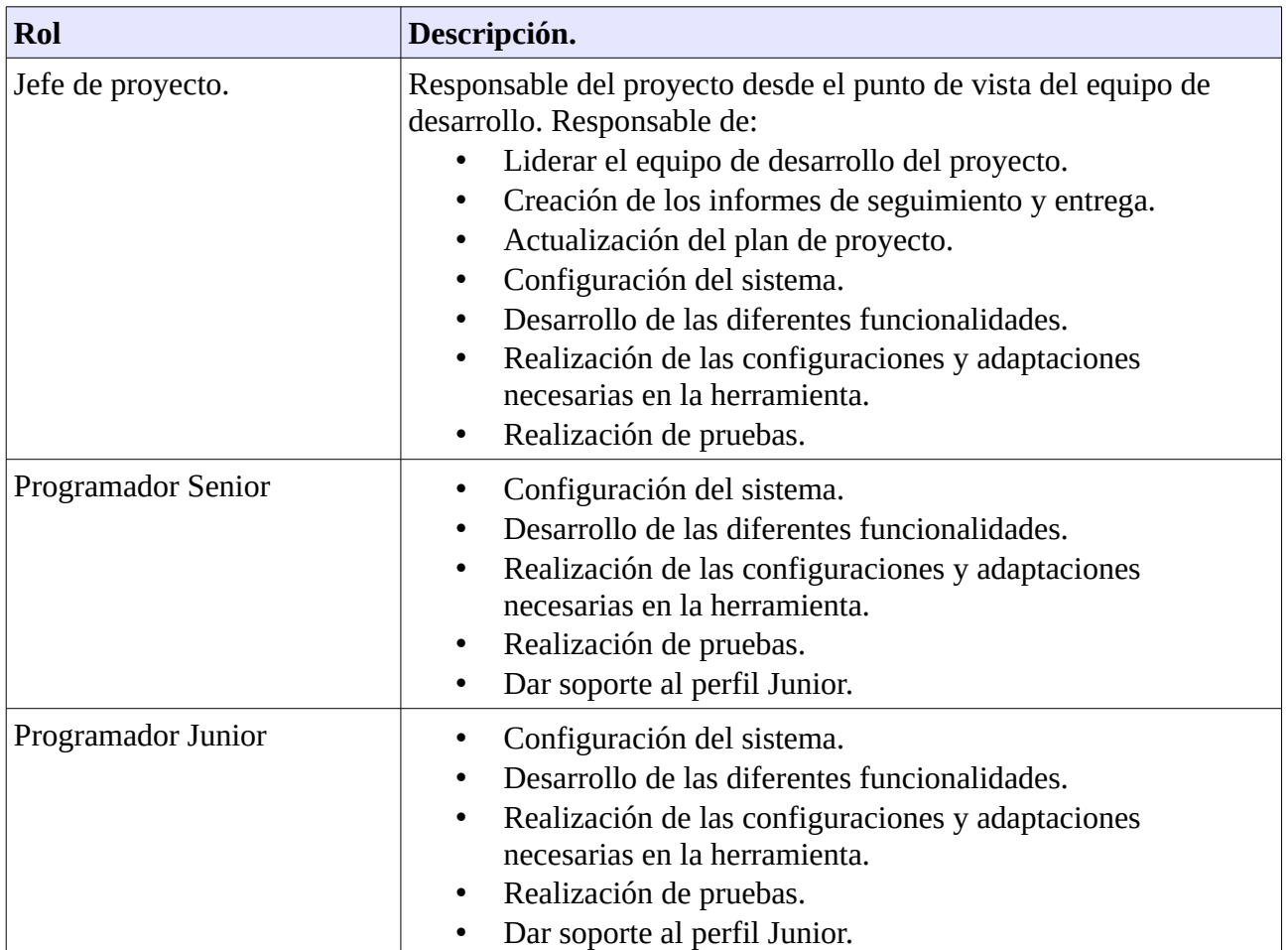

#### <span id="page-37-1"></span>**7.5.2.3 Formador**

Se dispondrá de un formador especializado en OTRS e ITILv3 para llevar a cabo la formación de los Agentes en el uso de la nueva herramienta.

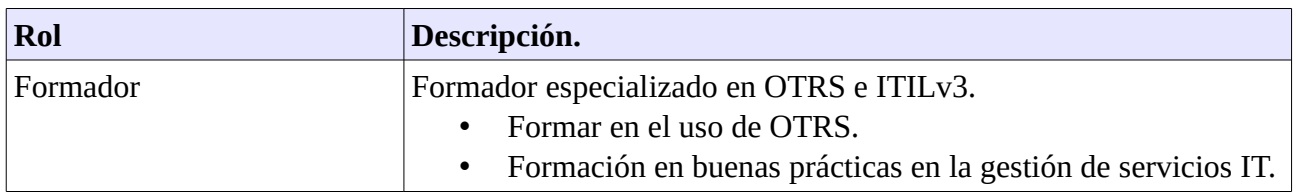

## <span id="page-37-0"></span>**7.6 Calidad**

Se debe cumplir con los estándares definidos para la calidad de la documentación generada, así como el reporte de las pruebas definidas para cada fase del proyecto. Se utilizará CMMI para la evaluación del desarrollo.

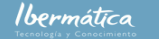

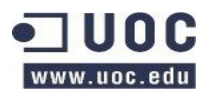

## <span id="page-38-4"></span>**7.6.1 Documentación**

La documentación deberá estar en formato DocBook.

La documentación de las librerías usadas para la conexión a la BBDD, test unitarios, etc. deberá utilizar el formato [POD,](http://perldoc.perl.org/perlpod.html) así como la documentación técnica del codigo fuente.

Se utlizará [Pod-DocBook 1.2](http://search.cpan.org/~nandu/Pod-DocBook-1.2/) para el volcado de la documentación de librerias y del código en la documentación.

Se creará un manual de operación de la herramienta para el equipo de operaciones.

## <span id="page-38-3"></span>**7.6.2 Plan de pruebas**

A continuación se especifican las pruebas que debe tener en cuenta el plan de pruebas para garantizar que el sistema cumple con las especificaciones. Al estar implementada la herramienta sobre OTRS que es un sistema ampliamente utilizado y testeado se realizarán las pruebas en base a la confirmación el correcto funcionamiento de la configuración del sistema y sobre los nuevos módulos implementados.

#### <span id="page-38-2"></span>**7.6.2.1 Desarrollo**

Durante la fase de desarrollo se llevarán a cabo las pruebas unitarias.

#### <span id="page-38-1"></span>**7.6.2.1.1 Pruebas unitarias**

Las pruebas unitarias comprobarán el correcto funcionamiento de las funcionalidades de los módulos implementados, comprobando que el resultado de las llamadas a las funciones y los controles de errores responden tal y como se espera.

La excepción a esta consideración es la prueba de configuración de la herramienta, que se tratará a esta de forma unitaria para comprobar que la configuración a la conexión al LDAP y al servidor de correo se ha realizado correctamente.

#### <span id="page-38-0"></span>**7.6.2.1.1.1 Configuración de Herramienta**

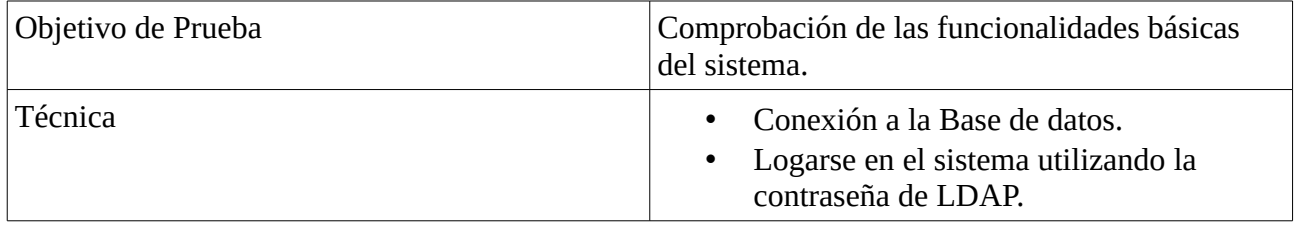

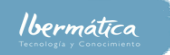

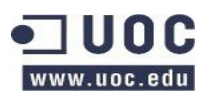

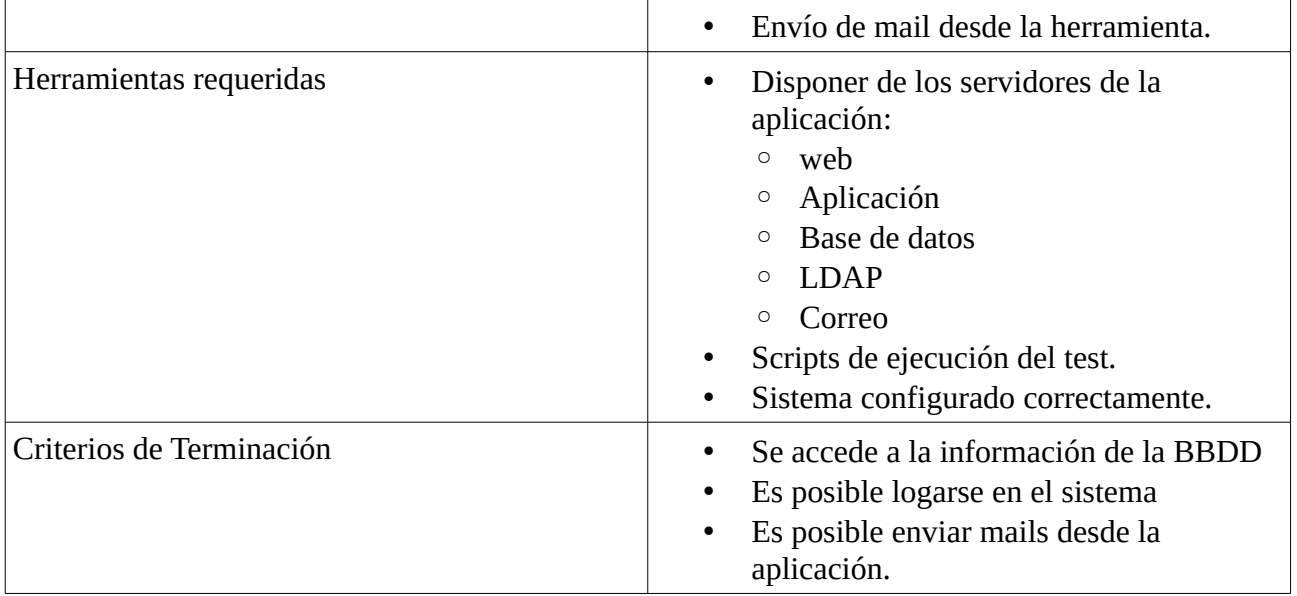

#### <span id="page-39-1"></span>**7.6.2.1.1.2 Cuadro de mando BI**

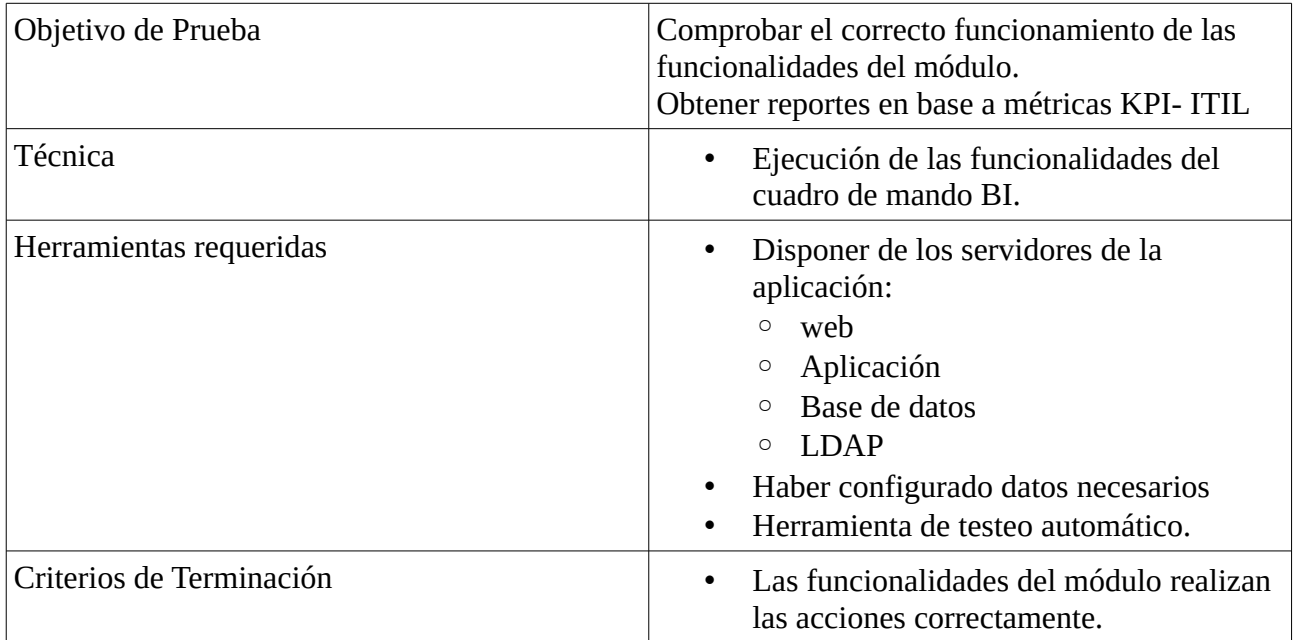

#### <span id="page-39-0"></span>**7.6.2.1.1.3 Asignación costes a recursos**

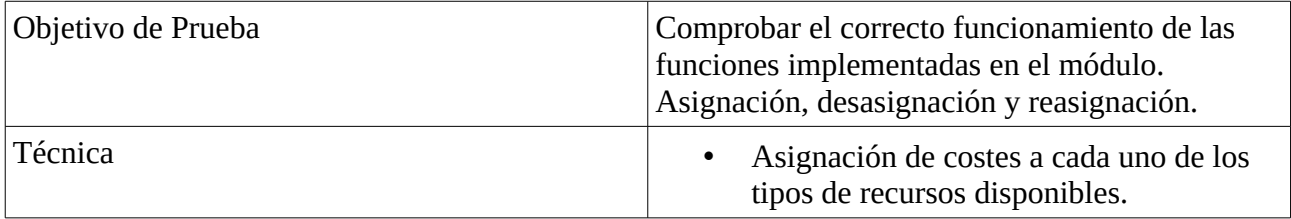

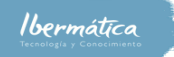

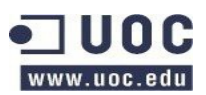

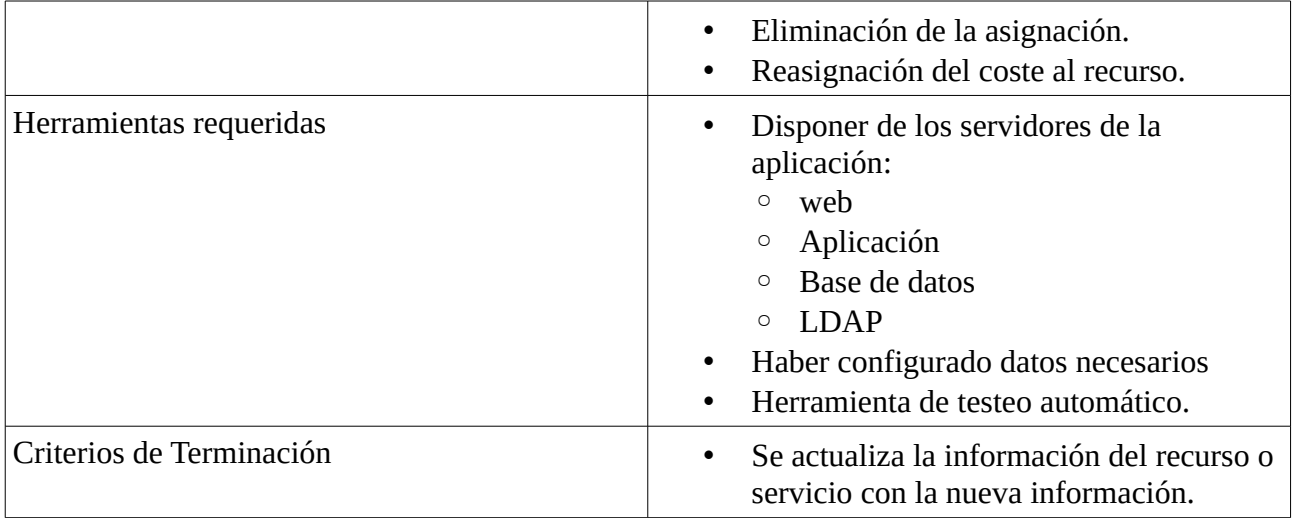

#### <span id="page-40-1"></span>**7.6.2.1.1.4 Relación servicio – centro de coste**

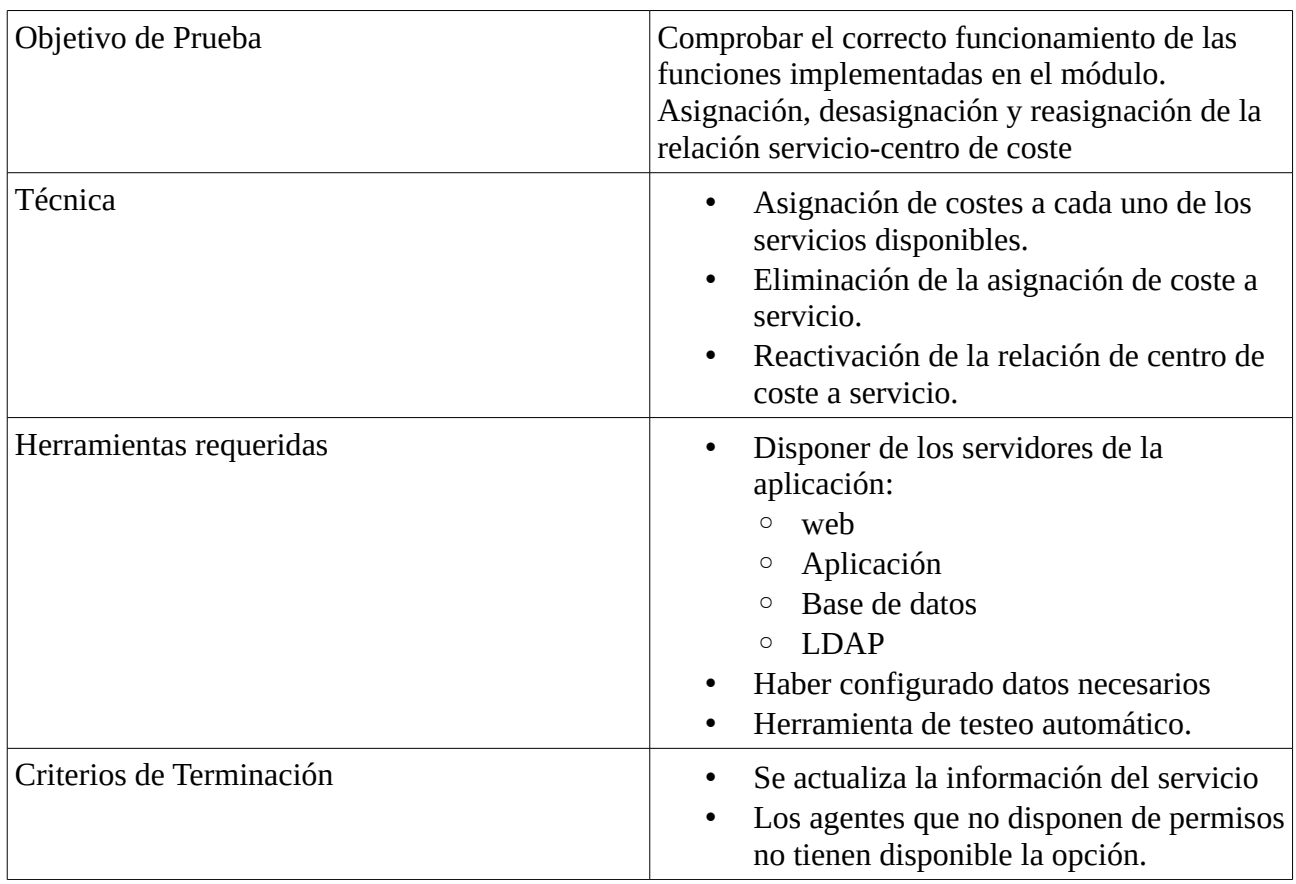

#### <span id="page-40-0"></span>**7.6.2.1.1.5 Control costes económicos, en unidades**

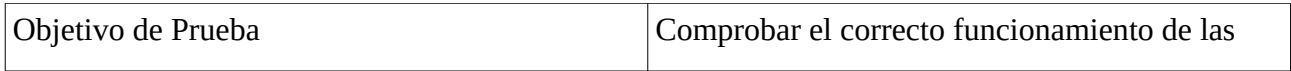

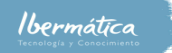

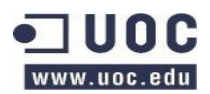

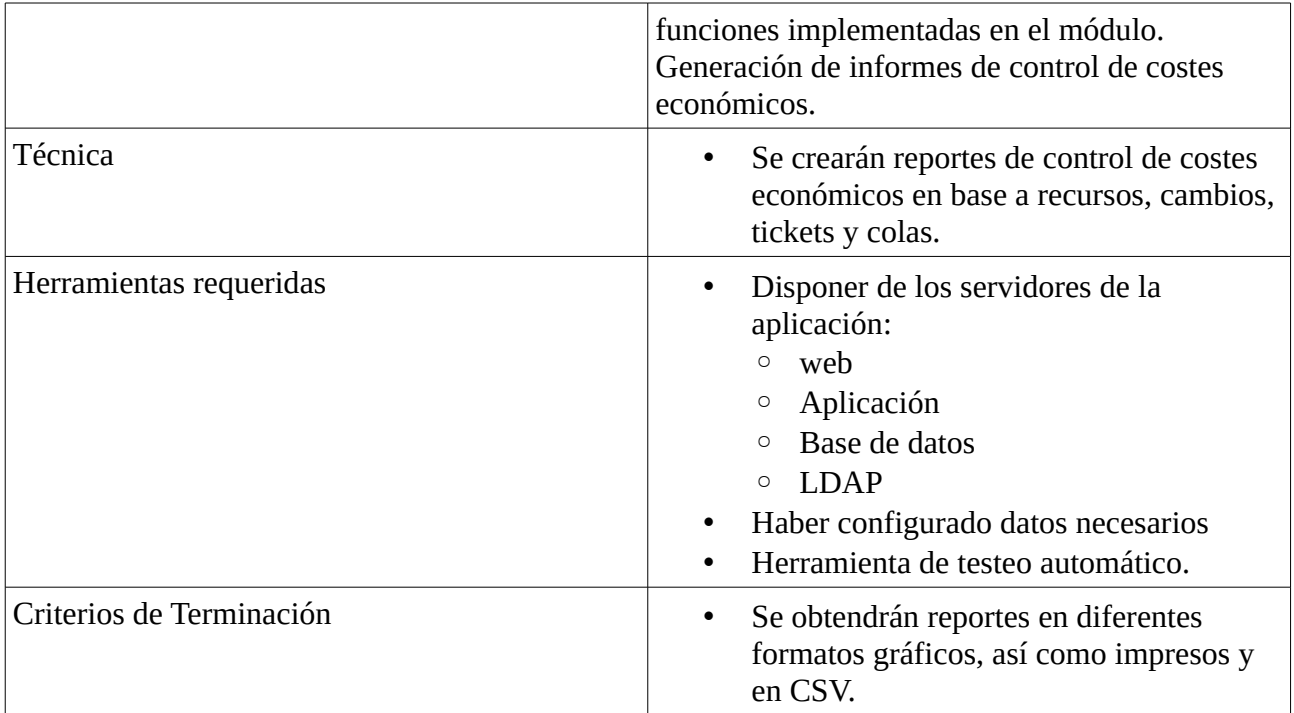

#### <span id="page-41-0"></span>**7.6.2.1.1.6 Emisión de documentación**

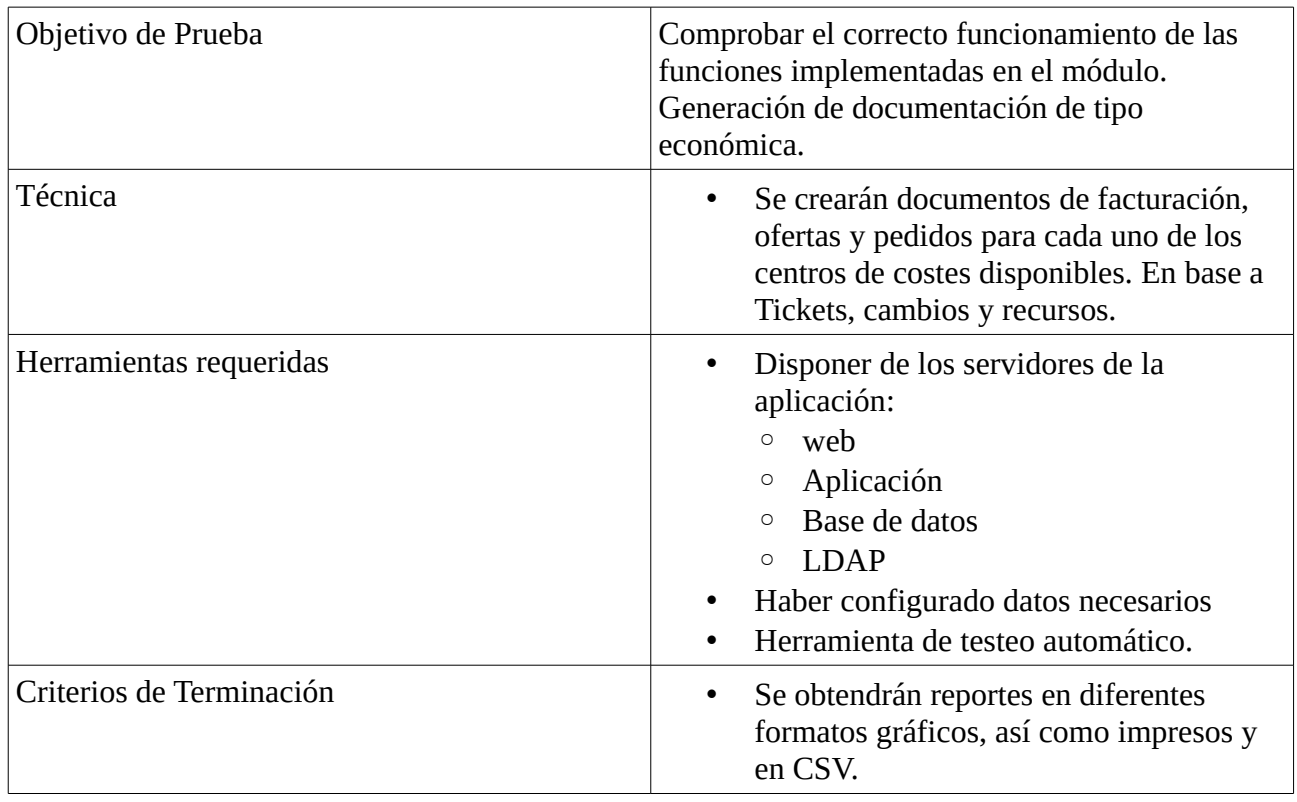

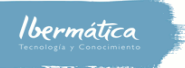

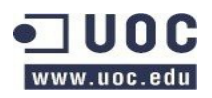

### <span id="page-42-3"></span>**7.6.2.1.2 QA**

En la fase de QA se llevarán a cabo las pruebas de integración y sistema.

#### <span id="page-42-2"></span>**7.6.2.1.2.1 Pruebas integración**

Con tal de garantizar que los módulos implementados funcionan correctamente integrados con la herramienta de ticketing se llevarán a cabo las pruebas de integración. Se deberá comprobar que se utiliza correctamente el control de autorizaciones y se accede a la información necesaria para llevar a cabo las nuevas funcionalidades.

#### <span id="page-42-1"></span>**7.6.2.1.2.1.1 Cuadro de mando BI**

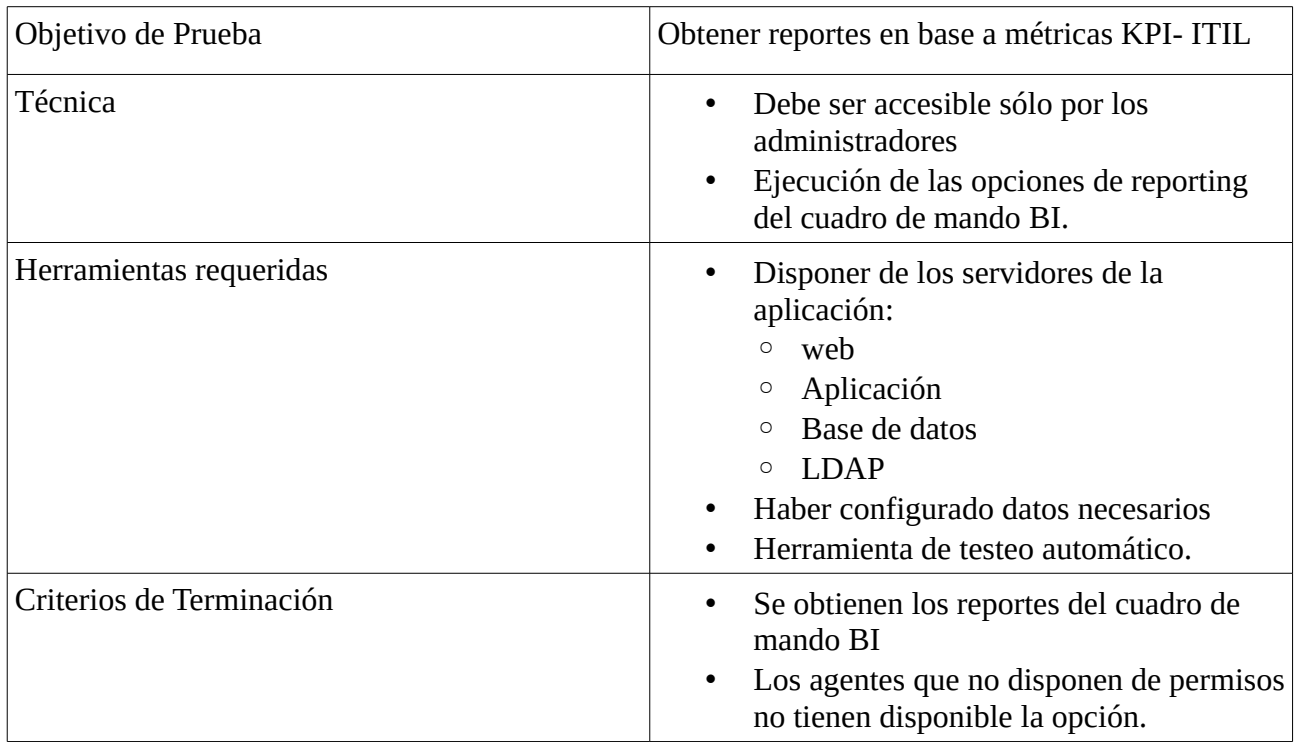

#### <span id="page-42-0"></span>**7.6.2.1.2.1.2 Asignación costes a recursos**

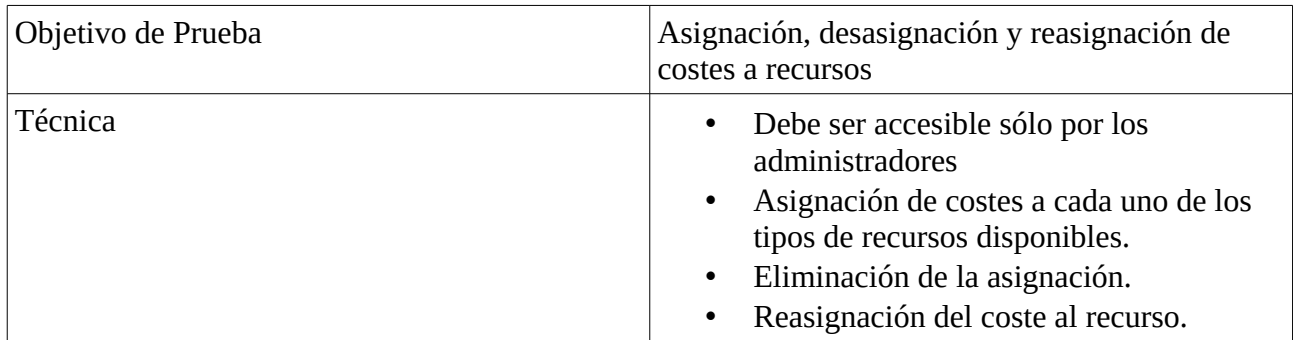

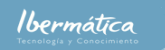

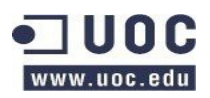

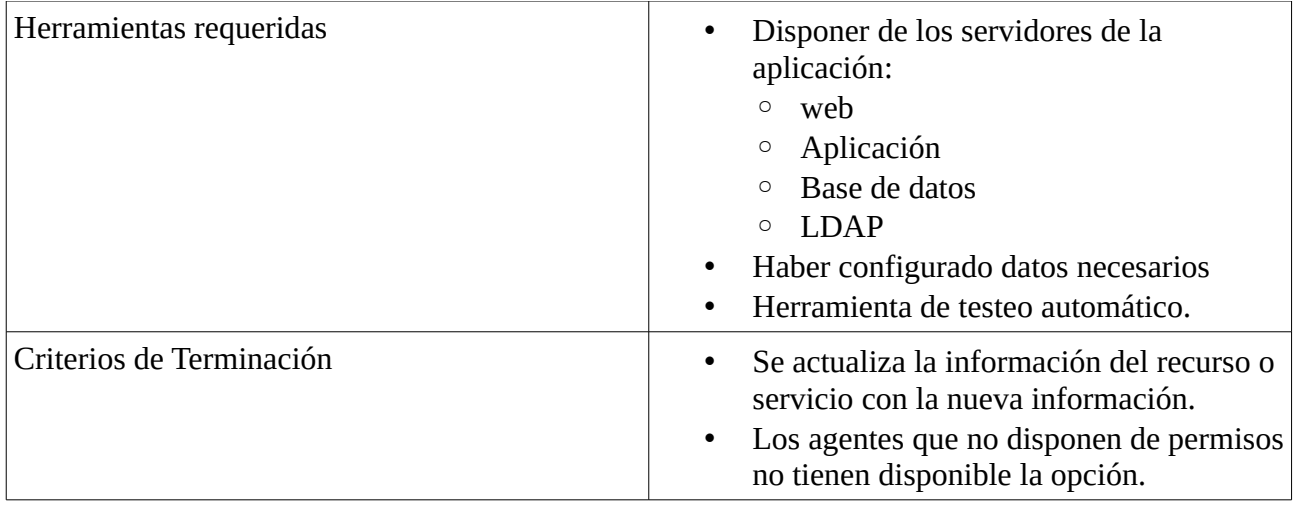

#### <span id="page-43-1"></span>**7.6.2.1.2.1.3 Relación servicio – centro de coste**

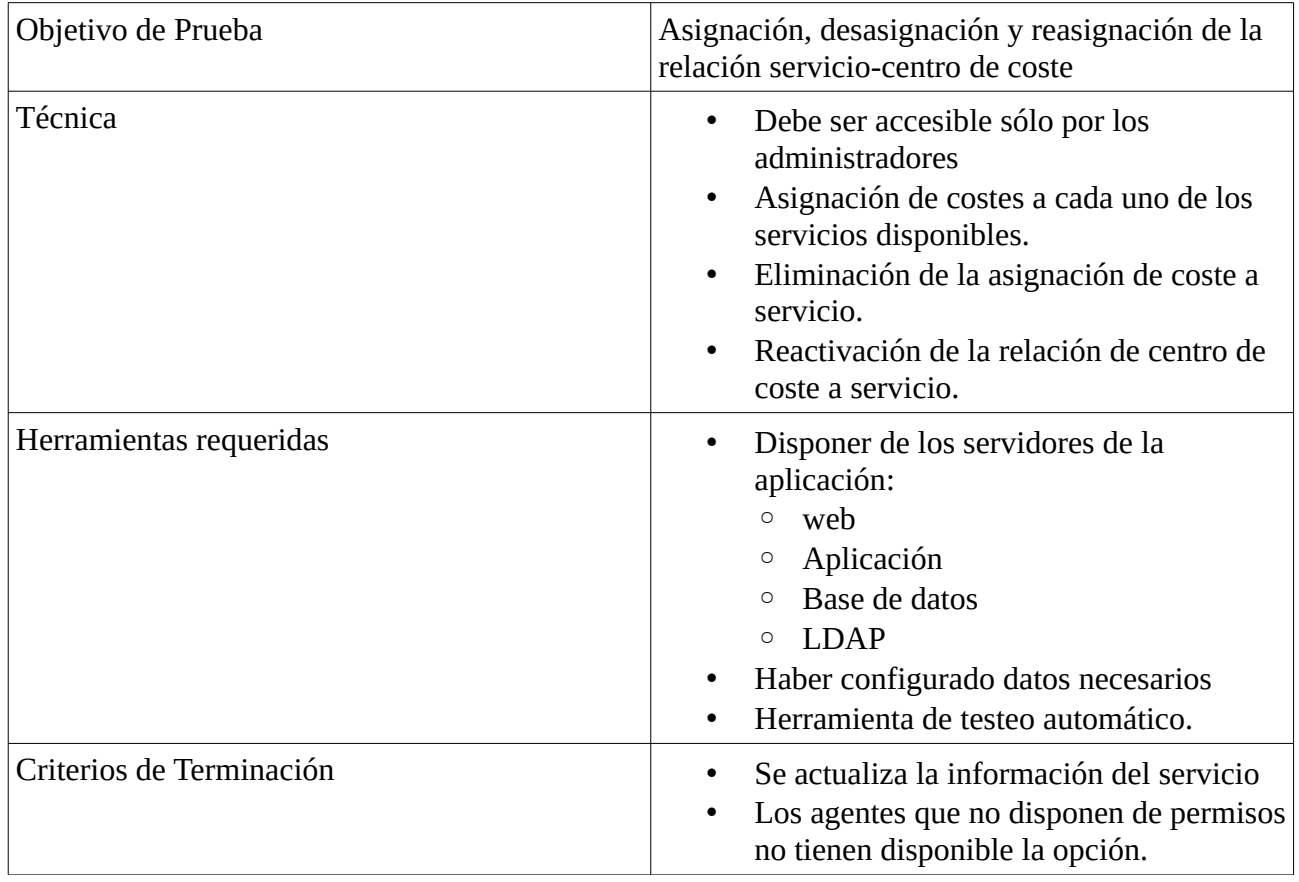

#### <span id="page-43-0"></span>**7.6.2.1.2.1.4 Control costes económicos, en unidades**

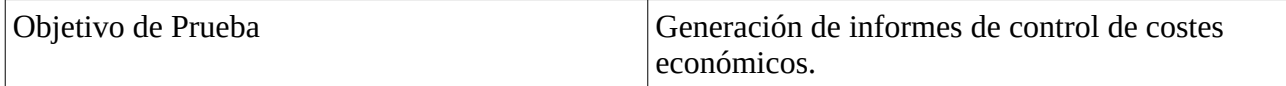

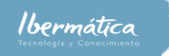

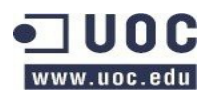

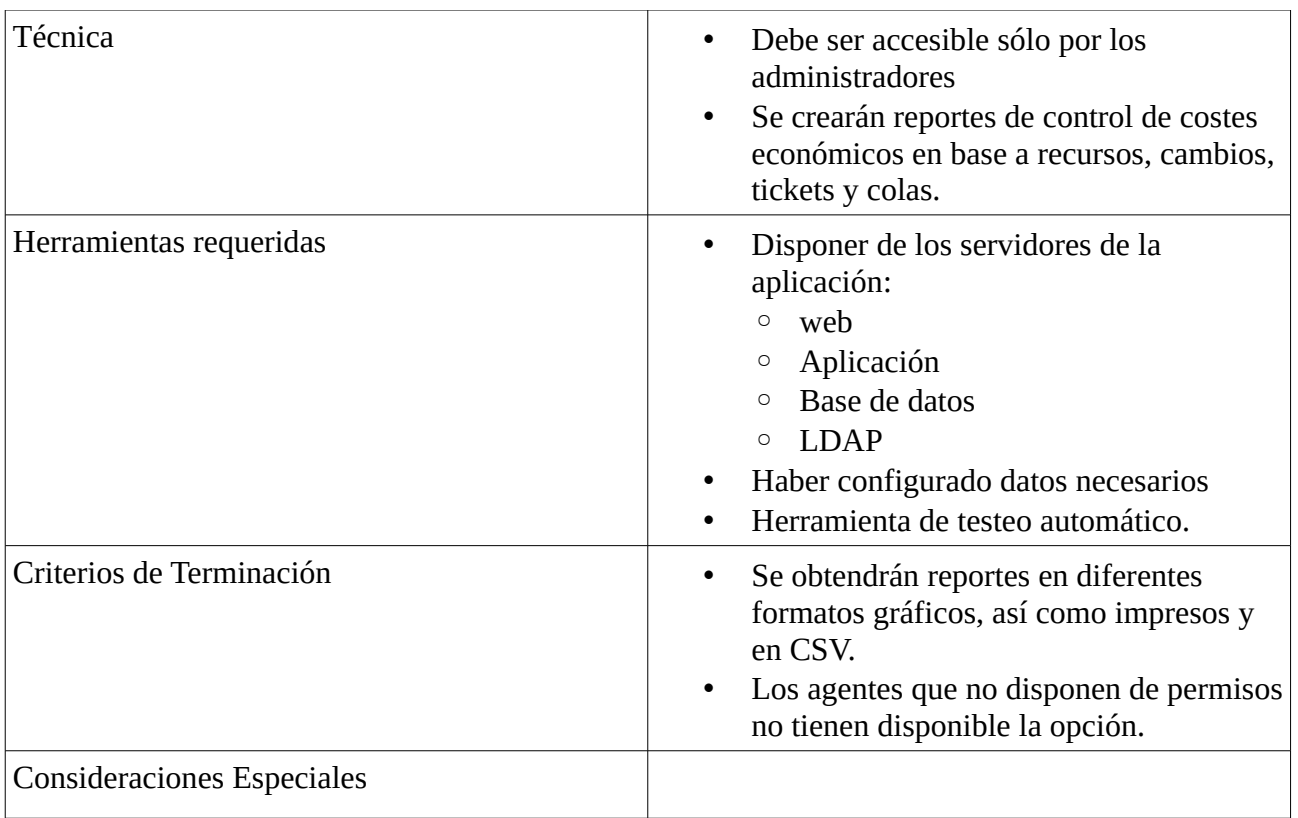

#### <span id="page-44-0"></span>**7.6.2.1.2.1.5 Emisión de documentación**

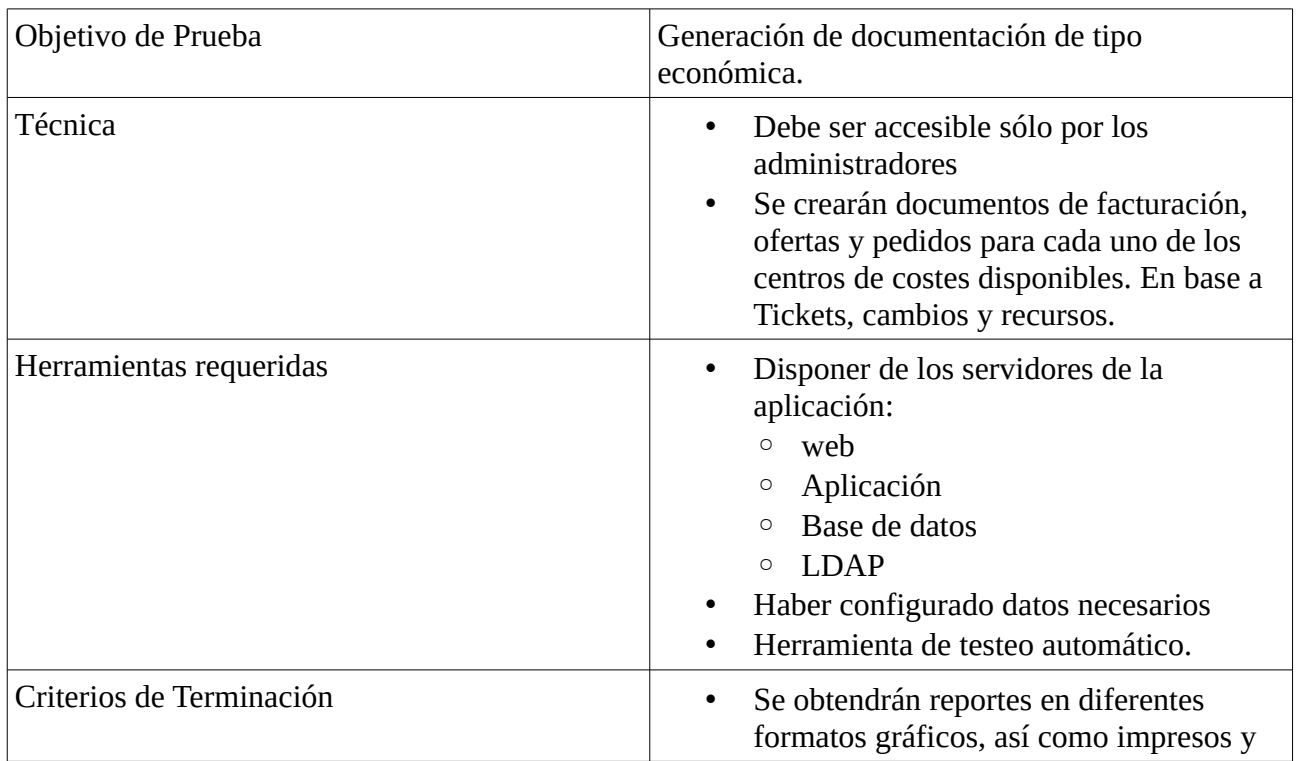

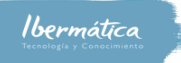

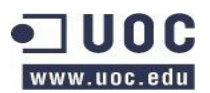

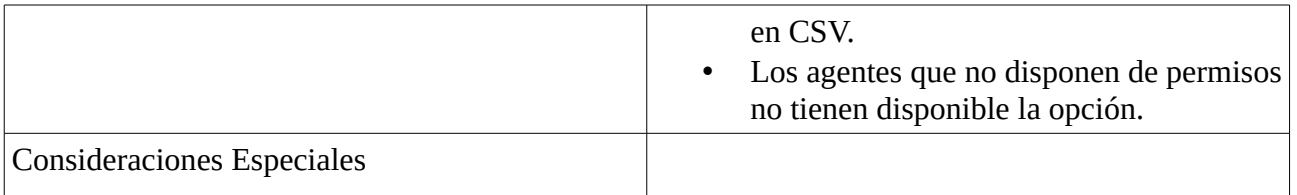

#### <span id="page-45-1"></span>**7.6.2.1.2.2 Pruebas de sistema**

Se comprobará que las nuevas funcionalidades realizan correctamente la actualización de la información en base a los cambios que se realicen en otras funcionalidades del sistema.

#### <span id="page-45-0"></span>**7.6.2.1.2.2.1 Cuadro de mando BI**

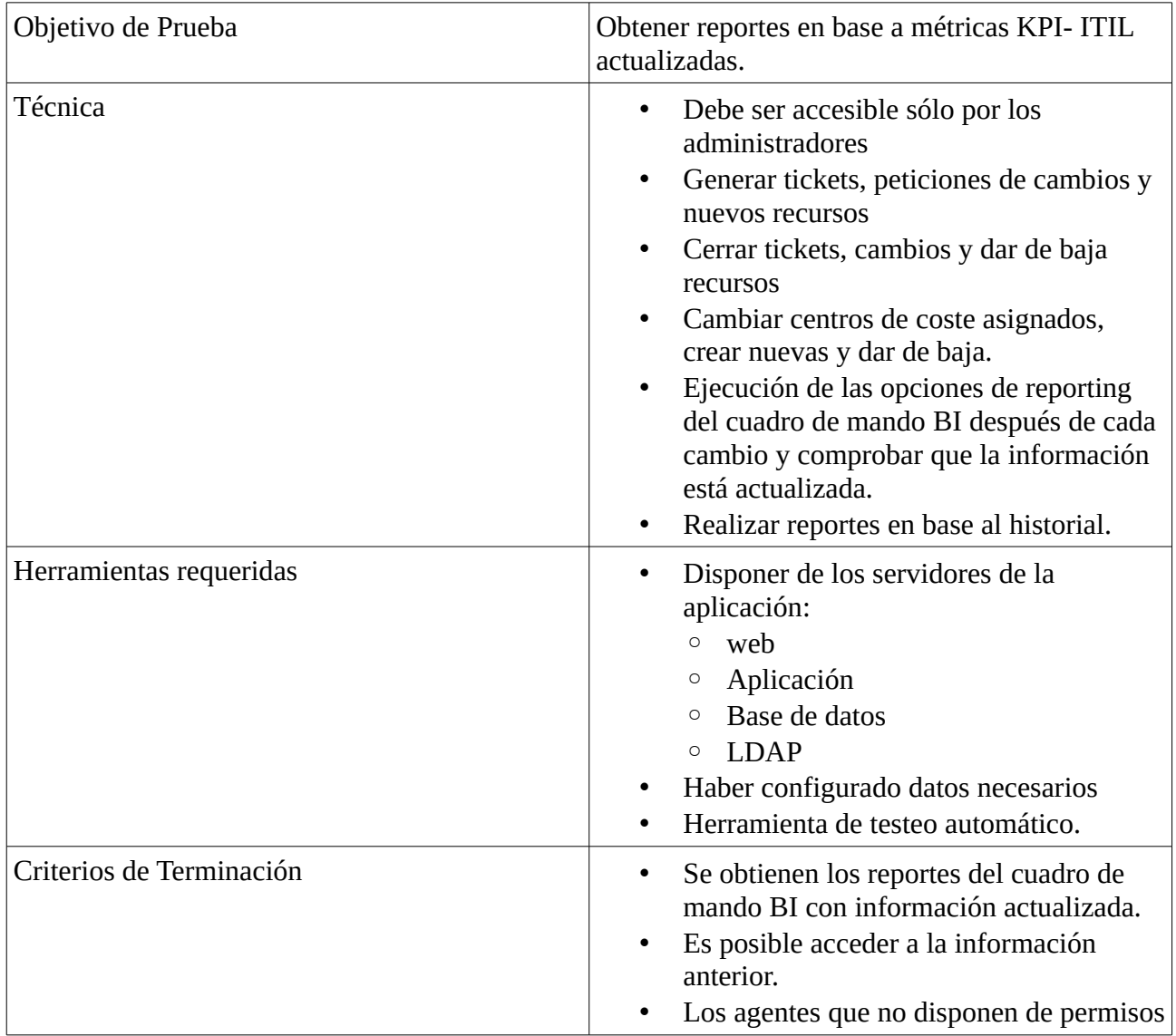

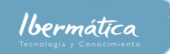

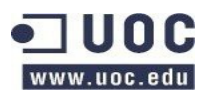

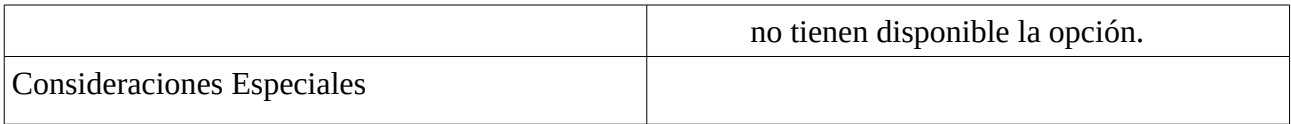

#### <span id="page-46-1"></span>**7.6.2.1.2.2.2 Asignación costes a recursos**

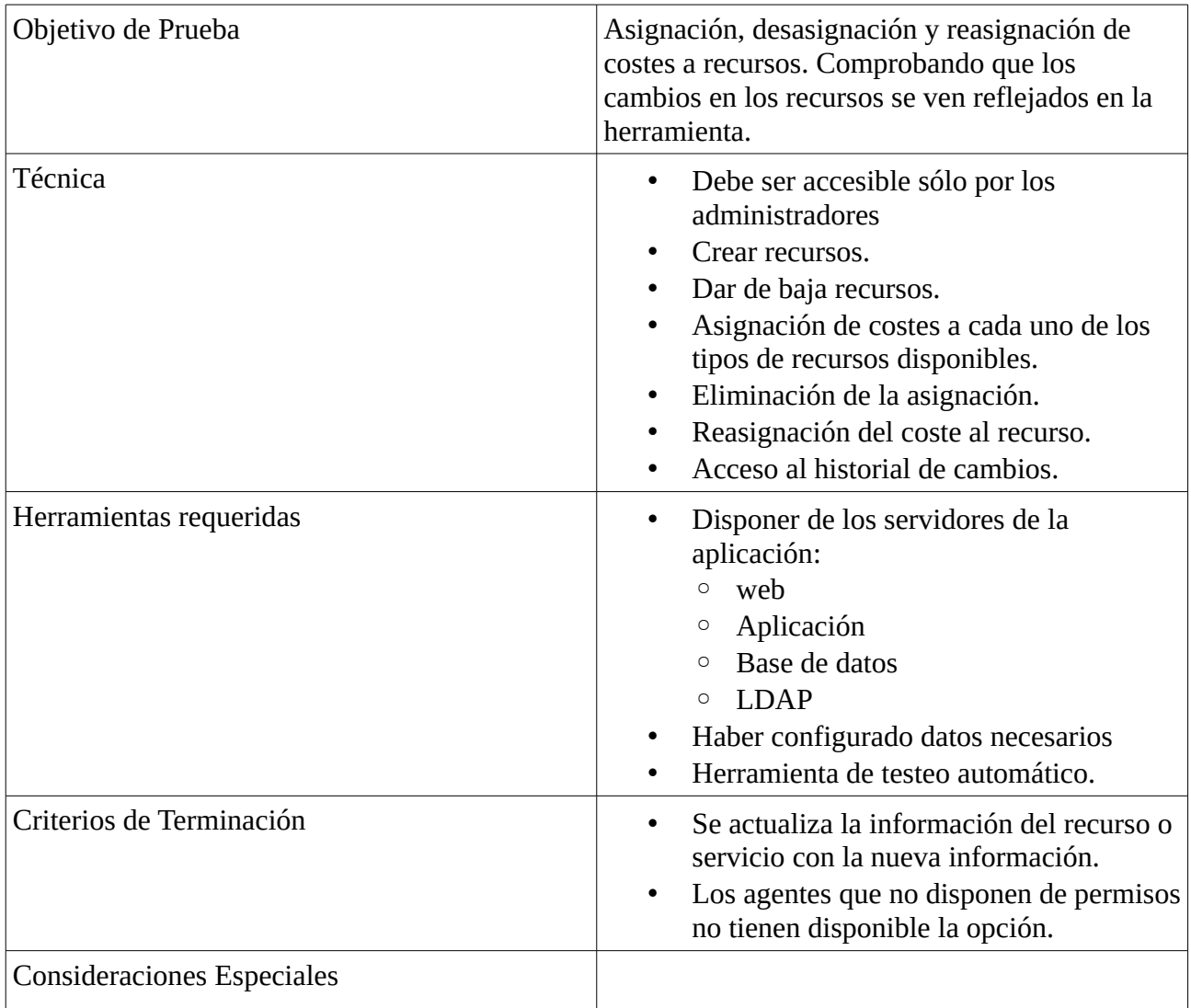

#### <span id="page-46-0"></span>**7.6.2.1.2.2.3 Relación servicio – centro de coste**

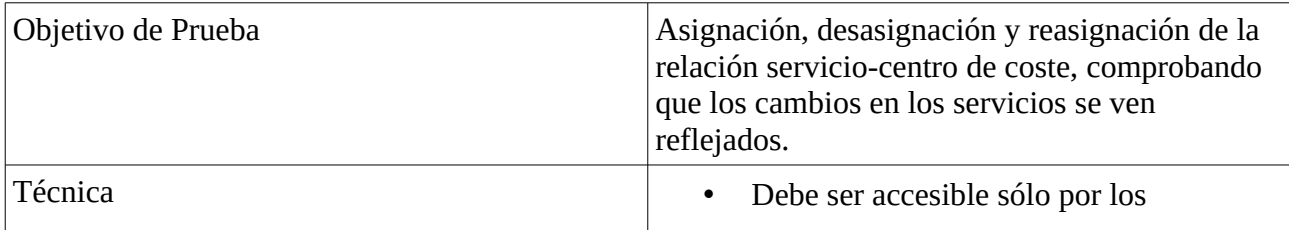

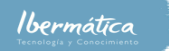

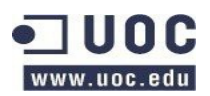

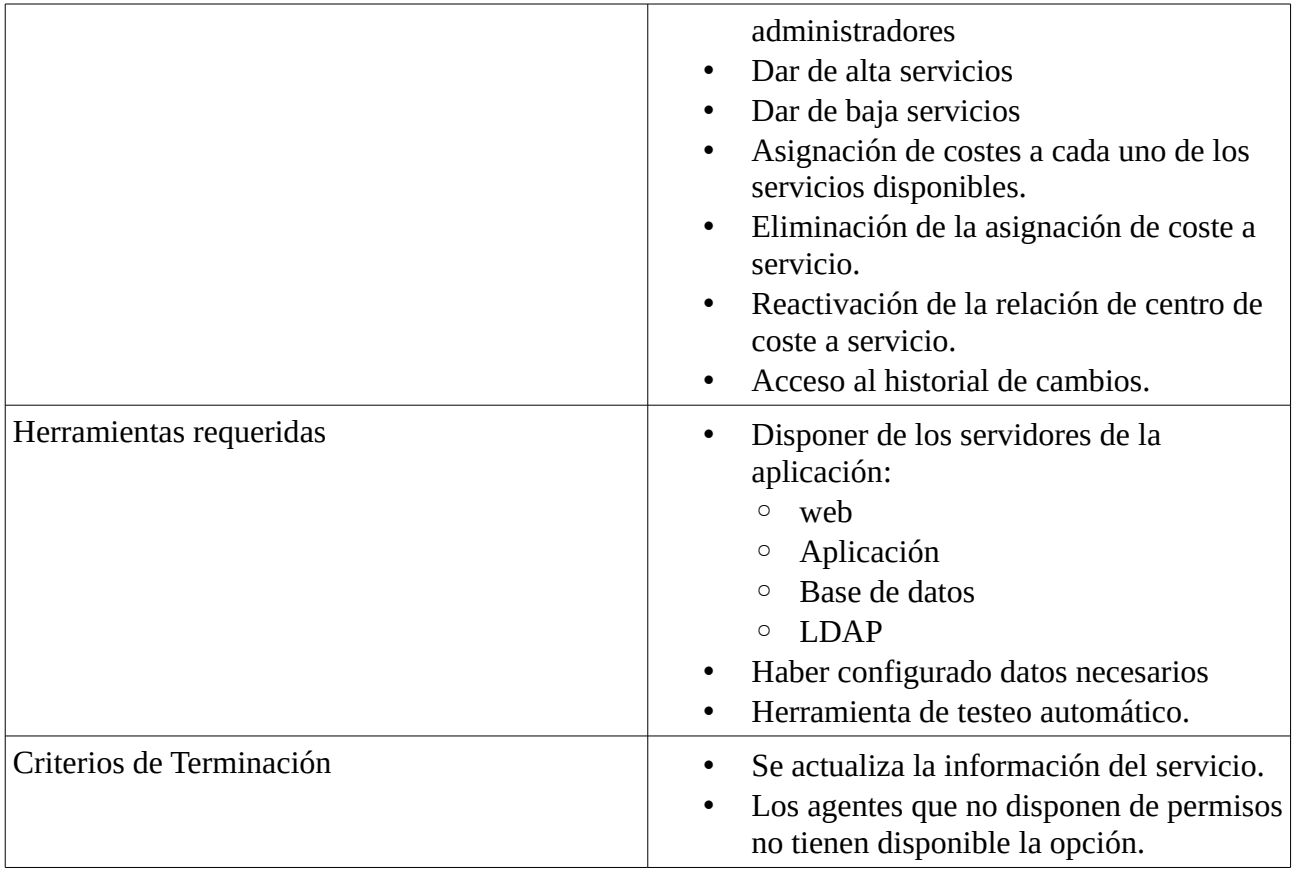

#### <span id="page-47-0"></span>**7.6.2.1.2.2.4 Control costes económicos, en unidades**

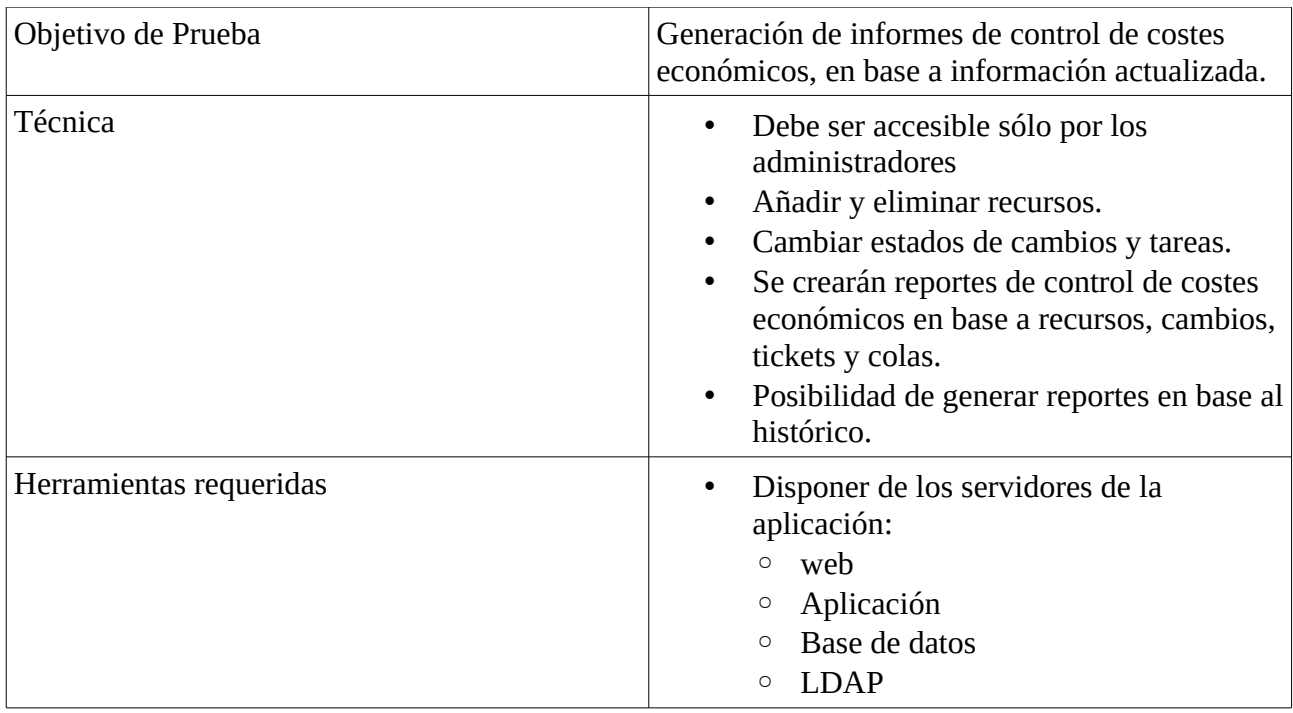

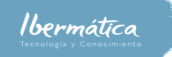

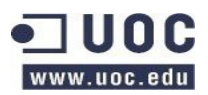

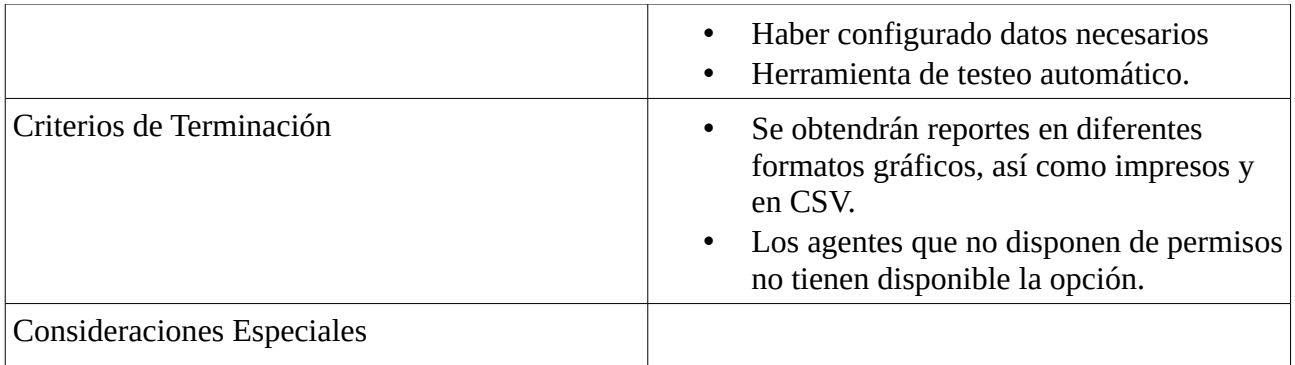

#### <span id="page-48-0"></span>**7.6.2.1.2.2.5 Emisión de documentación**

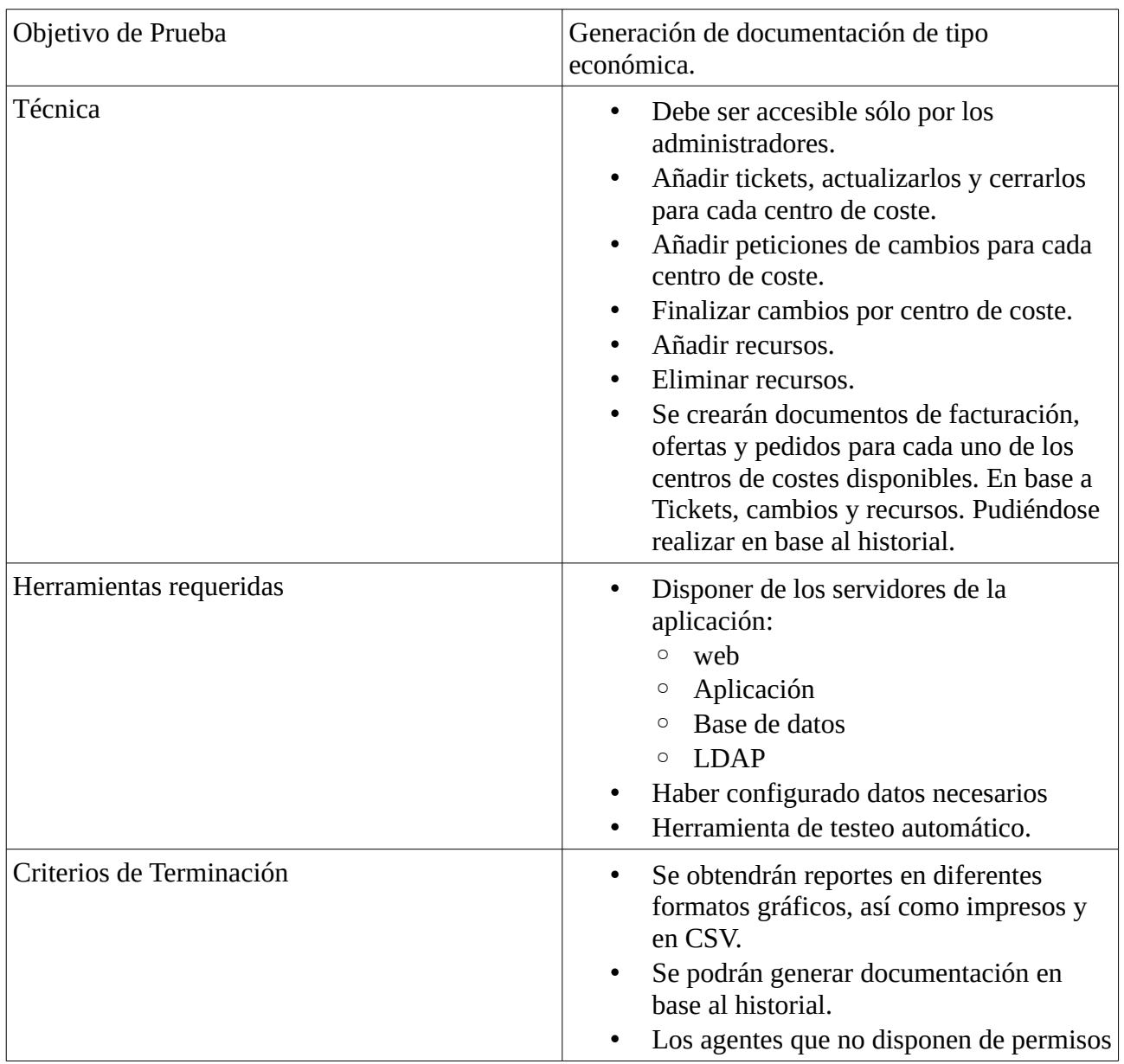

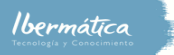

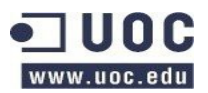

no tienen disponible la opción.

#### <span id="page-49-3"></span>**7.6.2.3 Preproducción**

En el entorno de preproducción se llevarán a cabo las pruebas de implantación.

#### <span id="page-49-2"></span>**7.6.2.3.1 Pruebas de implantación**

Se comprobará que el sistema funciona correctamente, con los márgenes de carga y tiempos de respuesta que se designen como necesarios para el correcto funcionamiento del servicio.

#### <span id="page-49-1"></span>**7.6.2.3.1.1 Capacidad de carga**

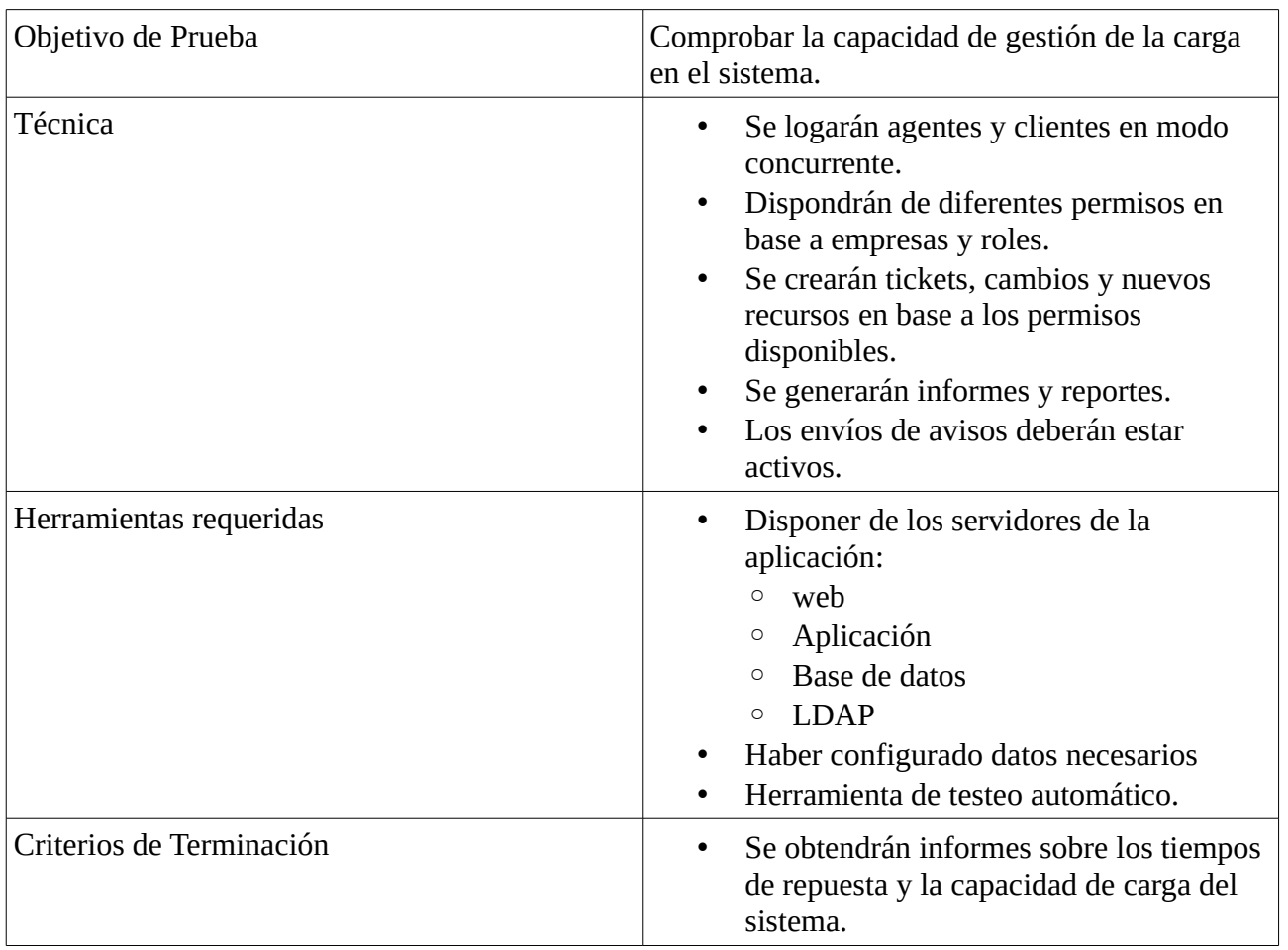

#### <span id="page-49-0"></span>**7.6.2.3.1.2 Backups y restauración**

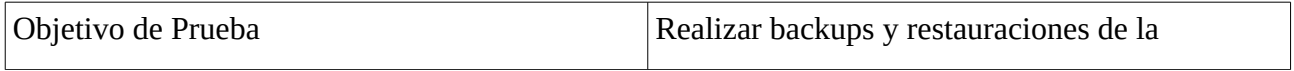

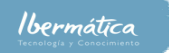

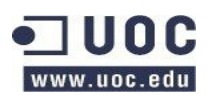

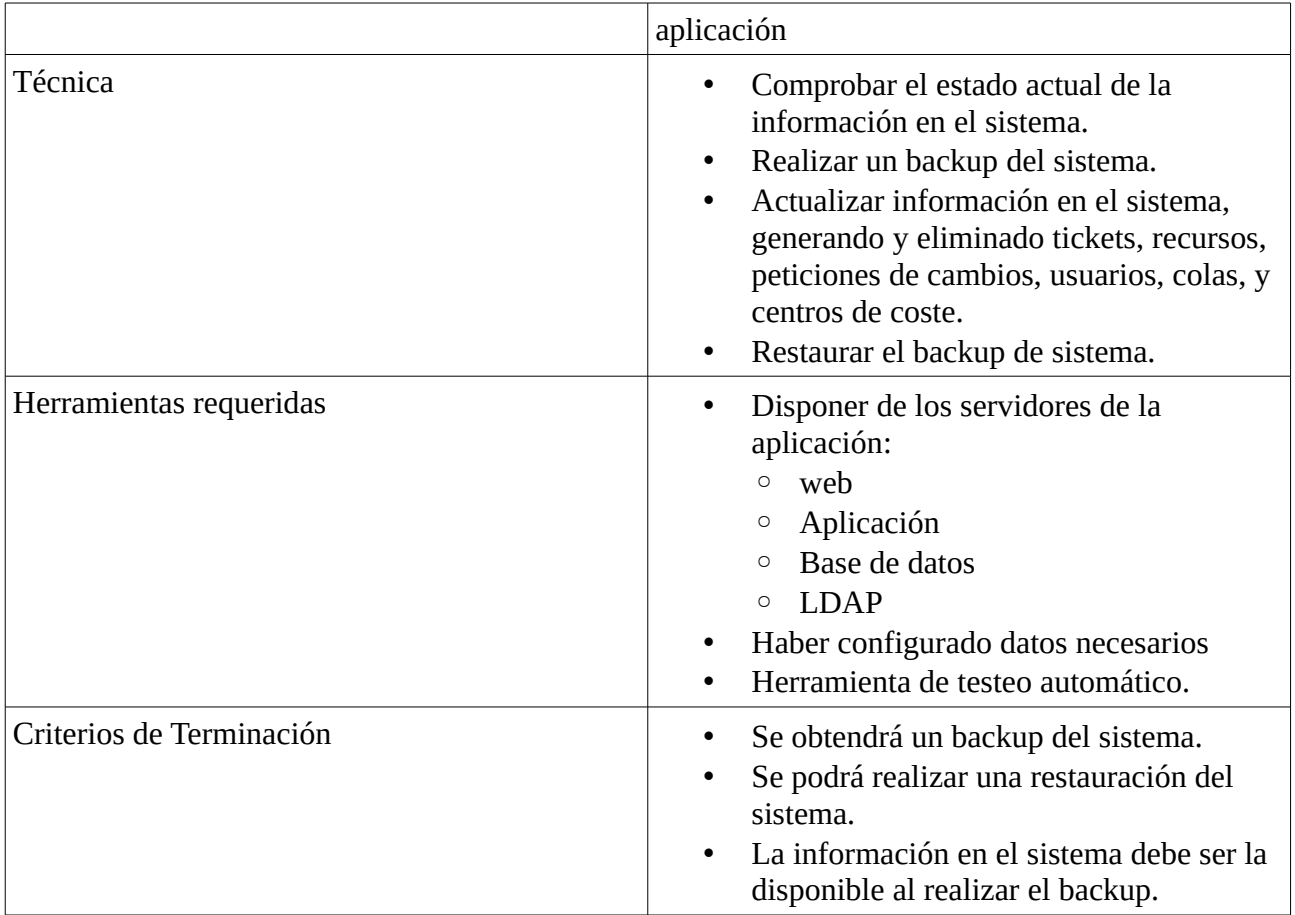

#### <span id="page-50-0"></span>**7.6.2.3.1.3 Plan de implantación**

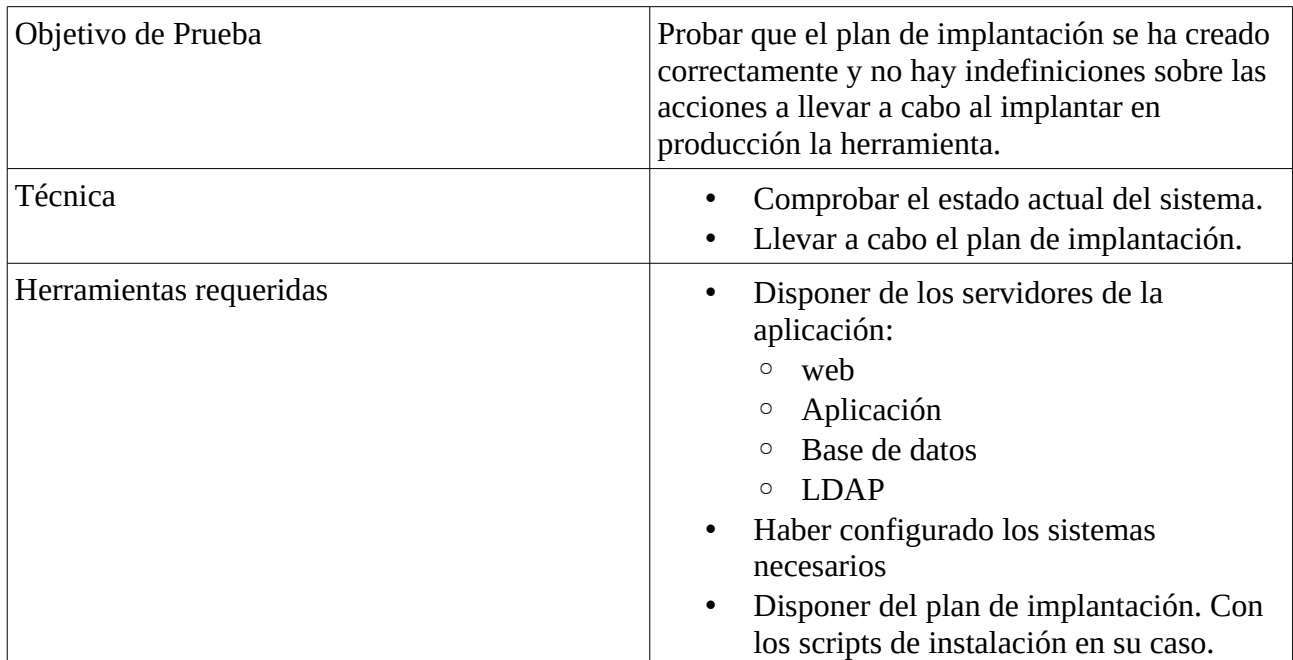

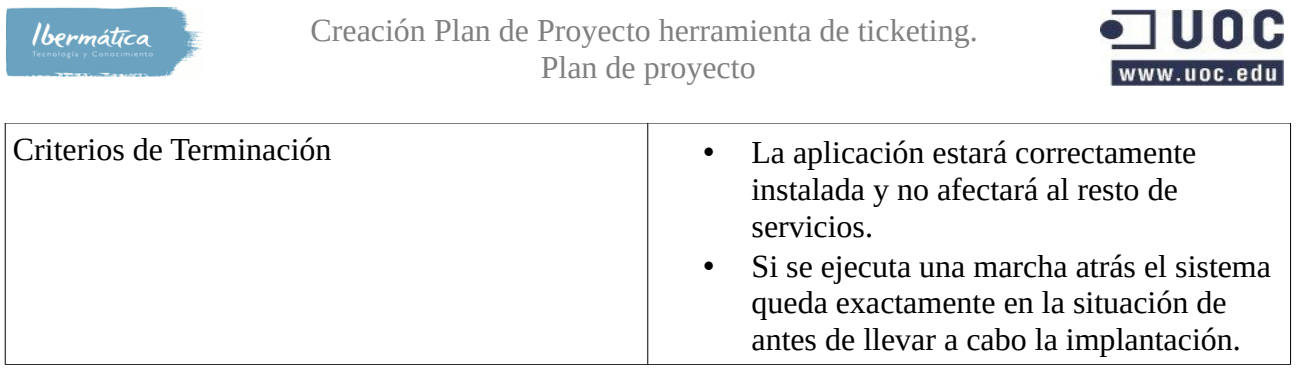

#### <span id="page-51-2"></span>**7.6.2.4 Producción**

Al realizarse la puesta en producción se deberán realizar las pruebas de aceptación del sistema.

#### <span id="page-51-1"></span>**7.6.2.4.1 Pruebas de aceptación**

Validación por parte del usuario final de que el sistema cumple con los requerimientos y funcionalidades, así como que los margenes de rendimiento del mismo cumplen con las necesidades planteadas.

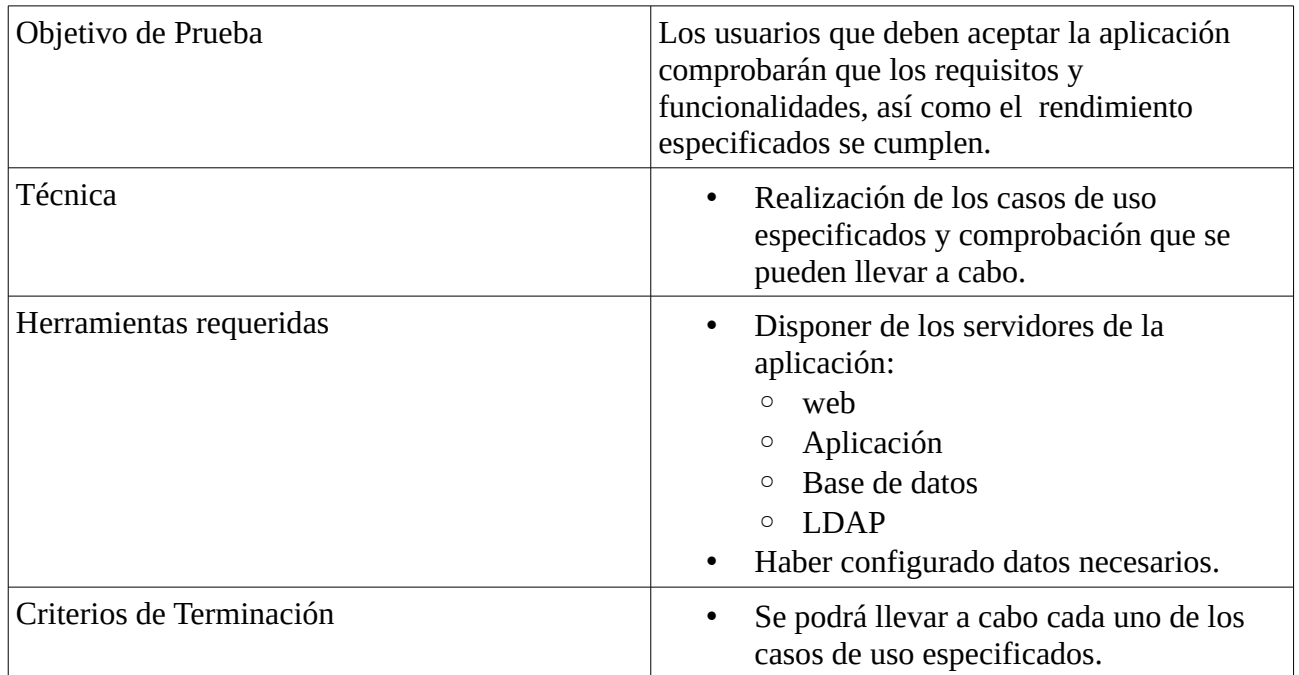

## <span id="page-51-0"></span>**7.6.3 Seguimiento del proyecto**

Para la implementación del proyecto se utilizará metodología SCRUM, la periodicidad de los Sprint Backlogs será la marcada por las fechas de entrega. Al ser un proyecto de aproximadamente 10 semanas de duración, los Sprints serán prácticamente semanales.

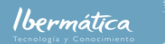

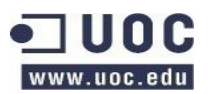

La plantilla de seguimiento del proyecto deberá entregarse en la finalización de cada Sprint. En caso de retraso de la entrega de la tarea la plantilla de seguimiento deberá entregarse igualmente con tal de mantener al comité de dirección de proyecto informado de los motivos del retraso. Debiéndose actualizar la documentación necesaria para mantener la plantilla al día.

Para la gestión del proyecto se utilizará Redmine, integrándolo con Subversion.

Plantilla de seguimiento:

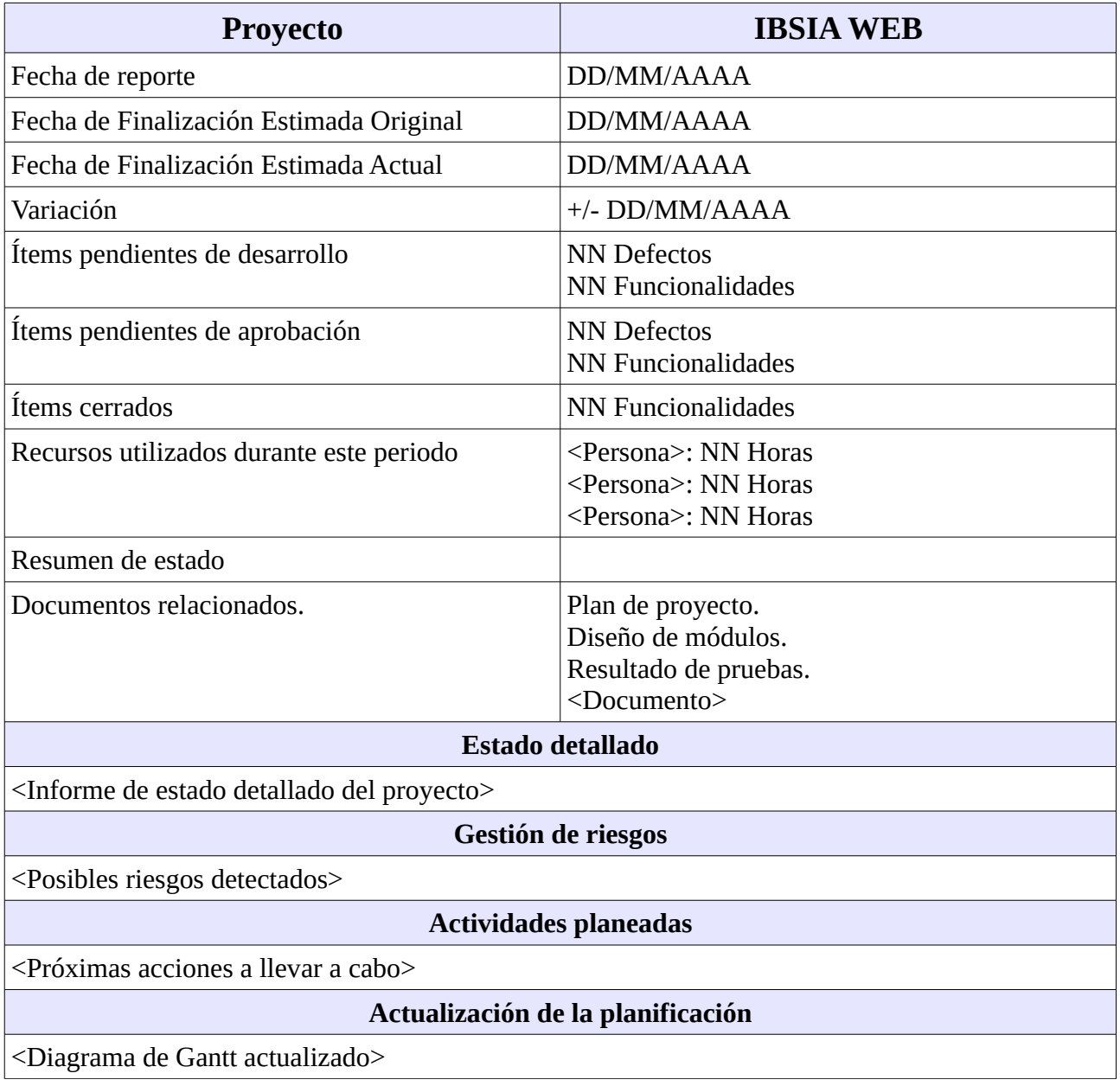

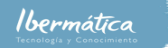

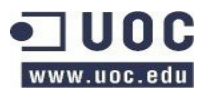

## <span id="page-53-0"></span>**7.7 Riesgos**

Los riesgos del proyecto se irán actualizando a medida que este se vaya desarrollando siguiendo la metodología SCRUM.

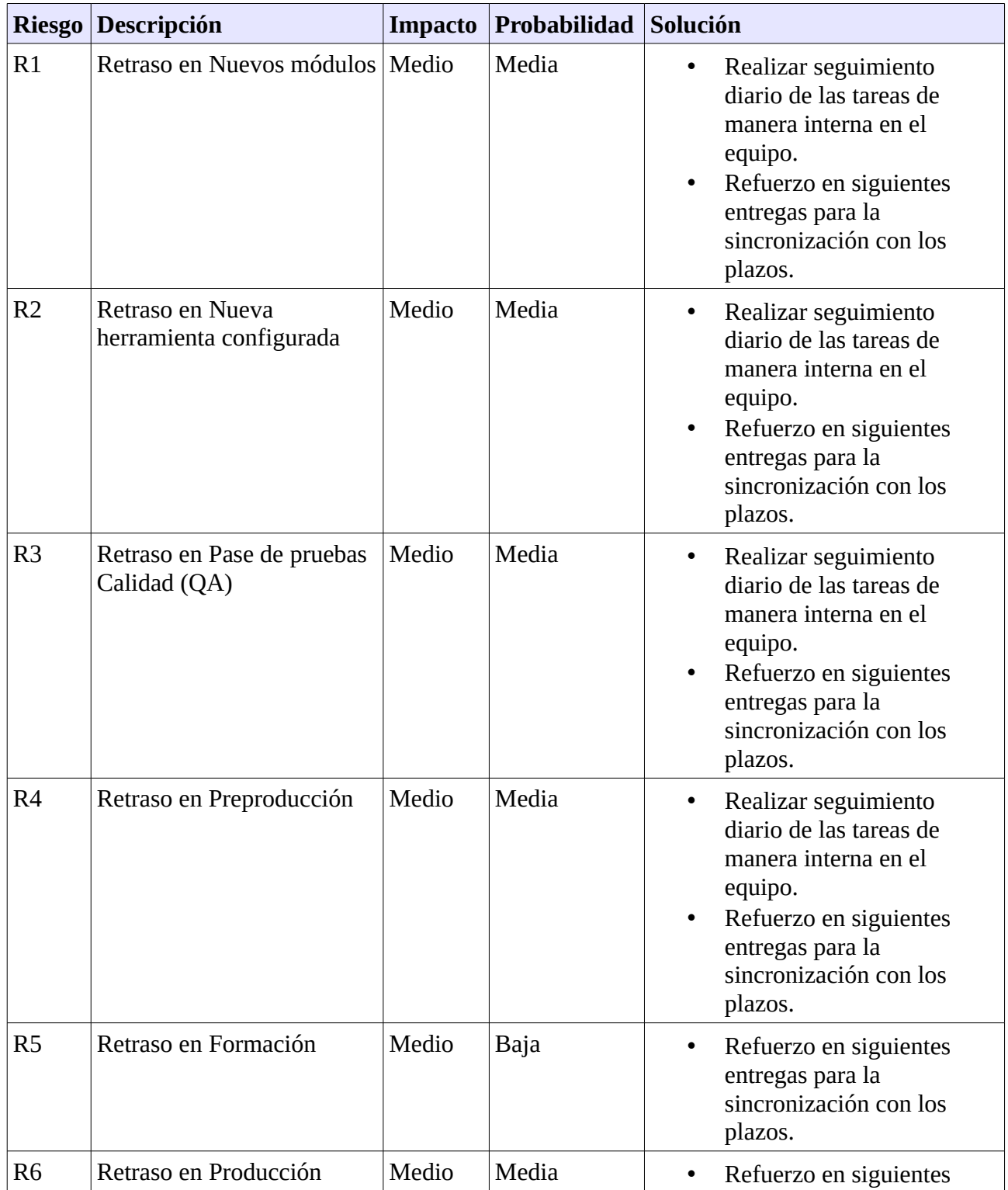

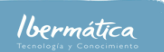

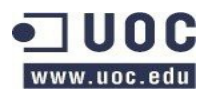

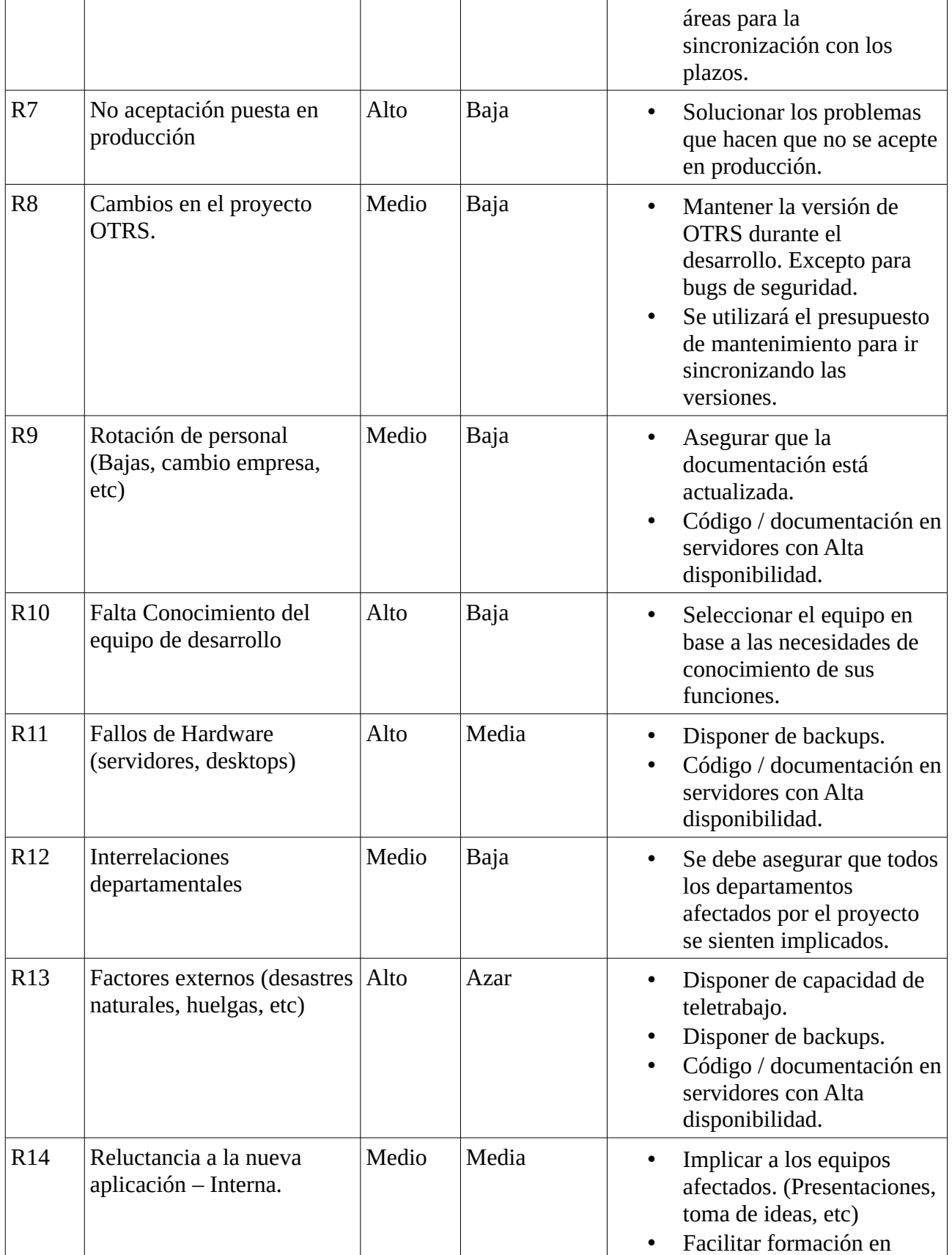

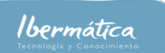

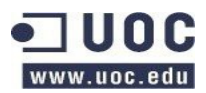

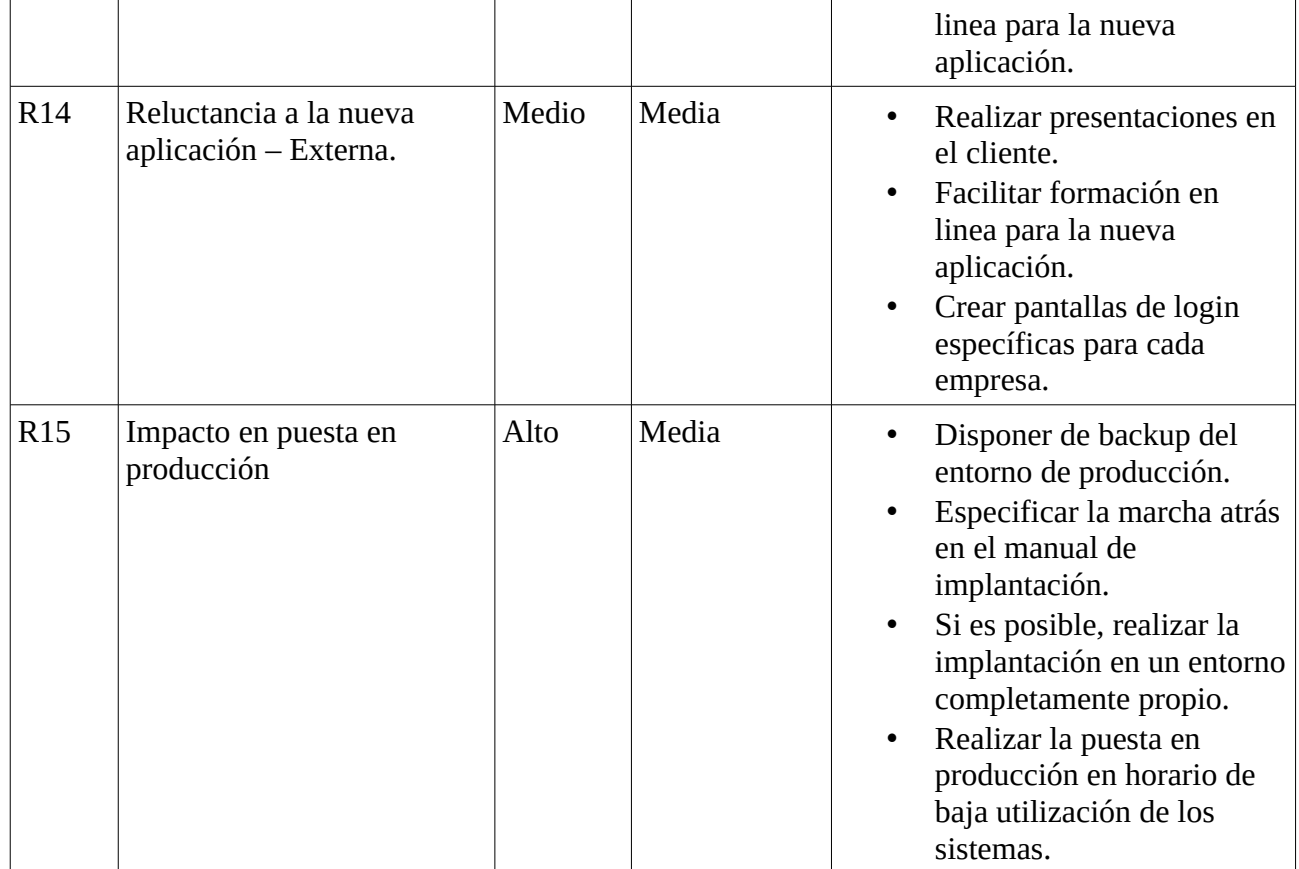

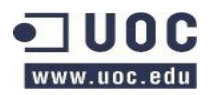

## <span id="page-56-0"></span>**7.7.1 Matriz de impacto**

La matriz de impacto es:

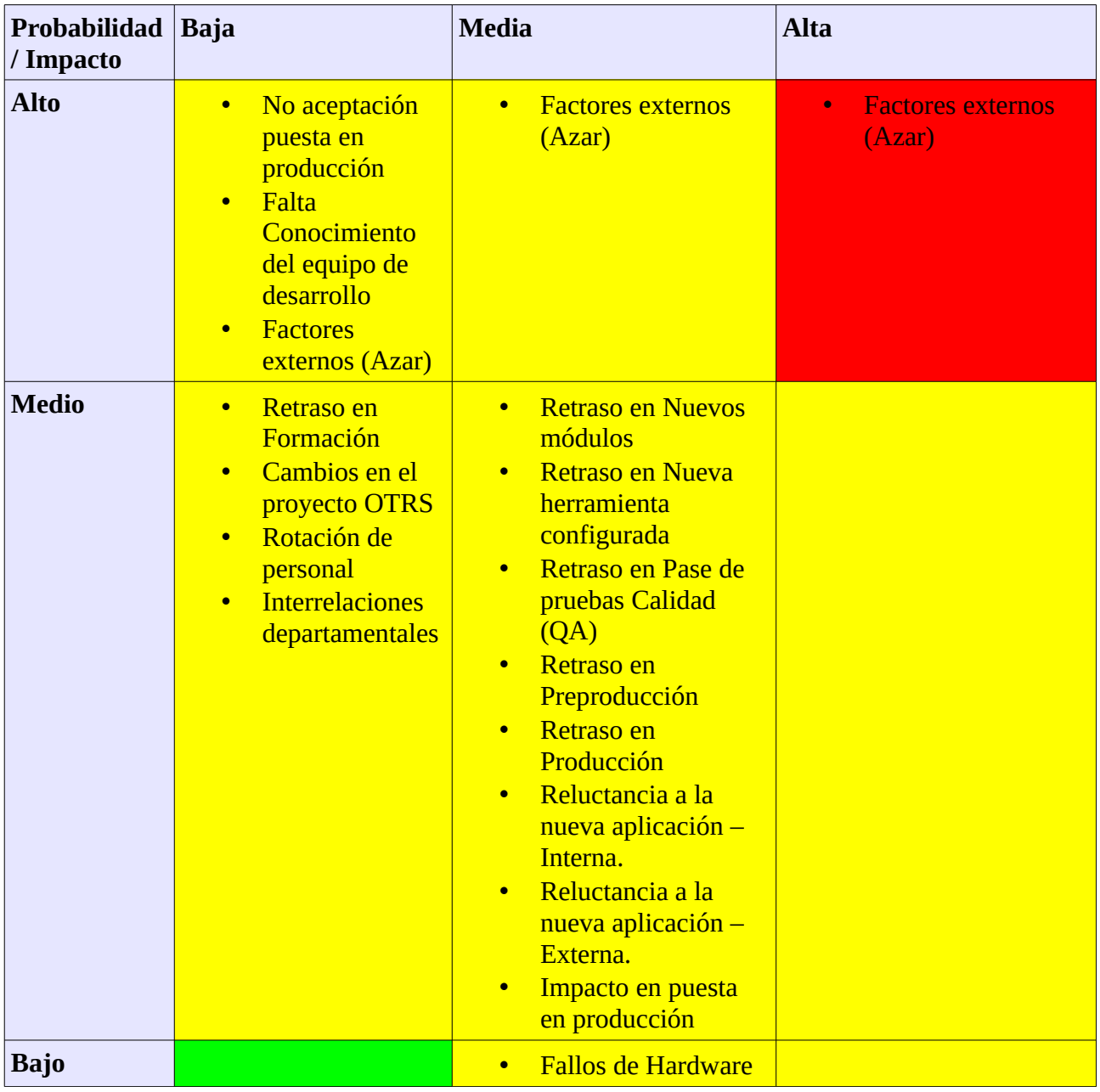